**République Algérienne Démocratique et Populaire Ministère de l'Enseignement Supérieur et de la Recherche Scientifique Université Mouloud MAMMERI, Tizi-Ouzou**

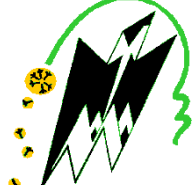

**F**aculté de **G**énie **É**lectrique et d'**I**nformatique **D**épartement d'**É**lectronique

# **Mémoire de Fin d'Études**

En vue de l'obtention du diplôme

*Master recherche en électronique Option télécommunications et réseaux* 

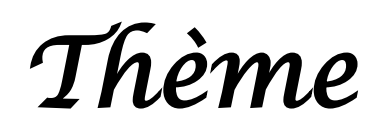

# **Filtrage et débruitage des images omnidirectionnelle**

Proposé par : Mme Djemaa Kachi

Dirigé par : Mme AMEUR Présenté par : M<sup>r</sup> ILLOURMANE Hakim

Soutenu le : 18 / 07 /2010

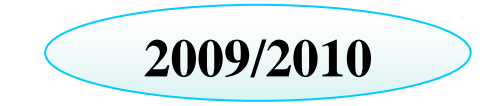

# **SOMMAIRE**

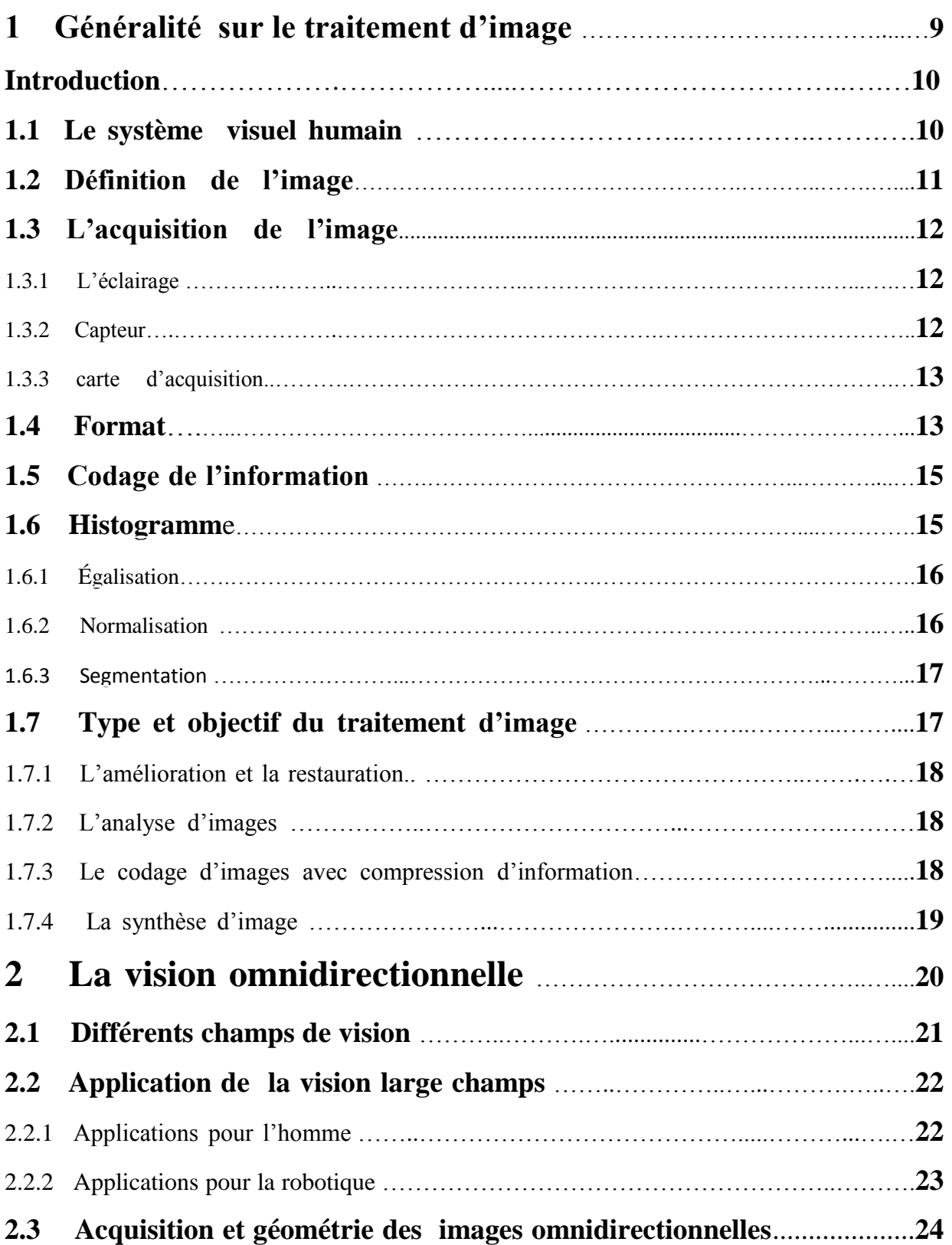

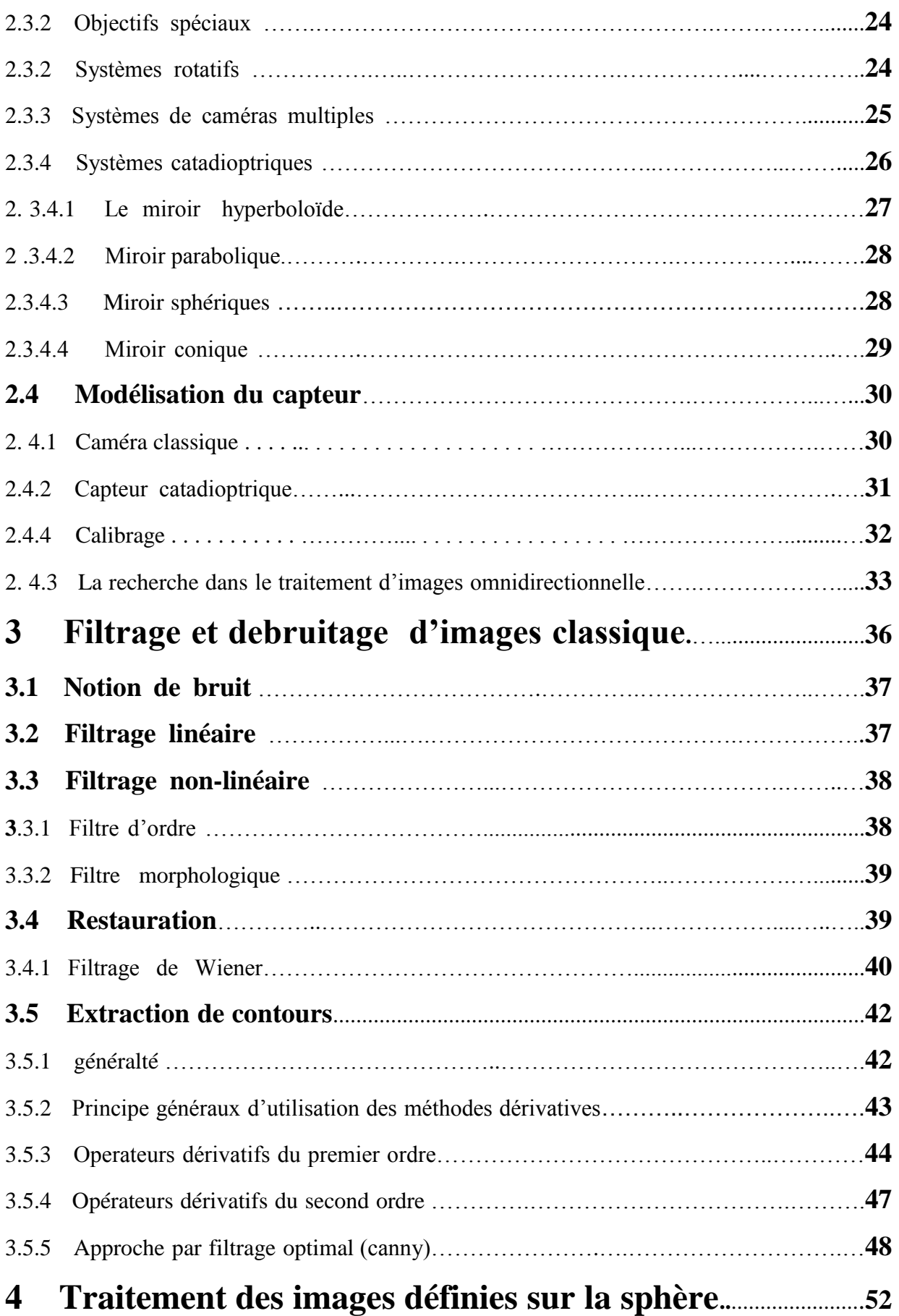

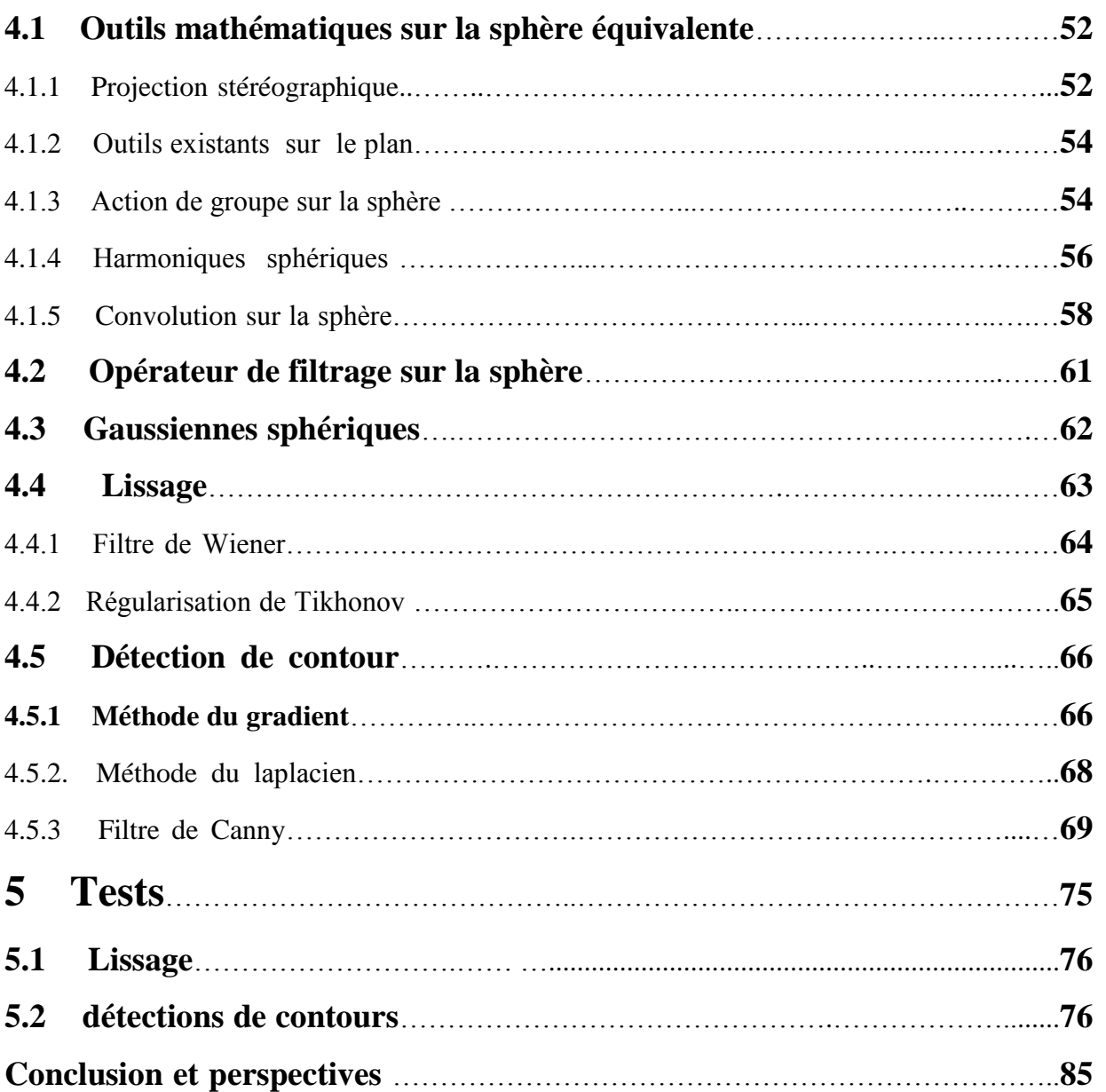

.

# **TABLE DES FIGURES**

- Figure 1.1 : Coupe latérale simplifiée de l'œil.
- Figure1.2: vue globale d'un system de vision
- Figure 1.3 : Exemple d'image et son histogramme
- Figure 1.4 : image d'origine avec son histogramme
- Figure 1.5 : expansion dynamique de limage avec son histogramme normalisé
- Figure 1.6 : image original et son histogramme
- Figure 1.7 :image et son histogramme après égalisation
- Figure1.8 : différents type de traitement d'image
- Figure 2.1 : Image Omnidirectionnelle
- Figure 2.2 : Image Panoramique
- Figure 2. 3 : plusieur intrelocuteur au tour d'une table
- Figure 2.4 : rebot scout équipé d'une optique catadioptrique
- Figure 2.5 : Utilisation d'un capteur omnidirectionnel pour un drone
- Figure 2.6 : (a) Objectif (lentille) fish-eye, (b) Image par un objectif fish-eye
- Figure 2.7 : (a) Caméra en rotation autour d'un axe vertical fixe, (b) Reconstitution d'une image panoramique.
- Figure 2.8 : Caméras à large champ de vision par emploi de plusieurs caméras directionnelles
- Figure 2.9 : Schéma d'un capteur catadioptriques
- Figure 2.10 : Exemples de caméras catadioptrique
- Figure 2.11 : Formes géométrique des miroirs
- Figure 2.12 : Caméra omnidirectionnelle avec miroir hyperbolique
- Figure 2.13 : Caméra omnidirectionnelle avec miroir parabolique
- Figure 2.14 : Caméra omnidirectionnelle avec miroir sphérique.
- Figure 2.15 Camera omnidirectionnelle avec miroir conique.
- Figure 2.16 : Le modèle troue d'épingle.
- Figure 2.17 : Modèle de projection unifié pour les capteurs catadioptriques centraux.
- Figure 2.18 : Schéma d'´equivalence pour le miroir parabolique.

Figure 2.19 : (a) Position de la grille par rapport à une caméra classique, (b) Une grille régulière projetée sur une image perspective.

- Figure 2. 20 : (a) Position de la grille par rapport à une caméra omnidirectionnelle ,
- (b) Images omnidirectionnelle de la grille.
- Figure 2. 21 : Schéma de traitement des images omnidirectionnel.
- Figure 2.22 : Projection de l'image sur le cylindre englobant.
- Figure 2.23 : Projection de l'image sur le cylindre englobant.
- Figure 4.1 :ilustration d'une projection stéréographique.
- Figure 4.2 : Angles de paramétrisation de la sphère.
- Figure 4.3 : Projection stéréographique du point p.
- Figure 4.4 :Exemple de plan tangent à la sphère.
- Figure 5.1 : Image radiales
- Figure 5.2 : image radiales,zoom.
- Figure 5.3 :image mire
- Figure 5.4 :image mire,zoom .
- Figure 5.5 :image mire avec du floue
- Figure 5.6 :image mire ,méthode de weiner
- Figure 5.7 :imag radiales, avec du floue
- Figure 5.8 :image radiales,méthode de weiner
- Figure 5.9 : image mire avec un bruit gaussien
- figure 5.10 : image mire, le filtre median
- Figure 5.11 : image mire, filtre moyen
- Figure 5.12 : l'image mire, filtre weiner
- Figure 5.13 : image radiales, avec floue
- Figure 5.14 : image radiales, avec floue&bruit gaussien
- Figure 15 :image radials, method Lucy-Richardson 2
- Figure 16 : image radial methode Lucy-Richardson 1
- Figure 517 : image radiales, avec floue
- Figure 5.18 : image radiales, avec floue&bruit gaussien
- Figure 5.21 : image mire, méthode de sobel
- Figure 5.22 : image mire, méthode de prewitt
- Figure 5.23 : imge mire, méthode de canny.
- Figure 5.24 : imge mire, méthode de reberts.
- Figure 5.25 : Image radiales, méthode de prewitt
- Figure 5.26 : Image radiales, méthode de roberts
- Figure 5.27 : Image radiales, méthode de canny
- Figure 5.28 : mage radiales, méthode de sobel

 Toute la conduite de notre vie Dépend de nos sens ,entre lesquels Celui de la vue est le plus universel et Le plus noble.il n'ya point de doute que les inventions qui servent à augmenter sa puissance ne soient des plus utiles qui puissent être.

### **René Descartes**

# **Introduction générale :**

 Le domaine de la vision est en perpétuelle évolution. Chaque année, de nouvelles méthodes sont proposées, de nouvelles applications imaginées et de nouveaux capteurs développés, faisant de ce domaine une source intarissable pour les chercheurs. L'une des particularités de la vision est sa pluridisciplinarité. En fait, elle implique un travail de programmation, mais aussi de bonnes connaissances pratiques des mathématiques, tant en algèbre qu'en géométrie et en statistiques. Le traitement du signal, l'Intelligence Artificielle et même l'électronique y sont largement utilisés. C'est ce qui fait tout le charme de la vision par ordinateur, demandant un perpétuel apprentissage et permettant sans cesse d'étendre le domaine de ses connaissances.

 L'augmentation de la puissance de calcul des ordinateurs, la miniaturisation des caméras et la diminution des prix du matériel, permettent une utilisation de plus en plus fréquente des systèmes de vision dans des domaines très variés, tels que la vidéo surveillance (détection d'intrusion, d'incendie), les applications militaires (guidage de missiles, repérage d'installations), médicales (détection de tumeurs par IRM), robotiques (perception de l'environnement du robot), spatiales (recherche d'astres), industrielles (métrologie sans contact, inspection) .

 Pour étendre le champ de vision, l'homme s'est inspiré du système de vision animale. En effet, dans leur milieu naturel, la connaissance de l'environnement est indispensable à la survie des espèces, par exemple : le lapin a un champ de vue avoisinant les 360°, la mouche avec ses 3000 lentilles possède une vision de 360°. La représentation à 360° de la scène 3D est particulièrement intéressante pour la navigation de robots mobiles, alors beaucoup de systèmes d'acquisitions d'images omnidirectionnelles ont été développés, tels que les objectifs spéciaux à distance focale très courte, les systèmes rotatifs associés à une caméra, de multiples caméras disposées de manière à visualiser la totalité de l'espace 3D, et aussi les systèmes catadioptriques qui présentent beaucoup d'avenages par rapport aux autres systèmes dont le principe est l'utilisation de miroirs de révolutions couplés avec une caméra.

 Nous avons articulé notre travail selon le plan suivant : après quelques définitions et généralités sur le domaine du traitement d'image, ainsi que ces applications sont donnés dans le chapitre 1.

 Le chapitre 2 sera consacré aux différentes méthodes utilisées pour étendre le champ de vision des caméras classiques tout en précisant leurs avantages et leurs inconvénients.

On détaillera les systèmes catadioptriques pour leur capacité à fournir une vue à 360, puis on abordera le problème des traitements adaptés aux images omnidirectionnelles.

Dans le chapitre 3, un Rappel sur le filtrage et le traitement d'images perspectives seront donnés.

 Dans le chapitre 4, on présentera quelques outils mathématiques, puis entamer le vif du sujet, qui est le filtrage et le dé-bruitage des images sphériques. On utilisera un espace intermédiaire pour effectuer les traitements. Cet espace, appelé "sphère d'´equivalence " permet un traitement uniforme quelque soit la position où l'on applique le traitement dans l'image, son effet reste le même.

 Dans le dernier chapitre, on présentera quelques tests pour voir les limites des méthodes planes. Nous terminerons par une conclusion et quelques perspectives ouvertes par ce travail.

8

 La perception d'un objet comme désirable ou indésirable ne réside pas dans l'objet lui-même, mais dans la façon dont on le perçoit.

 *Huxeley Aldous*

# **Chapitre 1**

# **Généralité sur le traitement d'image**

# **1 Généralité sur le traitement d'image :**

# **Introduction :**

Le traitement d'image désigne un ensemble de méthodes dont l'objectif est soit de transformer des images (par exemple pour en améliorer l'apparence, ou pour les coder de manière plus compacte en vue d'une transmission), soit d'en extraire de l'information (par exemple lorsqu'il s'agit de reconnaitre automatiquement l'écriture manuscrite). Il s'agit donc d'un domaine très vaste, qui trouve de plus en plus d'application. Citons quelques exemples :

- o une grande partie du courrier est maintenant triée de manière automatique, grâce à la reconnaissance automatique de l'adresse (et surtout du code postal).
- o dans le domaine industriel, le contrôle automatique par la vision est de plus en plus répandu dans les chaînes de fabrication.
- o dans le domaine militaire, des dispositifs de plus en plus performant, capable de détecter et de reconnaître automatiquement leurs cibles voient le jour.
- o La compression des images connaît une expansion importante depuis quelques années, notamment à travers le développement d'internet et de la télévision numérique.

# **1.1 Le système visuel humain:**

 L'œil est un système complexe (cf. figure 1.2). La lumière incidente est réfractée par la cornée et dirigée vers la pupille ; la pupille est l'ouverture de l'iris par laquelle la lumière pénètre dans l'œil. La lumière est ensuite réfractée une seconde fois en direction du fond du globe oculaire où elle illumine la rétine. Cette dernière est composée d'une série de récepteurs, appelés photorécepteurs, reliés à des cellules qui transmettent des signaux au nerf optique.

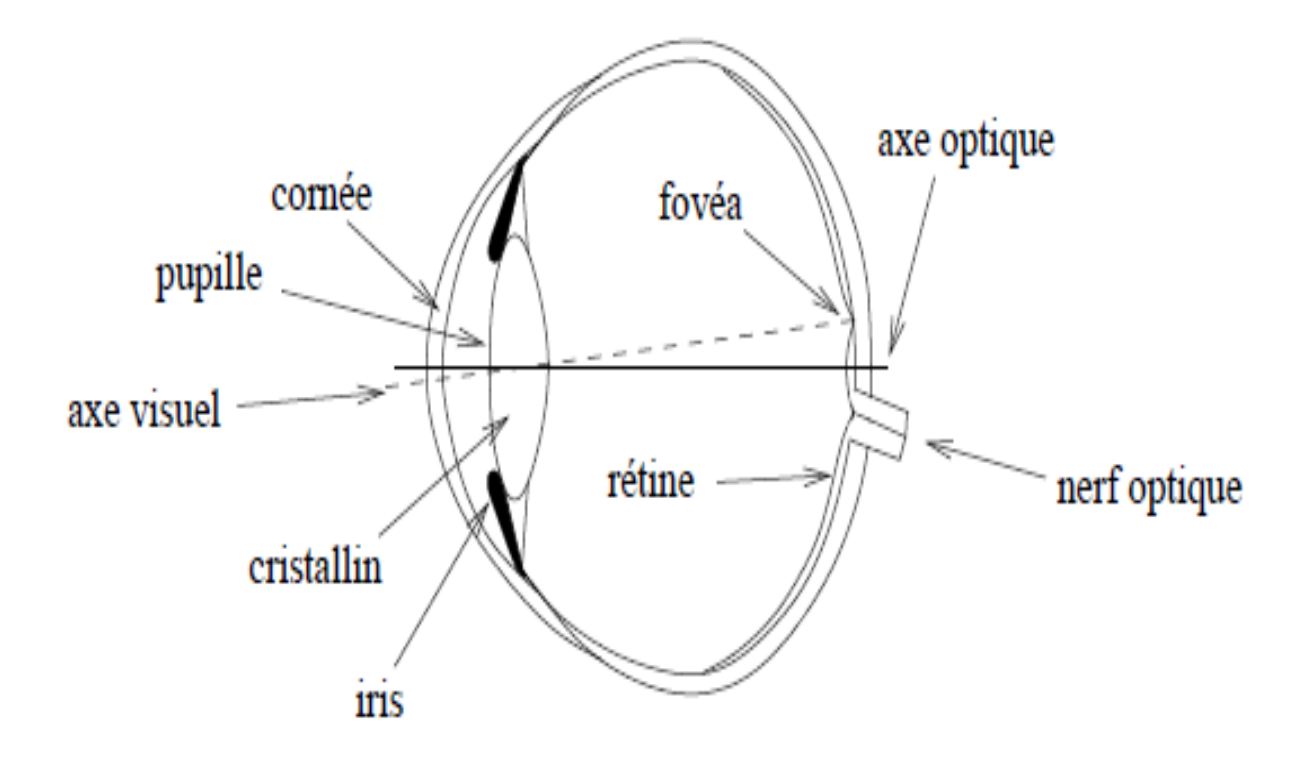

**Figure 1** : Coupe latérale simplifiée de l'œil.

# **1.2 Définition de l'image :**

 L'image en termes de Physique, désigne la représentation d'un objet produite par la réunion des rayons ou faisceaux lumineux qui en émanent et se reconstituent sur un miroir, sur un écran ou sur l'œil qui perçoit cette image*.* Elle peut être décrite sous la forme d'une fonction I(x,y) de brillance analogique continue, définie dans un domaine borné, tel que x et y sont les coordonnées spatiales d'un point de l'image et I est une fonction d'intensité lumineuse et de couleur. L'image numérique est l'image dont la surface est divisée en éléments de tailles fixes appelés cellules ou pixels, ayant chacun comme caractéristique un niveau de gris ou de couleurs prélevé à l'emplacement correspondant dans l'image réelle, ou calculé à partir d'une description interne de la scène à représenter. La numérisation d'une image est la conversion de son état analogique (distribution continue d'intensités lumineuses dans un plan xOy en une image numérique représentée par une matrice bidimensionnelle de valeurs numériques f(x,y).

 $x,y$ : représente les coordonnées cartésiennes d'un point et  $F(x, y)$ : niveau de gris en ce point.

# **1.3 L'acquisition de l'image :**

 La phase d'acquisition de l'image est primordiale dans un système de vision. A partir de cette étape dépendront la simplicité et la robustesse du traitement ultérieur. Un système de vision comporte en général:

- o une source lumineuse pour illuminer la scène.
- o un capteur (le plus souvent une caméra CCD).
- o une interface (carte d'acquisition).
- o un système de traitement (ordinateur et logiciels).

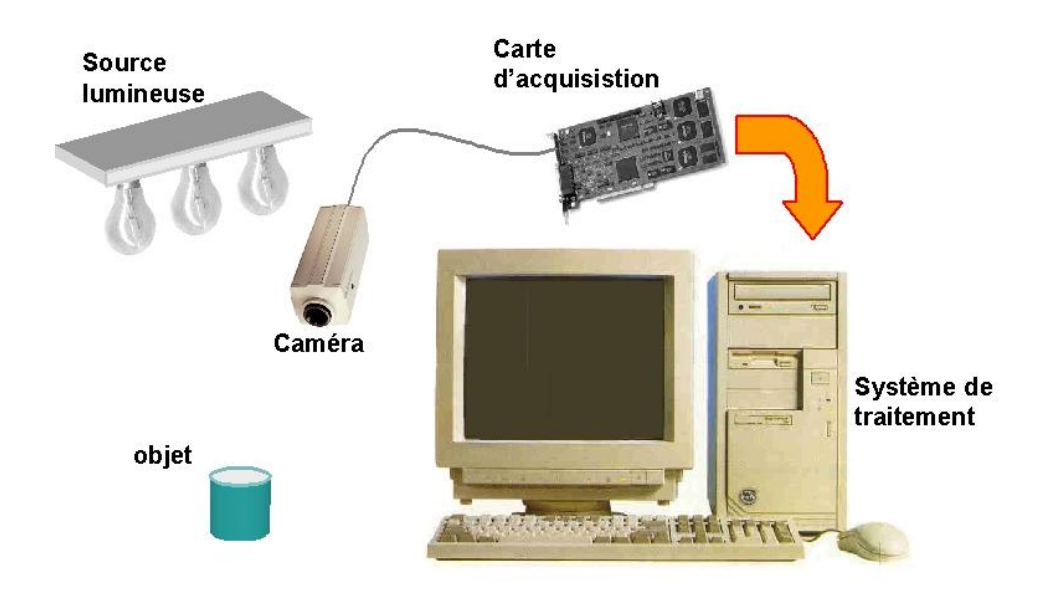

**Figure 2 :** vue globale d'un système de vision

#### **1.3.1 L'éclairage :**

 Dans le monde des applications d'imagerie industrielles, l'éclairage joue un rôle essentiel. En effet, une non-uniformité de couleur entraîne des artefacts dans l'observation et, par conséquent, dans le traitement effectué. Il est dès lors primordial de démarrer la conception d'une chaîne de traitement d'images par la question de l'éclairage.

### **1.3.2 Capteur :**

 Le capteur est destiné à recevoir les signaux lumineux provenant de la scène à analyser. Il comprend une surface sensible recueillant les informations lumineuses à travers un organe de focalisation. Le choix du capteur sera lui aussi fortement conditionné par les contraintes de l'application (rapidité, qualité image et résolution, ...). Différents types de capteurs sont disponibles pour générer des images. Ils se distinguent par leur principe d'acquisition, leur vitesse d'acquisition, leur résolution spatiale, leur gamme spectrale ou encore leur dynamique. Néanmoins, les capteurs utilisés le plus fréquemment dans les systèmes de vision industriels sont des capteurs à état solide (circuits à transfert de charges CCD). Ils résultent de l'association d'une cellule photosensible et d'un dispositif de transfert de charge.

 Les cellules photosensibles convertissent l'énergie lumineuse en charges électriques, Notons que ces capteurs réalisent l'échantillonnage de l'image, mais pas sa quantification.

### **1.3.3 Carte d'acquisition :**

La carte d'acquisition généralement assure fonctions suivante :

- o assurer la synchronisation.
- o numériser les signaux analogiques.
- o traiter l'information provenant de sources d'images variées.
- o stocker l'image rapidement et aussi fournir une interface graphique.

 Les cartes peuvent inclure des processeurs rapides ou des systèmes de processeurs multiples pour des traitements parallèles, d'importantes capacités de stockage, des bibliothèques logicielles plus ou moins sophistiquées. Actuellement, les cartes d'acquisition restent le composant principal du système de traitement. Pour les applications où le temps n'est pas critique, les algorithmes de traitement peuvent aussi être programmés sur l'ordinateur.

# **1.4 Format de l'image :**

Les images matricielles de bonne qualité enregistrées pixel par pixel (format bmp) peuvent être très encombrantes. Cela pose un problème de volume occupé en mémoire, mais aussi de difficulté lors des traitements : plus une image est « lourde », plus elle nécessite de ressources matérielles, surtout pour les transferts de données, en particulier sur l'internet. Pour réduire la place occupée en mémoire, on utilise divers algorithmes de compression et donc différents formats de stockage. Lors du chargement de l'image, le logiciel reconnaissant le format du fichier le décompresse à l'ouverture. Lors de son utilisation, le fichier est donc décompressé.

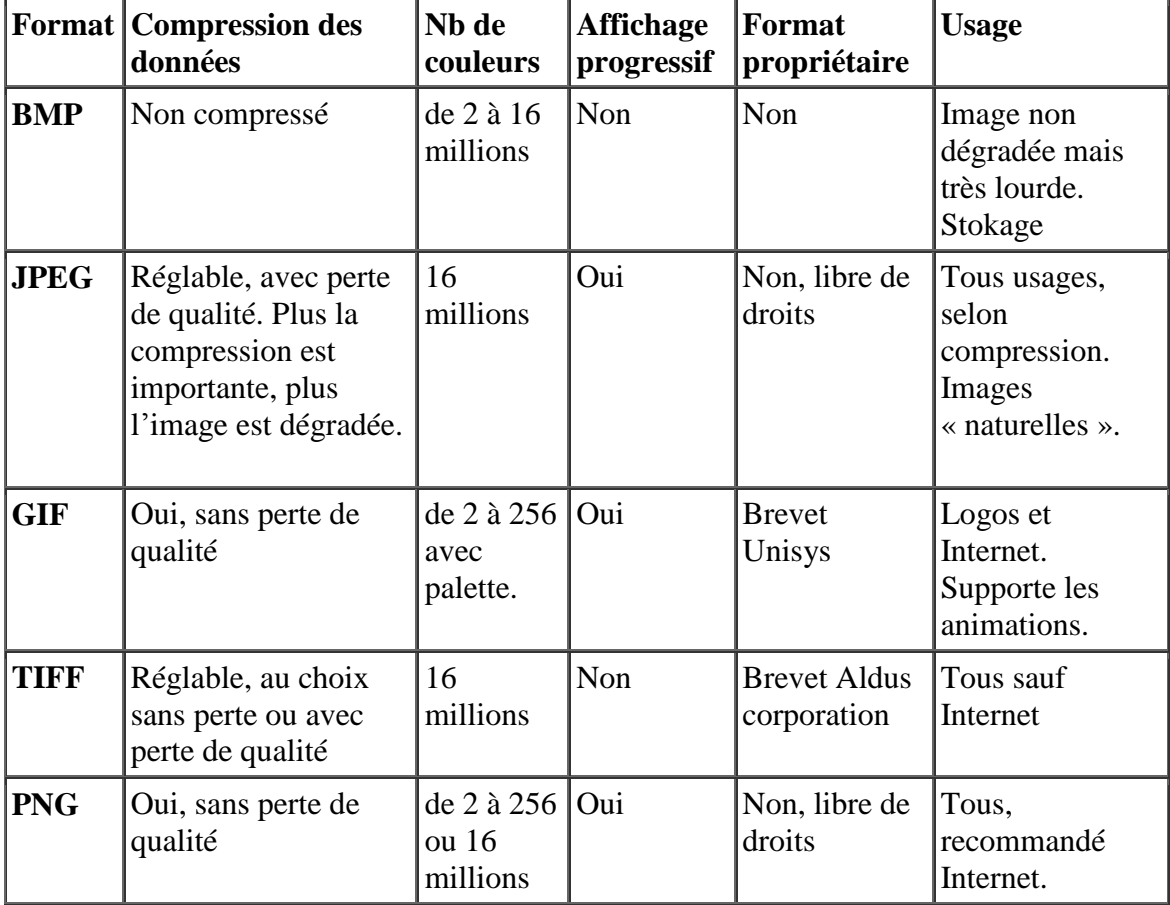

**Principaux formats :** le tableau ci-dessous, présenté les formats les plus usuels :

**Tableau 1:** Différent format des images

# **En pratique:**

- o Le format GIF peut être utilisé lorsqu'on veut ajouter du texte (titre par exemple) .
- o Si on numérise des images pour les placer sur le **Web**, utilisez le format PNG.
- o La difficulté est de trouver un compromis entre le volume occupé par l'image et sa qualité. On peut considérer qu'une compression à 15% dégrade l'image de manière imperceptible (le volume occupé est diminué de beaucoup plus de 15%).
- o Le format GIF est davantage utilisé pour faire des schémas ou des animations qui nécessitent moins de couleurs dégradées.

# **1.5 Le codage de l'information :**

 L'information est codée en binaire. Le support évolue mais le principe est toujours le même : un même élément peut se trouver dans 2 états différents stables. Il constitue une mémoire élémentaire ou bit. Conventionnellement, on attribue le symbole 0 à l'un de ces 2 états et le symbole 1 à l'autre.

- o A l'aide de 1 bit on a donc 2 possibilités 0/1 ou ouvert/fermé ou noir/blanc
- $\circ$  A l'aide de 2 bits on a 2x2 = 4 possibilités : 00/01/10/11
- $\circ$  A l'aide de 8 bits on a (2)<sup>8</sup> = 256 possibilité. Cet ensemble de 8 bits est appelé "octet". En général les informations sont regroupées par groupe de 8, 16, 24, 32 ou 64 bits.
- $\circ$  Avec 16 bits ou 2 octets on a (2)<sup>16</sup> = 256 x 256 = 65536 possibilités
- o Avec 24 bits ou 3 octets on a 256 x 256 x 256 = 16777216 possibilités.
- o lorsque On parle de kilooctet : 1 ko =  $(2)^{10}$  octets = 1024 octets (et non pas 1000...) mégaoctet :  $1Mo = (2)^{20}$  octets gigaoctet :  $1$ Go =  $(2)^{30}$  octets.

# **1.6 Histogramme :**

 Pour une image monochrome, c'est-à-dire à une seule composante, l'histogramme est défini comme une fonction discrète qui associe à chaque valeur d'intensité le nombre de pixels prenant cette valeur. On effectue parfois une quantification, qui regroupe plusieurs valeurs d'intensité en une seule classe, ce qui peut permettre de mieux visualiser la distribution des intensités de l'image, l'histogramme nous renseigne sur la dynamique de la scène.

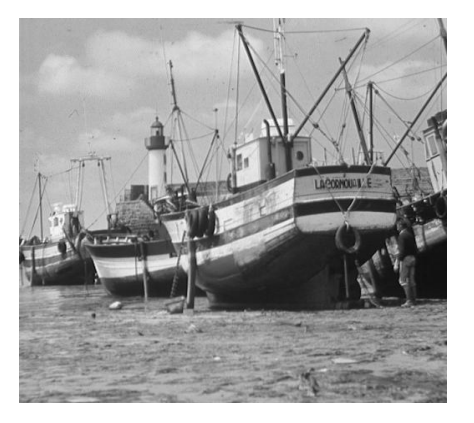

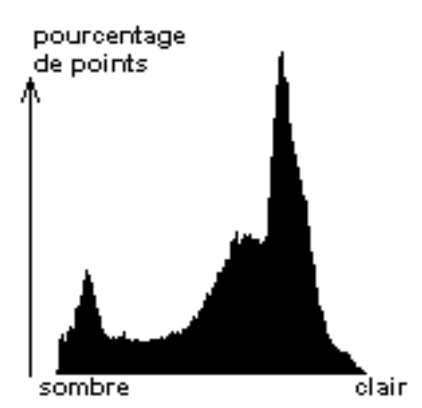

. **Figure 3** : Exemple d'image et son histogramme.

 On présente dans la suite quelques traitements d'analyse effectués uniquement à partir de l'histogramme (**[4]** Antoine Manzanera) :

#### **1.6.1 Normalisation d'histogramme:**

 La normalisation d'histogramme, ou expansion de dynamique, est une transformation affine du niveau de gris des pixels de telle sorte que l'image utilise toute la dynamique de représentation, c'est ce qu'est illustré par les figures suivantes :

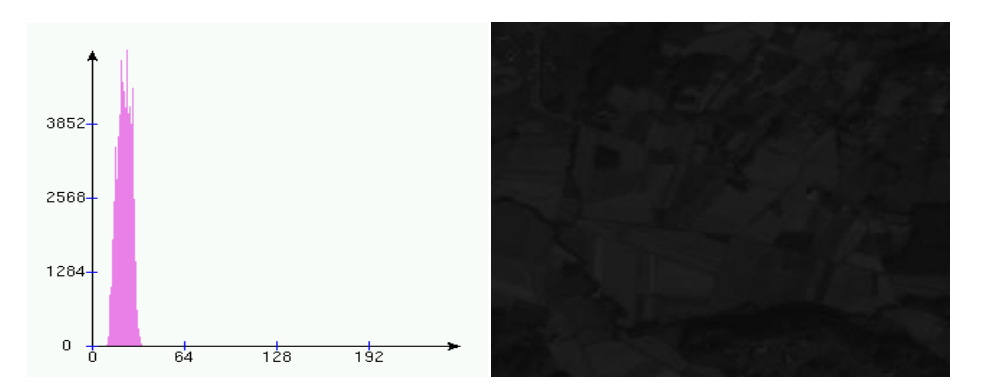

**Figure 4** : image originale avec son histogramme

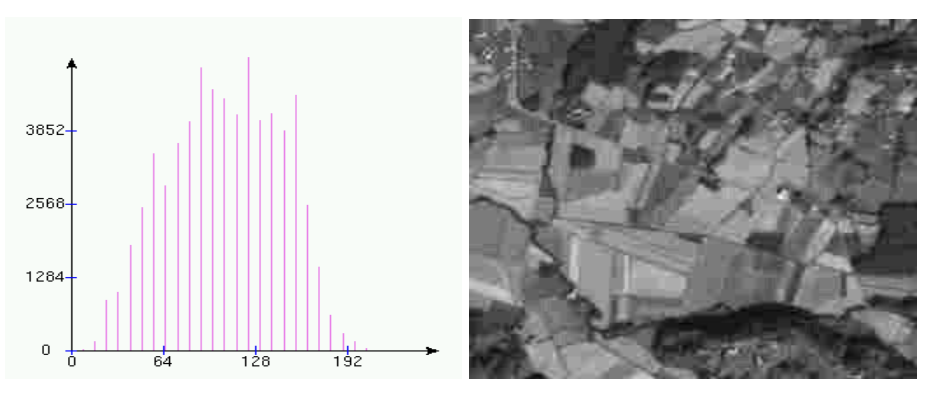

**Figure 5** : expansion dynamique de l'image avec son histogramme normalisé

### **1.6.2 Égalisation d'histogramme :**

 L'égalisation d'histogramme est une transformation des niveaux de gris dont le principe est d'équilibrer le mieux possible la distribution des pixels dans la dynamique (Idéalement, on cherche à obtenir un histogramme plat).

 Les illustrations suivantes montrent le résultat de l'augmentation globale du contraste dans l'image :

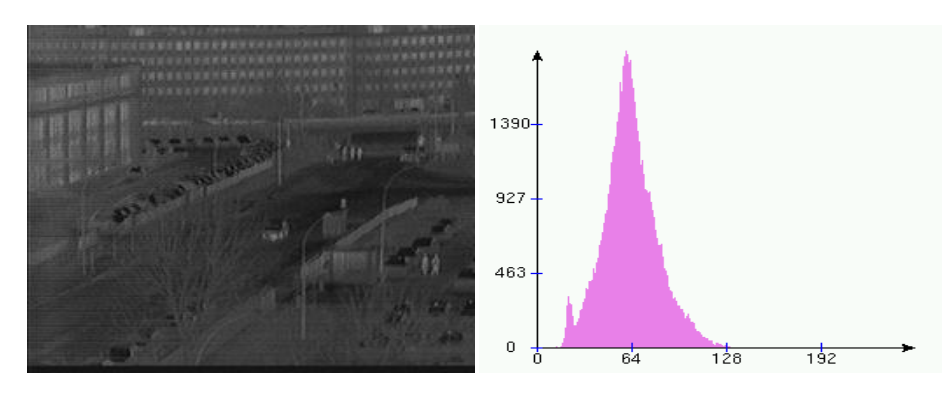

**Figure 6** : image originale et son histogramme

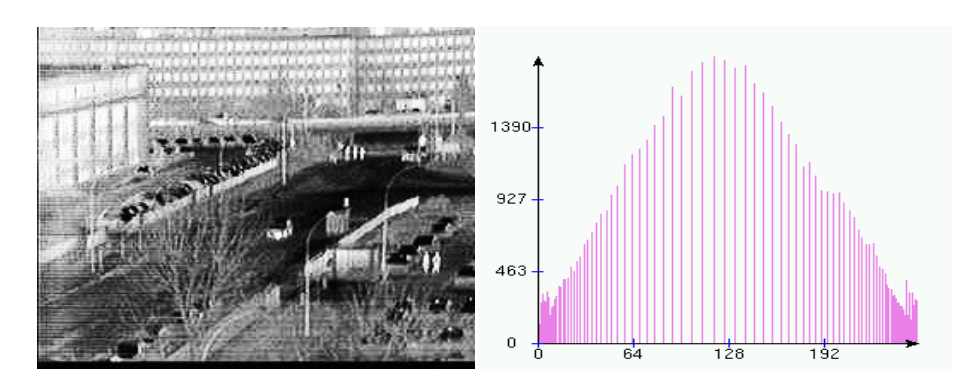

 **Figure 7** : image et son histogramme après égalisation

#### **1.6.3 Segmentation à base d'histogramme :**

Il existe des techniques de segmentation basées sur un regroupement des niveaux de gris à partir de l'histogramme. Ces techniques sont rarement efficaces car elles ne considèrent que la valeur des pixels sans tenir compte de critères géométriques ou topologiques.

# **1.7 Type et objectifs du traitement d'image:**

 Les traitements envisageables sur les images sont très variés, car les images que nous rencontrons dans notre environnement sont diverses tant par leur nature et leurs caractéristiques que par la scène qu'elles décrivent. La figure ci-dessous montre Quatre types de domaines d'application du traitement d'images numériques :

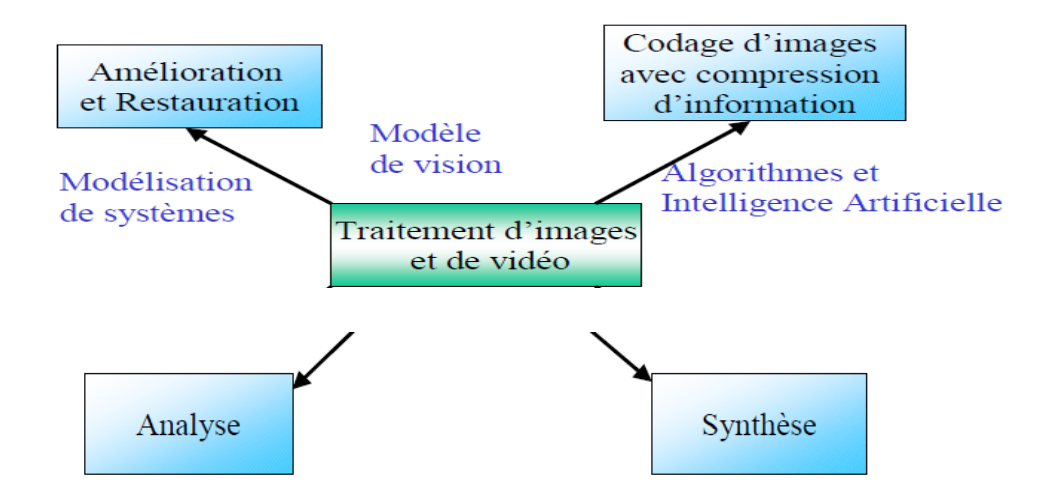

**Figure 8 :** différents type de traitement d'image

### **1.7.1 L'amélioration et la restauration :**

L'objectif est de débarrasser l'image des dégradations qu'elle a subit lors de sa formation :

- o Déformation géométrique ou chromatique.
- o Mauvaise dynamique des systèmes
- o Floue divers
- o Bruit divers

### **1.7.2 L'analyse d'images :**

Il s'agit de décrire partiellement ou complètement la scène à partir de l'image observée (objets présents, dimensions, position dans l'espace, …).

Classiquement, ce processus d'analyse se décompose en 3 phases successives :

- o Prétraitement et extraction des traits caractéristiques.
- o Classification et reconnaissance de formes.
- o Description de l'image et, éventuellement, interprétation.

### **1.7.3 Le codage d'images avec compression d'information :**

 Le codage d'une image a donc pour but d'obtenir de cette dernière, une représentation qui nécessite qu'un nombre très réduit de bits en comparaison de l'image de base.

 Pour mesurer cette réduction, on utilise le taux de compression défini par le rapport entre nombre de bits de l'image de base et le nombre de bits de l'image après codage.

 Le codage de l'image permet de répondre aux problèmes de mémorisation (capacité insuffisante), et aussi aux problèmes de transmission de l'information.

### **1.7.4 La synthèse d'images :**

 Le but est de reconstruire une image qui ressemble à l'image de la scène simulée, à partir d'une description de la scène, des objets qui la composent, des caractéristiques de l'éclairement (incidence, intensité, …) et, enfin, du dispositif de prise de vue (caméra CCD, CMOS, …). Cette scène reconstruite peut être ressemblante à la réalité ou purement imaginaire. Les premières applications liées aux images de synthèse furent d'abord orientées vers les simulateurs d'entraînement (vol, engins terrestres, …) puis se sont amplement diversifiées (audiovisuel, cinéma, art, …).

 **La géométrie est la vraie science des aveugles** 

*Denis Diderot*

# **Chapitre 2**

# **La vision omnidirectionnelle**

# **2 La vision omnidirectionnelle :**

# **2.1 Différents champs de vision :**

 En premier lieu, nous avons la vision directionnelle, c'est-à-dire on a à faire à des images classiques dites perspectives qu'on obtient avec des cameras directionnelle (standard), dans ce cas le champ de vision couvre moins d'un hémisphère.

 Puis nous avons la vision omnidirectionnelle (figure 1) correspond à un champ de vue couvrant toute une sphère dont le centre correspondrait à la place de l'observateur.

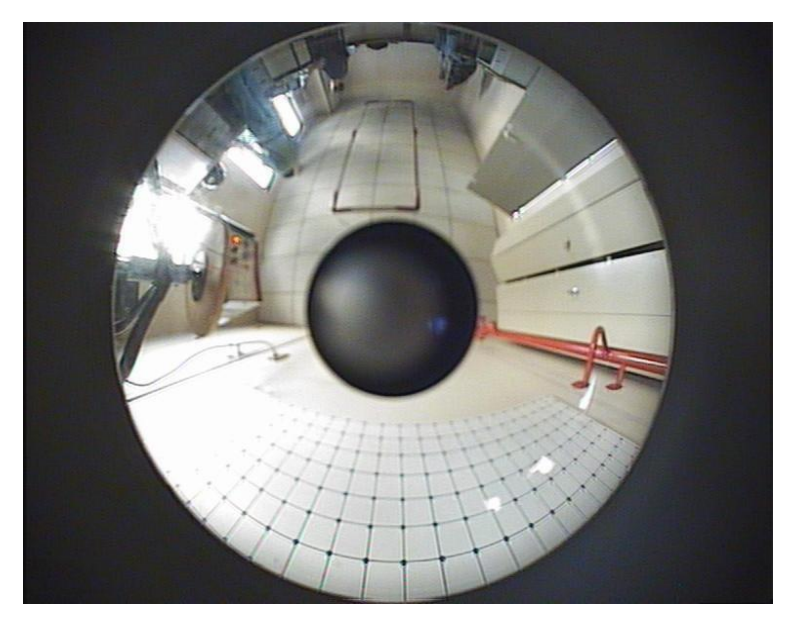

**Figure 2.1** : Image Omnidirectionnelle

 En fin, la vision panoramique correspond au champ de vision couvrant 360° autour d'un axe. Généralement, on obtient ce type de vision par mosaïquage d'images perspectives (figure 2). La vision panoramique est une réduction de la vision omnidirectionnelle et elle fournit une (image) bande de vue.

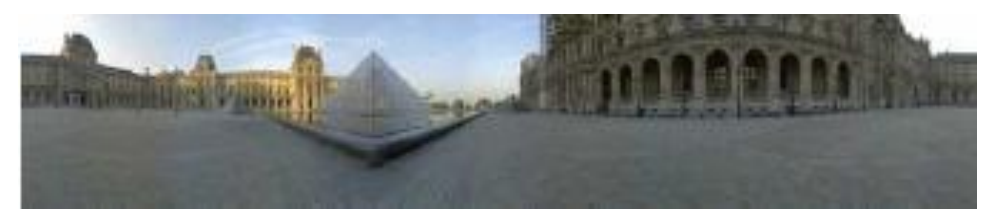

**Figure 2.2** : Image Panoramique

# **2.2 Les applications de la vision large champ :**

 Les images omnidirectionnelles sont de plus en plus utilisées, et trouvent des applications dans des domaines divers tel que :

### **2.2.1 Applications pour l'homme :**

L'application la plus couramment utilisée est sans doute le mosaïquage d'images qui permet de générer des images à large champ de vision en combinant plusieurs images correspondant à des champs visuels plus restreints pour obtenir une vision panoramique. Cette dernière trouve le plus souvent des applications commerciales, par exemple pour permettre à des clients d'effectuer des visites virtuelles de lieu touristique, d'hôtels, de bâtiments, avant d'acheter ou louer.

 Des applications de visioconférence, proposés par Baker et Nayar dans [13], comme le démontre l'exemple ci-dessous. Plusieurs interlocuteurs sont situés autour d'une table sur laquelle se trouve une caméra catadioptrique. Autant d'images en projection perspective plane que de différentes personnes sont générées, chacune d'elle correspondant à une caméra orientée vers l'un des interlocuteurs. Ceci permet d'éviter l'emploi de nombreuses cameras.

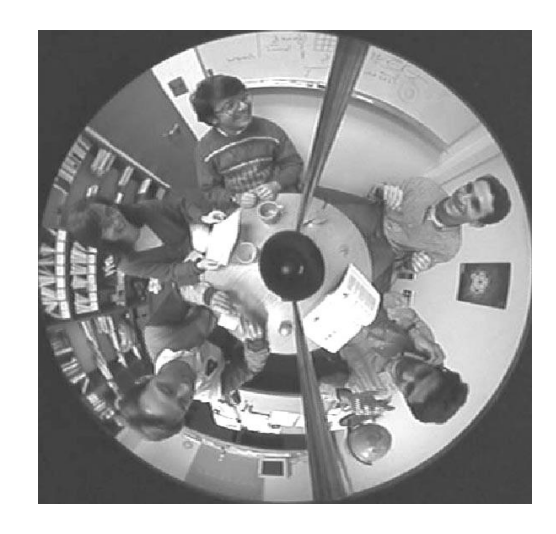

**Figure 2. 3** : plusieurs intrelocuteurs au tour d'une table

 Les caméras à large champ peuvent aussi être utilisées pour des applications de vidéo surveillance telles que celles proposées par Ikeda dans [21].

 Le secteur automobile, bénéficie également de la vision large champs, (ex : aide au freinage automatique, respect des distances de sécurité) comme le propose Fabrizio dans [17].

### **2.2.2 Applications pour la robotique :**

La robotique mobile est le domaine qui utilise le plus les caméras à large champ visuel. L'avantage réside dans le fait qu'on puisse assurer la navigation du rebot avec une seule camera et permettre ainsi au rebot de percevoir l'environnement tout au tour de lui, de détecter les obstacles, voir même de coopérer entre plusieurs rebots. Yu dans [18] a proposé l'utilisation d'une caméra en rotation pour la localisation d'un robot. La figure(4) montre bien un exemple de rebot scout avec une camera catadioptrique :

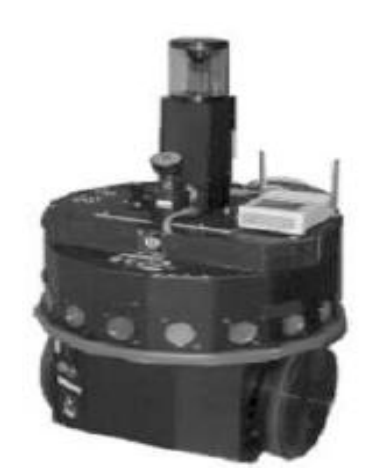

 **Figure 2.4** : robot scout équipé d'une optique catadioptrique

 Il n'y a pas uniquement les robots terrestres qui ont besoin d'un champ de vision étendu, les robots aériens utilisent aussi des caméras particulières, tel que l'hélicoptère visible sur la figure (5). Vasseur propose dans [19] une méthode permettant de déterminer l'attitude d'un drône.

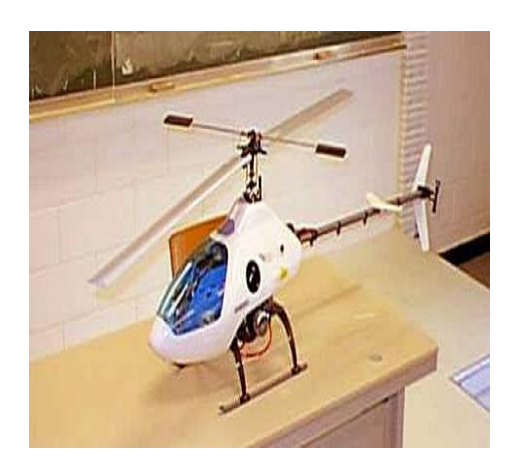

**Figure 2.5** : Utilisation d'un capteur omnidirectionnel pour un drône

# **2.3 Acquisition des images omnidirectionnelles :**

Pour obtenir des images omnidirectionnelles, on distingue plusieurs systèmes :

### **2.3.1 Objectifs grand angle :**

 Les objectifs grands angles font souvent référence à l'objectif « fish-eye » (œil de poisson) qui se fixent sur les caméras standards à la place des objectifs classiques (figure (6)). Cette lentille dévie les rayons lumineux et offre un angle d'ouverture important. Morita dans [20], présente une méthode stéréoscopique de l'analyse du mouvement utilisant un tel système. Les images acquises par ce genre d'objectif sont déformées, et présente une faible résolution principalement sur la périphérie. Elles ne peuvent pas être transformées en images perspectives, car les objectifs fish-eye n'ont pas un centre de projection unique, et ils sont difficiles à modéliser. L'avantage que ces image présentent, c'est de ne pas occulter une partie du champ visuel par la camera (comme nous allons le voir pour d'autres capteurs).

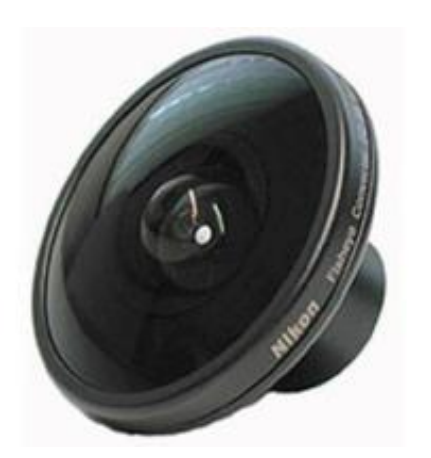

**Figure 2.6 :** (a) Objectif (lentille) fish-eye (b) Image par un objectif fish-eye

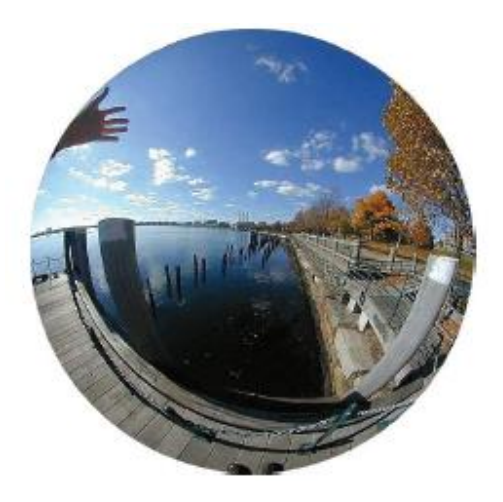

## **2.3.2 Systèmes rotatifs :**

 La deuxième solution consiste à faire tourner une caméra perspective autour d'un axe vertical fixe à vitesse angulaire constante, ainsi on construit l'image omnidirectionnelle à partir des différentes images prises successivement par la camera. Cette technique de reconstruction est appelé mosaïque d'images. Peleg et Ban-Ezra dans [11] utilisent une caméra perspective rotative (Figure :7) pour créer des images panoramiques. Les images acquises par ces systèmes sont de très haute résolution. L'inconvénient c'est que ces

capteurs sont indiqués seulement pour l'acquisition de scènes statiques, la scène doit donc rester fixe durant toute la phase d'acquisition. En effet, si une personne change de place lors de la prise de vue consécutive, elle risque d'apparaitre plusieurs fois sur l'image à la place qu'elle a occupée successivement.

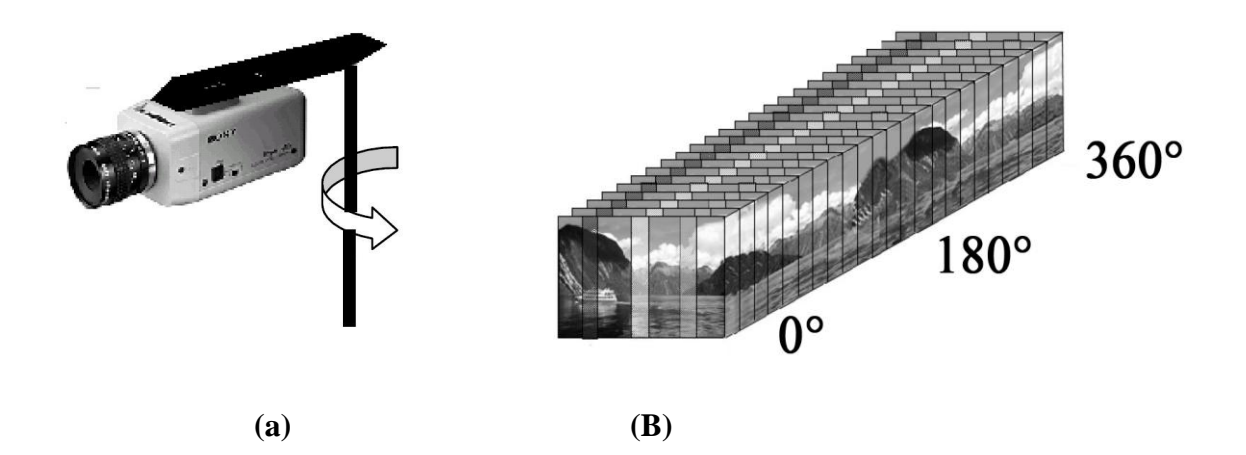

**Figure** 2.7 : (a) Caméra en rotation autour d'un axe vertical fixe, (b) Reconstitution d'une image panoramique.

# **2.3.3 Systèmes de caméras multiples :**

 Une autre manière d'agrandir le champ d'observation d'un capteur consiste en l'augmentation du nombre de capteurs le constituant (figure : 8). L'acquisition des images est synchronisée pour toutes les caméras, ce qui permet de réduire le temps d'acquisition.

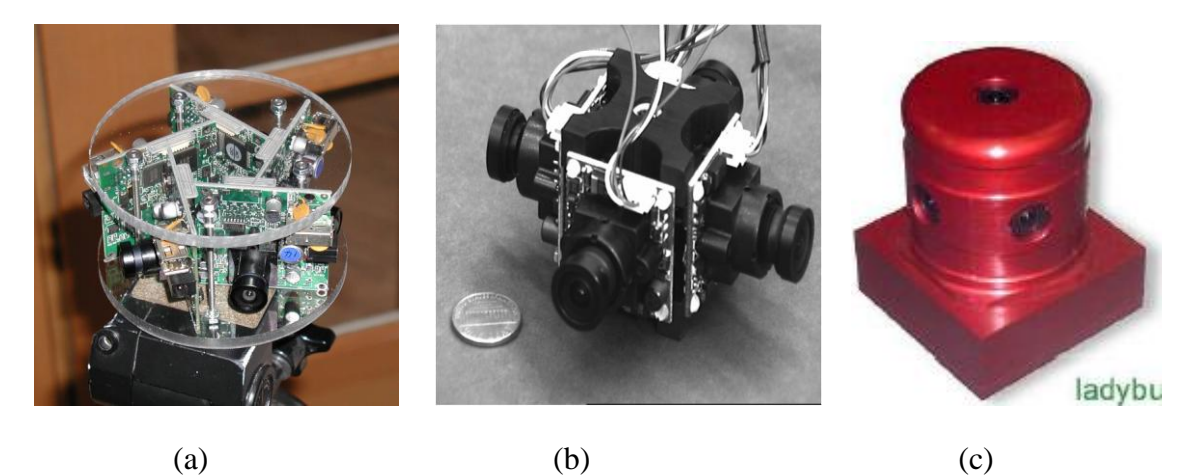

**Figure 2.8** : Caméras à large champ de vision par emploi de plusieurs caméras directionnelles.

(a) Caméra Ring Cam (b) Poly camera à quatre objectifs grand-angle (c) Caméra Lady Bug

 Ces caméras (dans [16],[22],[23]) permettent d'atteindre des résolutions raisonnables, mais l'inconvénient réside d'une part dans les angles morts, c'est-à-dire les parties de l'environnement qui ne sont pas acquises par le système, et d'autre part dans les zones de l'environnement qui sont dupliquées à cause de l'intersection de l'angle de vue entre les caméras adjacentes.

# **2.3.4 Système catadioptrique :**

 Les systèmes «catadioptriques» sont le résultat de la combinaison des lentilles et des miroirs (figure : 10). La dioptrique est la science des éléments réfractant (lentilles) alors que catoptrique est la science des surfaces réfléchissantes (miroirs). Le terme catadioptrique est utilisé pour les systèmes dans lesquels se manifestent la réflexion et la déflection de la lumière. L'idée de base de ce type de caméras est d'aligner l'axe optique de la caméra et l'axe de révolution d'un miroir convexe de sorte que la caméra acquière en sa totalité l'environnement qui est projeté sur le miroir. En faisant coïncider l'axe de la caméra avec l'axe du miroir, nous pouvons acquérir une vue tout autour de la caméra avec une seule image.

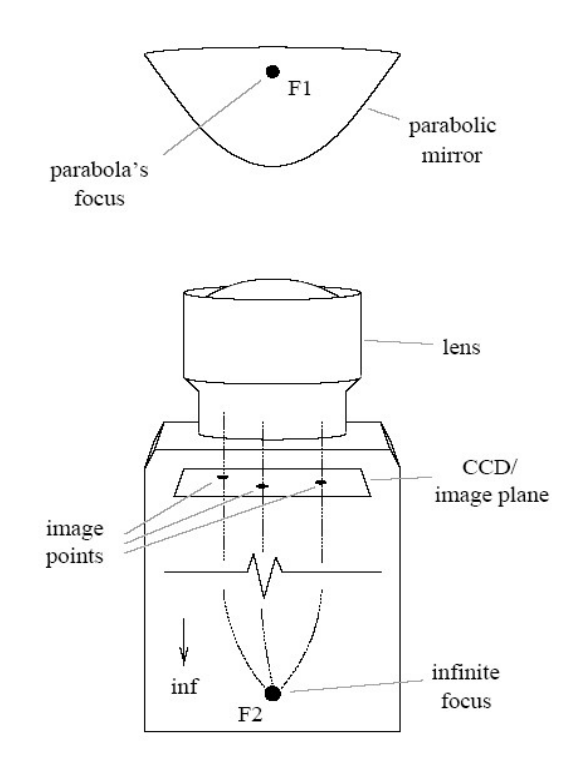

**Figure 2.9 :** Schéma d'un capteur **Figure 2.10** : Exemples de caméras catadioptriques catadioptrique catadioptrique

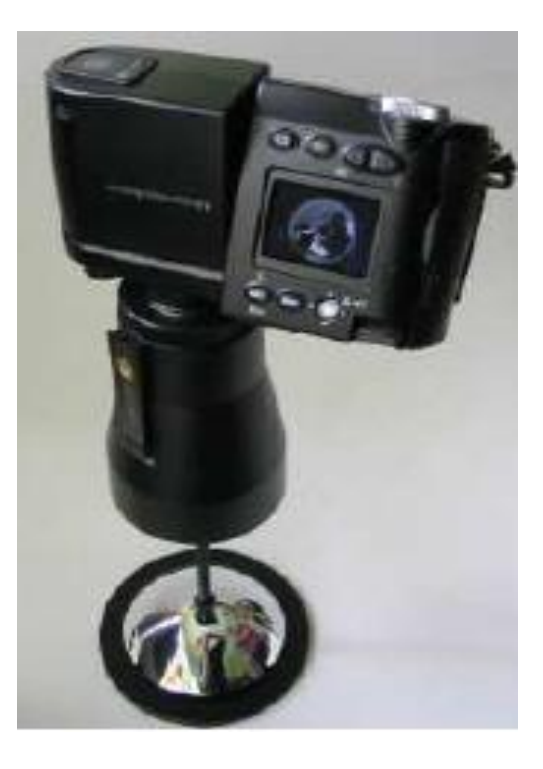

Les systèmes catadioptriques centraux possèdent un centre de projection unique, qui est un point par lequel les rayons lumineux de la scène doivent passer pour être perçus par la caméra. Cette propriété est très intéressante puisqu'elle permet la reprojection de l'image de la caméra sur une surface quelconque. Le calcul de la projection d'un point sur l'image est très simple dans ce cas puisque l'on sait que tous les rayons de projection convergent en un point.

 Parmi les différents systèmes catadioptriques, nous pouvons déterminer quatre principales catégories, selon le type de miroir convexe utilisé : conique, sphérique, hyperbolique, et parabolique. Dans cette section nous décrivons les caractéristiques de ces quatre types de miroir (Jose-Joel Gonzalez-Barbosa [6]):

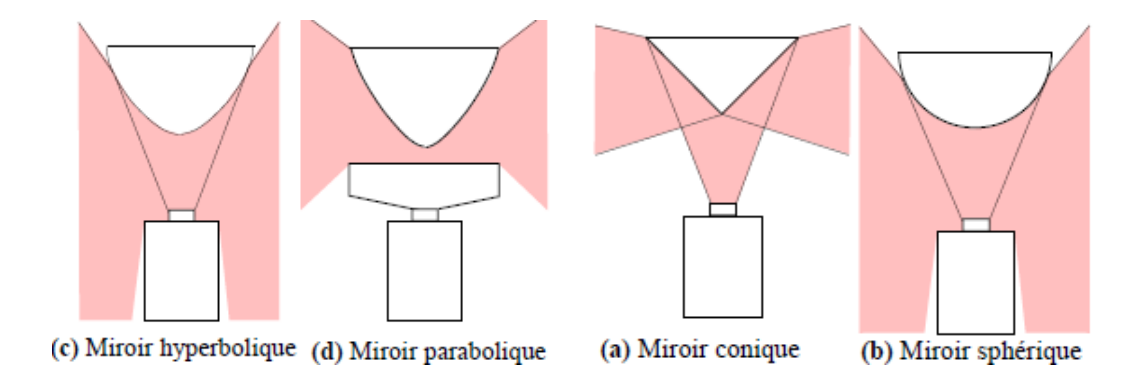

**Figure 2.11** : Formes géométrique des miroirs

#### **2.3.4.1 Le miroir hyperboloïde**:

.

 Le miroir hyperbolique a deux points focaux : si le centre optique de la caméra est placé sur un de ces deux points focaux, l'unicité du centre optique est satisfaite. L'avantage c'est que Si la courbure est faible, l'astigmatisme est faible. L'inconvénient c'est qu'ils sont difficiles à construire.

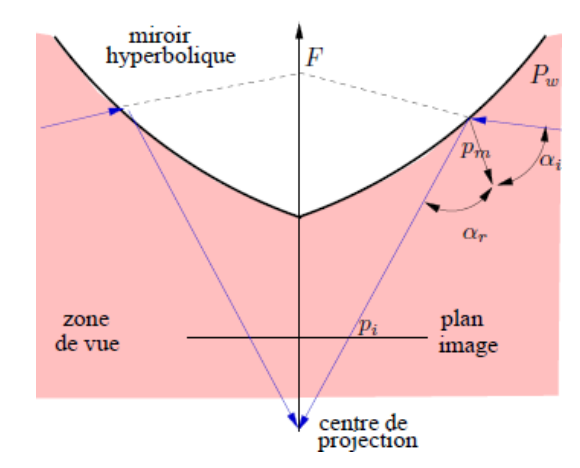

**Figure 2.12** : Caméra omnidirectionnelle avec miroir hyperbolique

#### **2.3.4.2 Le miroir paraboloïde :**

 Nayar présente une caméra omnidirectionnelle composée d'une caméra conventionnelle, d'un miroir parabolique et d'une lentille télécentrique [13]. Les lentilles télécentriques sont des lentilles spéciales conçues avec des éléments multiples qui permettent de sélectionner un faisceau lumineux de rayons parallèles à l'axe optique de la lentille. Avec une lentille télécentrique alignée sur l'axe du miroir, seuls les rayons incidents lumineux qui arrivent sur le miroir et qui traversent le foyer du paraboloïde sont transmis (voir figure : 13). Le capteur nommé OmniVideo a été proposé pour des applications de vidéo-conférence. Ce système présente les avantages suivant :

- o Un système idéal peut être réalisé par l'utilisation d'un miroir parabolique et d'une lentille.
- o Le système a un centre de projection unique.
- o L'astigmatisme est faible pour des courbures faibles.

L'inconvénient c'est La taille et le prix de la lentille télé-centrique.

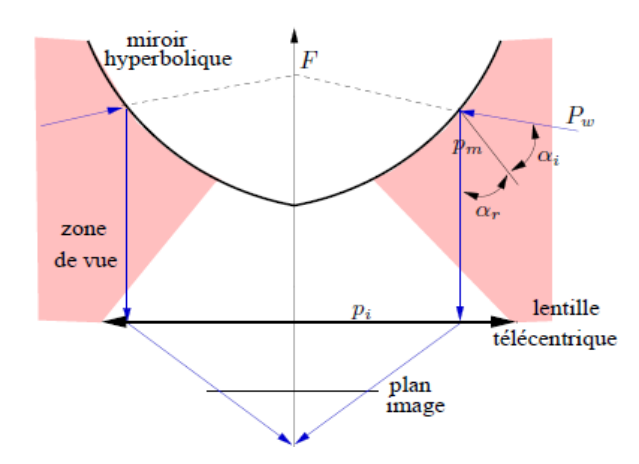

**Figure 2.13** : Caméra omnidirectionnelle avec miroir parabolique

### **2.3.4.3 Miroir sphérique :**

 Une image acquise à partir d'un miroir sphérique a une bonne résolution dans la région centrale mais faible dans la périphérie de l'image. La figure (14) montre le parcours des rayons dans la caméra avec miroir sphérique. Les miroirs sphériques sont faciles à construire, en plus on a pas besoin d'une grande distance focale pour faire converger des images. Mais ils ont l'inconvénient de ne pas avoir un centre de projection unique.

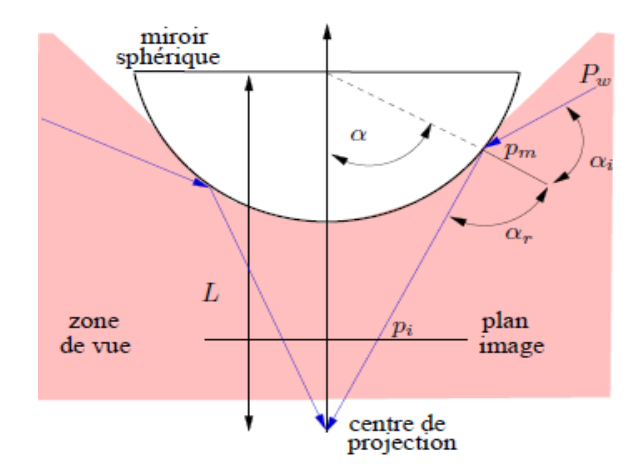

 **Figure 2.14**: Caméra omnidirectionnelle avec miroir sphérique.

### **2.3.4.4 miroirs coniques :**

 Il est possible d'obtenir une caméra à centre de projection unique en utilisant un miroir conique et une caméra standard. Le capteur obtenu, s'il n'a pas un champ visuel très important, possède de très bonnes propriétés. La principale caractéristique est que la normale de réflexion est toujours suivant la direction verticale. Par conséquent, il est facile à combiner avec différents miroirs, par exemple dans [24] Zhu combine un miroir conique avec un miroir plan.

 Le flou généré par la courbure des autres miroirs utilisés dans les caméras catadioptriques n'est pas présent avec les miroirs coniques. Leur principale inconvénient c'set que l'astigmatisme est très grand. Ainsi que l'absence d'un point de projection unique.

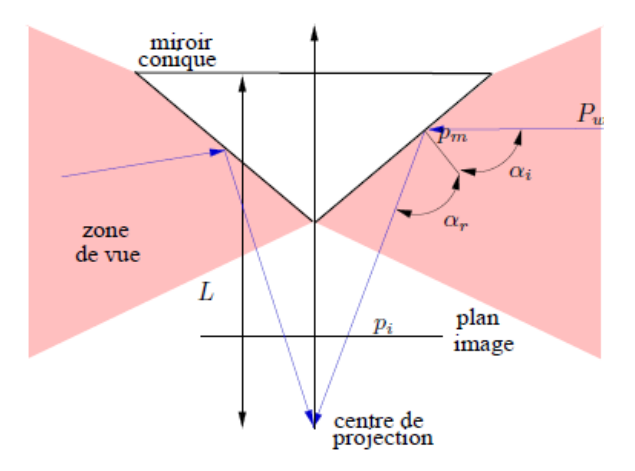

**Figure 2.15** – Camera omnidirectionnelle avec miroir conique.

# **2.4 Modélisation du capteur :**

 Un modèle géométrique de caméra modélise le processus de formation de l'image au niveau géométrique et permet d'exprimer les relations existantes entre les points 3D d'une scène et leurs projections sur l'image de la caméra.

### **2.4.1 Capteur classique :**

 Le modèle de projection trou d'épingle ou (pinhole) est le modèle de projection le plus couramment utilisé en Vision par Ordinateur. Il permet de modéliser de manière simple une projection perspective entre l'espace 3D et le plan image d'un capteur vidéo (figure : 16). **(**Nicolas Ragot **[11]**).

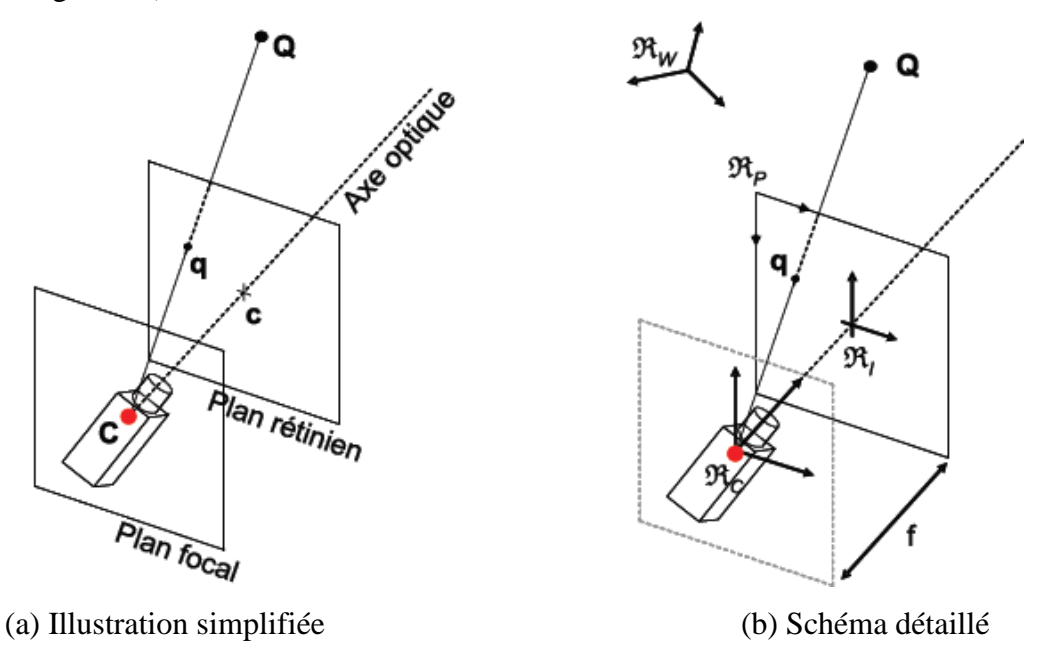

**Figure 2.16** : Le modèle troue d'épingle

 La simplicité du modèle réside dans sa construction géométrique : un point 3D Q se projette sur le plan image en un point 2D q par une projection centrale de centre C. q est l'intersection de la demi-droite d'origine C, passant par Q, avec le plan image. Le modèle est également simple d'un point de vue mathématique : en coordonnées homogènes, la projection de  $Q = (X, Y, Z, 1)^T$  en q= $(u, v, 1)^T$ : est une application linéaire (cf. équation(1)). La matrice M est appelée matrice de projection perspective, le plan image est appelé plan rétinien. Le plan contenant le centre de projection C est appelé plan focal. L'axe optique est défini comme l'axe perpendiculaire au plan image passant par C. Le point principal c est l'intersection de l'axe optique et du plan image.

$$
q = M_{3 \bullet 4} Q1 \qquad (1)
$$

### **2.4.2 Capteur catadioptrique :**

Tous miroirs catadioptriques centraux satisfont la contrainte du point de vue unique. (Geyer et Daniilidis **[10])** ont introduit un modèle de projection unifié de traitement d'images omnidirectionnelles pour l'ensemble des capteurs catadioptriques centraux. Ils ont démontré que l'anamorphose obtenue avec un capteur catadioptrique central est isomorphe à une double projection via la sphère comme illustré sur ( la Figure :16) L'image S d'un point M(X, Y, Z) de la scène 3D, sur la sphère, est obtenue par une projection centrale issue du centre de la sphère O. La projection centrale de S, issue d'un point B appartenant à l'axe de la sphère, donne l'image m(x, y) de M(X, Y, Z) sur l'image omnidirectionnelle.

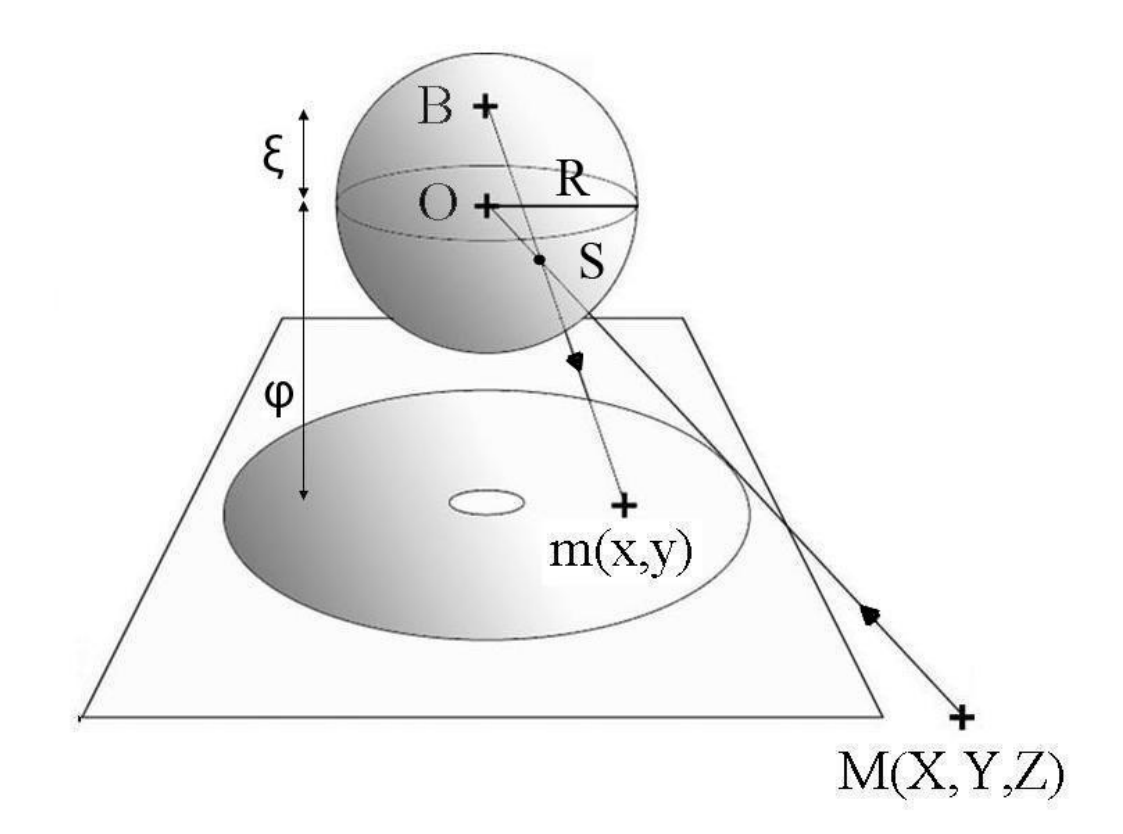

**Figure 2.17**: Modèle de projection unifié pour les capteurs catadioptriques centraux.

 Pour un miroir parabolique, le point B se trouvera sur le pôle nord de la sphère. Pour un miroir elliptique ou hyperbolique, B se situera entre le pôle du nord et le centre de la sphère. Seulement deux paramètres (ε et φ) sont nécessaires pour associer un point 3D M(X, Y, Z) avec sa projection m(x, y) sur l'image panoramique. φ représente la distance entre l'image omnidirectionnelle et le centre O de sphère, ε la distance OB.

 En pratique, un rayon de lumière incident vers le foyer de la parabole est reflété par le miroir en un rayon de lumière parallèle à l'axe du miroir (voir figure : 17).

(Geyer et Daniilidis **[10])** ont prouvé l'existence du lien entre une projection parabolique et une projection stéréographique d'une image sphérique. Pour montrer l'´equivalence des deux systèmes, il suffit de montrer que Q égal à Q'.

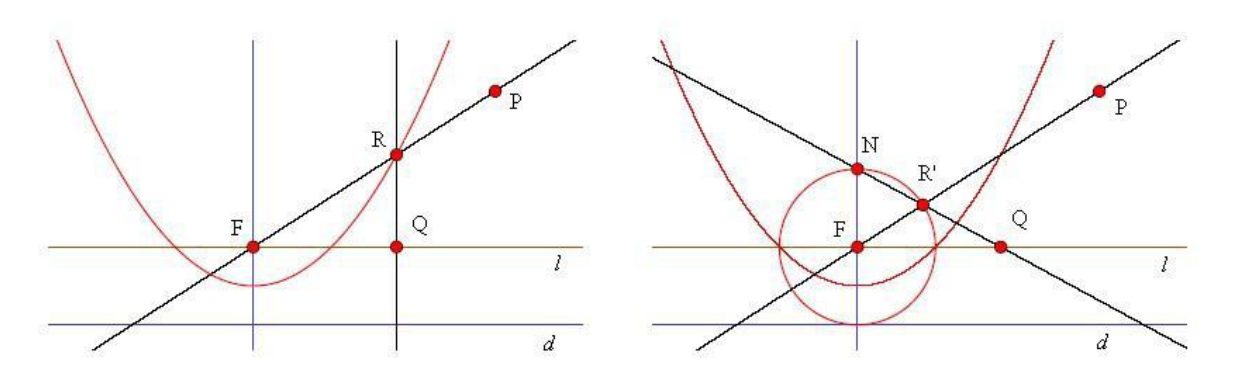

 **Figure 2.18** : Schéma d'´equivalence pour le miroir parabolique

# **2.4.3 Calibrage :**

 Le calibrage est une opération qui consiste à estimer les paramètres intrinsèques de la caméra. Dans le cas des caméras catadioptriques, ces paramètres englobent les paramètres du miroir, ceux du dispositif optique (objectif), ceux du capteur CCD (la rétine) et de la carte de numérisation du signal vidéo. Afin de pouvoir réaliser le calibrage, il est indispensable de modéliser tout le processus de formation de l'image. Le modèle doit faire l'objet d'un compromis entre simplicité et précision. La simplicité est indispensable à la résolution analytique ou numérique des équations et la précision est garante de la fidélité du comportement du modèle. Le calibrage en vision omnidirectionnelle est l'aspect le plus étudié (abouti) à l'heure actuelle. Nous proposons la classification suivante pour (espérer) une lecture plus aisée :

#### o **Le calibrage intrinsèque :**

 Le calibrage intrinsèque consiste à utiliser l'image du miroir et les données du fabricant du miroir pour estimer les paramètres intrinsèques de la caméra catadioptrique. Les paramètres estimés sont les coordonnées du centre optique et les paramètres du miroir.

### o **Le calibrage avec des mires :**

 Les méthodes utilisant des mires externes ont recours à la connaissance partielle (quelques droites) ou totale (coordonnées 3D des points) des mire. **([9]** El Mustapha Mouaddib).

# **2.4.4 La recherche dans le traitement d'image :**

 Dans le cas d'une image perspective, si la scène, parallèle au plan focal, présente peu de différences de profondeur, ça traduit le fait que quelle que soit la position où l'on applique le traitement dans l'image, son effet reste le même. L'hypothèse utilisée pour définir les opérateurs est l'invariance par translation. Ce phénomène est illustré (Figure : 19).

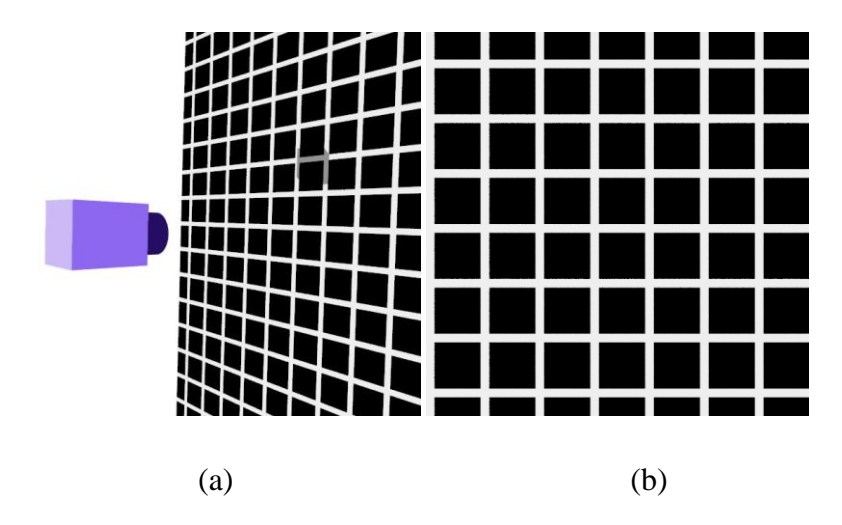

**Figure 2.19 :** (a) Position de la grille par rapport à une caméra classique, (b) Une grille régulière projetée sur une image perspective

 Dans le cas d'une image omnidirectionnelle, il est impossible de trouver une position de la caméra permettant de satisfaire la propriété d'invariance par translation, comme on peut le voir sur les (Figures : 20), L'image présente une résolution non-homogène. Un traitement classique, quel qu'il soit, n'aura pas le même effet au centre et à la périphérie de l'image.

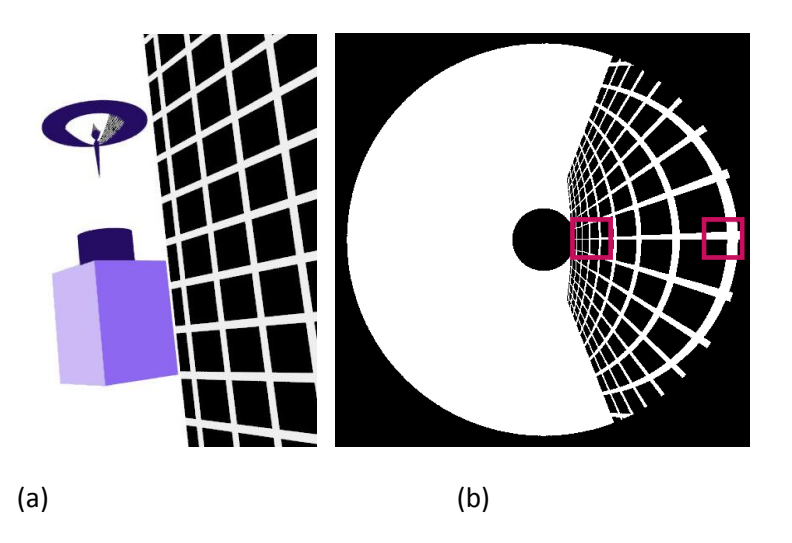

**Figure 20** : (a) Position de la grille par rapport à une caméra omnidirectionnelle, (b) Images omnidirectionnelle de la grille.

 Il va falloir définir de nouveaux opérateurs adaptés à la géométrie de ces images. Diverses méthodes ont été proposées afin de remédier à ce problème, **(**Florence Jacquey **[8])** propose un modèle projectif utilisant le cylindre, suivit d'une représentation floue des données. D'autres auteurs (Stéphanie Bigot [7]) proposent d'utiliser « la sphère d'´equivalence » comme espace intermédiaire pour effectuer les traitements. Cet espace, permet un traitement uniforme quelque soit l'emplacement de l'operateur de traitement sur la sphère.

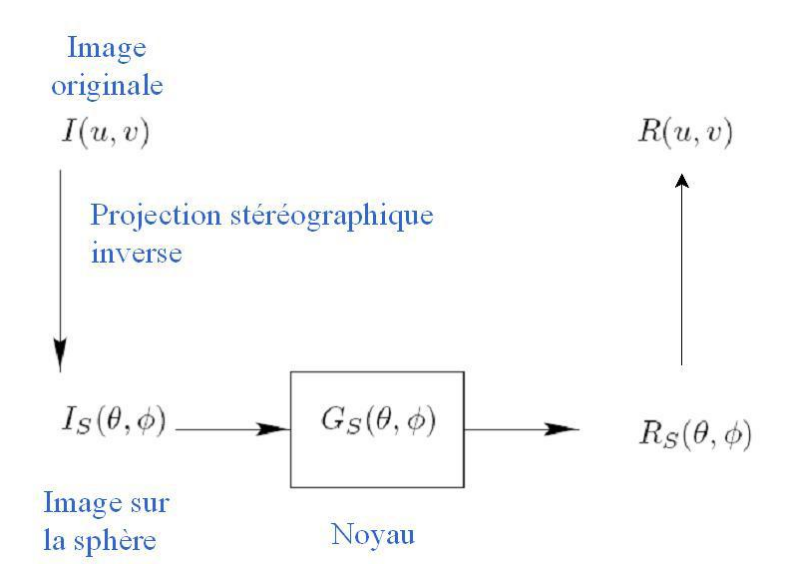

**Figure 2. 21** : Schéma de traitement des images omnidirectionnel

 On trouve aussi une méthode basée sur l'utilisation de la géométrie du miroir, (J. Devars S. Ieng, R. Benosman [14]) ont étudié la mise en correspondance de points dans des images acquises avec deux caméras catadioptriques ayant des points de vue différents. La mise en correspondance d'images consiste dans un premier temps à extraire des primitives (points, lignes, courbes) caractéristiques des images et à faire une association entre les deux images, le plus souvent à l'aide de fonctions de corrélation ou de similarité.ils ont établit un algorithme qui permet d'estimer la géométrie épipolaire et de faire de la reconstruction 3D. Donc, pour traiter une image omnidirectionnelle, il est donc possible de recréer toutes les images perspectives issues de cette image et de leur appliquer le traitement désiré.

(Bunschoten et Krose [15]) proposent une méthode de reconstruction 3D de l'environnement à partir d'une séquence d'images panoramiques. Cette méthode est basée sur des lignes de niveaux. Les images sont acquises avec un capteur catadioptrique puis projetées sur un cylindre virtuel. La projection sur le cylindre englobant le miroir de révolution est

fréquemment utilisé pour visualiser l'ensemble de l'image (Figure 22). La Figure 23 représente l'image obtenue par projection sur le cylindre.

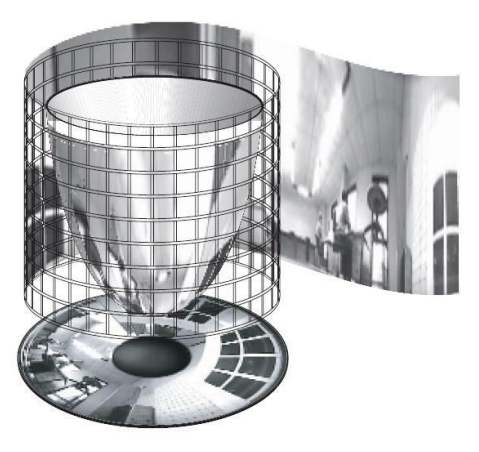

**Figure 2.22 :** Projection de l'image sur le cylindre englobant.

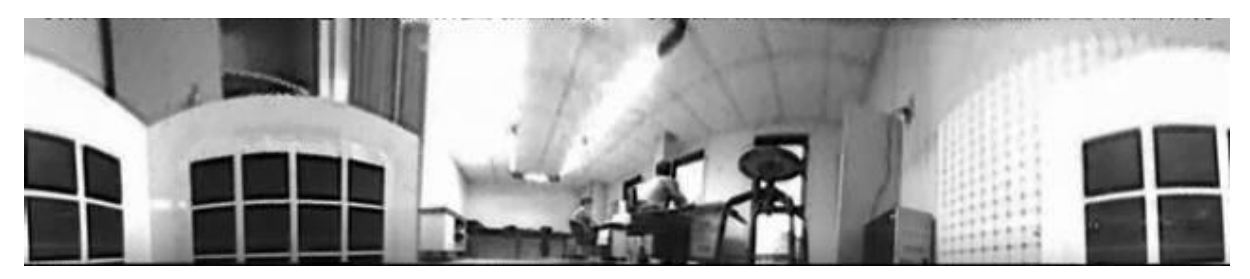

**Figure 2.23** : Projection de l'image sur le cylindre englobant.

 Pour rester fidèles à la contrainte géométrique, Strauss et Comby [25], proposent de projeter sur chaque pixel de l'image omnidirectionnelle, un noyau dont la géométrie est définie dans l'espace du cylindre en utilisant les paramètres d'étalonnage du système.

### **Discussion :**

Dans ce chapitre on vient de voir un aperçu général sur la vision omnidirectionnelles, puis on a posé la problématique pour le traitement de ces images, ainsi que les différentes méthodes de traitement qui existent. Dans ce qui suit, on utilise « la sphère d'équivalence » comme espace intermédiaire pour effectuer les traitements.

 **Toutes les images sont des mensonges, l'absence d'image est aussi mensonge.**

**Bouddha** 

# **Chapitre 3**

# **Filtrage et débruitage d'images classique.**
# **3 Filtrage et debruitage d'images classique :**

#### **3.1 Notion de bruit :**

Le bruit caractérise les parasites ou interférences d'un signal, c'es t-à-dire les parties du signal déformées localement. Ainsi le bruit d'une image désigne les pixels de l'image dont l'intensité est très différente de celles des pixels voisins.

Le bruit peut provenir de différentes causes :

- $\checkmark$  Environnement lors de l'acquisition
- $\checkmark$  Qualité du capteur
- Qualité de l'échantillonnage

#### **Modélisation** :

I(x,y) : est l'information utile. On définit plusieurs modèles de bruits  $N(x,y)$ :

- $\checkmark$  Bruit additif :  $J(x,y) = I(x,y) + N(x,y)$ .
- $\checkmark$  Bruit convolutif :  $J(x,y) = I(x,y) * N(x,y)$ . (effet de bouger, de mauvaises mises au point)
- $\checkmark$  Bruit multiplicatif : J(x,y) = I(x,y) . N(x,y) (Les pixels d'une zone homogène seront d'autant plus bruités que leur niveau de gris est élevé.)

#### **3.2 Filtrage linéaire :**

Le filtrage linéaire est la convolution d'une image  $I(x, y)$  avec une fonction  $f(x, y)$  qui est la réponse impulsionnelle du filtre. Donc l'image filtrée  $I_{f(x,y)}$  est donnée par :

$$
I_{f(x,y)} = (f * I)(x, y)
$$
\n(3.1)

Dans le cas discret les domaines de *I* et de *f* sont bornés.

Le domaine de *I* est  $\left[-\frac{N}{2}\right]$  $\frac{N}{2}$ , +  $\frac{N}{2}$  $\frac{N}{2}$  et le domaine de *f* est  $\left[-\frac{K}{2}\right]$  $\frac{K}{2}$ , +  $\frac{K}{2}$  $\frac{\pi}{2}$ . La convolution s'écrit :  $I_{f(x,y)} = (f * I)(x, y) = \sum_{-K}^{T} \sum_{N}^{T} f(i - i', j - j'). I(i', j')$ N  $\frac{2}{N}$  $\overline{\mathbf{c}}$  $(3.2)$ K  $\frac{2}{1}$  $\overline{\mathbf{c}}$ 

Il existe deux types de filtrage linéaire :

#### **filtrage linéaire global :**

Dans ce cas l'image est traitée en une seule fois. Ce filtrage consiste à effectuer le produit de convolution de la transformée de Fourier de l'image par une fonction F, appelée gain complexe du filtre. Cette méthode a l'inconvénient d'être complexe et assez longue.

#### **Filtrage linéaire local :**

Dans ce type de filtrage, on effectue le produit de convolution par une fonction de voisinage.

La nouvelle valeur du pixel courant Pc est calculée à partir des valeurs des pixels voisins.

Pour le filtrage passe bas cette fonction de voisinage est définie par :

$$
H = \left[\frac{1}{b+2}\right]^2 \begin{bmatrix} 1 & b & 1 \\ b & b^2 & b \\ 1 & b & 1 \end{bmatrix}
$$
 (3.3)

 $\left[\frac{1}{1}\right]$  $\frac{1}{b+2}$  $\overline{\mathbf{c}}$ : Facteur de normalisation.

 Les filtres passe-bas sont caractérisés par un coefficient de valeur maximale pour le point central. Ce filtrage élimine le bruit de fond de l'image.

 Pour le filtrage passe-haut, la somme des poids statistique est égale à zéros. Ce filtre amplifie les hautes fréquences, il permet ainsi la mise en évidence des contours.

Voici un exemple de masque passe-haut :

$$
H = \begin{bmatrix} -1 & -1 & -1 \\ -1 & +9 & -1 \\ -1 & -1 & -1 \end{bmatrix}
$$
 (3.4)

On remarque que la somme algébrique des coefficients est égale à 1.

#### **3.3 Filtrage non-linéaire :**

#### **3.3.1 Filtre d'ordre :**

généralement on distingue deux types :

**-Le filtrage par la médiane :** La valeur du point central est affectée par celle de ces voisins. Ce filtrage produit un adoucissement de l'image. On prend l'exemple suivant :

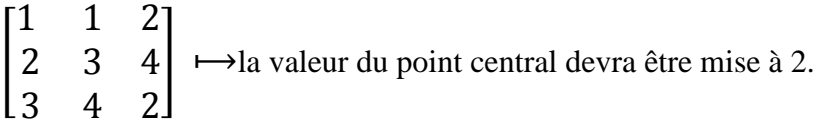

**-Le filtrage par le plus proche voisin radiométrique :** dans ce cas, on attribue au pixel central la valeur des K pixels dont les valeurs radiométriques sont proches de la sienne.

#### **3.3.2 Filtre morphologique :**

 Une autre approche pour le filtrage consiste à considérer l'image non pas comme une fonction bidirectionnelle mais plutôt comme un espace de représentation d'objets ayant des propriétés ensemblistes. Cette approche, appelée morphologie mathématique, permet de conserver les propriétés algébriques, géométriques, topologiques et ensemblistes. Ce type de filtres est appliqué après binarisation de l'image.

Une forme binaire peut être considérée comme un ensemble de R². Les points de la forme sont égaux à 1 et ceux du fond sont égaux à 0.

Les opérations morphologiques les plus connues sont la dilatation et l'érosion :

**Dilatation :** Élimine les pixels noirs isolés (0) sur un fond blanc (1). On promène une fenêtre de 3\*3 pixels et pour le pixel P, on effectue le OU logique de ses huit voisins. Si OU(Pi)=1 Alors P=1 Sinon P reste inchangé. Où 1=Blanc et 0=Noir.

**Érosion :** Procédé dual de la dilatation, l'érosion permet d'éliminer les pixels blancs (1) isolés sur un fond noir(0).

 $Si ET (Pi)=1$  Alors P reste inchangé Sinon P=0.

En général, on effectue une dilatation (respectivement une érosion) suivie d'une érosion ( respectivement une dilatation) afin de supprimer les points isolés.

Ouverture : L'opération d'ouverture adoucit les pics trop acérés (Zones claires), elle est réalisée par une érosion suivie d'une dilatation.

Fermeture : L'opération de fermeture comble les vallées trop étroites (Zones sombres) et permet de remplir les trous et est réalisée par une dilatation suivie d'une érosion.

#### **3.4 Restauration :**

La restauration c'est l'ensemble de techniques d'amélioration des images numériques, pour augmenter la qualité de leur rendu visuel, ou pour faciliter leur analyse. On cherche donc à atténuer, sinon supprimer une certaine dégradation. Celle-ci n'est pas forcément connue a priori, mais elle peut parfois être estimée a posteriori.

Les dégradations convolutives :  $g(x) = f(x)*b(x)$  liées à un mouvement du capteur ou à un défaut de mise au point. On les traite en inversant un opérateur linéaire, donc supposé connu : ce sont les techniques dites de restauration.

#### **3.4.1 Filtrage de Wiener :**

On s'intéresse dans cette partie à une dégradation de type convolutive :  $g=f * d$ g : Image dégradée (observation).

*f* : Image originale (inconnue).

d: Défaut : opérateur supposé linéaire et invariant spatialement : *Convolution*

$$
g(x) = \sum_{y \in Supp(d)} f(x - y).d(y)
$$
 (3.5).

Le problème de la restauration (ou de la déconvolution), consiste à retrouver *f*, ou une estimation de *f* à partir de g. En plus, on ne connaît pas forcément *d* avec précision. La dégradation convolutive s'accompagne en général de bruit:  $g=f * d + b$  (3.6)

Supposons d'abord que *d* est connu et négligeons le terme de bruit *b* :

$$
g(x) = \sum_{y \in Supp(d)} f(x - y). d(y)
$$
 (3.7)

Dans le domaine fréquentiel :

$$
G(u) = F(u) \times D(u) \tag{3.8}
$$

D'où l'estimée de *f* dans le domaine fréquentiel

$$
\widehat{F}(u) = \frac{G(u)}{D(u)}.\tag{3.9}
$$

Soit finalement :  $\hat{f} = g * r_d$  Avec:  $r_d = TF^{-1} \left( \frac{1}{\pi r} \right)$  $\frac{1}{TF(d)}$ 

**Problème** :  $D(u)$  n'est pas toujours inversible : cas où  $D(u) \approx 0$ 

**Solution** principale au sens de Bracewell :

: Précision de la représentation.

Avec:

$$
\hat{F}(u) = G(u) \times R(u)
$$
\n
$$
R(u) = \begin{cases}\n0\sin(D(u) < \varepsilon) \\
\frac{1}{D(u)}\sin(\varepsilon)\n\end{cases}
$$
\n(3.10)

En général, le problème de déconvolution ne se réduit pas à l'inversion d'un opérateur linéaire:  $g=f * d + b$ .

Le filtrage de Wiener propose une solution sous la forme d'une minimisation d'une expression quadratique comportant un terme de régularisation :

$$
\hat{f} = \arg min_k \int (k(x) * q(x))^2 + (g(x) - k(x) * d(x))^2 dx \quad (3.11)
$$

 $(k(x) * q(x))^{2}$ : Contrainte linéaire de régularisation.

 $(g(x) - k(x) * d(x))^2$ : Filtrage inverse.

En passant dans le domaine fréquentiel, et en imposant à chaque composante de minimiser sa contribution à la somme, on obtient :

$$
\hat{F} = \arg\min_{k} |KQ|^2 + |G - KD|^2 \tag{3.12}.
$$

On résout le problème de minimisation par l'annulation de la dérivée première selon K :

$$
\text{Soit}: \quad \frac{\partial (|KQ|^2 + |G - KD|^2)}{\partial K} = 0 \tag{3.13}
$$

$$
Et \text{ donc}: 2Q^2K - 2D'(G - DK) = 0. \tag{3.14}
$$

$$
K(Q^2 - DD') = D'G \tag{3.15}.
$$

$$
\text{Donc}: \mathbf{K} = \frac{D'}{DD' + Q^2} \times G \tag{3.16}
$$

D  $\frac{D'}{DD'+Q^2}$ : Filtre de Wiener.

Le principe du filtrage de Wiener est de fixer *Q2* en fonction d'une estimation de la puissance relative du bruit par rapport au signal image :

- $\checkmark$  Lorsque *Q2* est nul, on retrouve le filtrage inverse.
- $\checkmark$  Lorsque *D* est nul, on retrouve la solution pseudo-inverse de Bracewell.
- $\checkmark$  Lorsque *D* est très faible, c'est le terme *Q2* qui devient prépondérant, et qui permet de réaliser un compromis entre déconvolution et amplification du bruit.

#### **3.5 Détection de contours :**

 En général, les variations d'intensité dans une image correspondent à des zones pertinentes. Ces informations sont très importantes pour les opérations subséquentes à cette première phase. Pour extraire de l'information de plus haut niveau, on doit d'abord avoir des informations de bas niveau (les contours).

Ces informations correspondent à des frontières de régions homogènes dans l'image. C'est les méthodes dérivatives qu'on va utliser :

#### **3.5.1 généralté :**

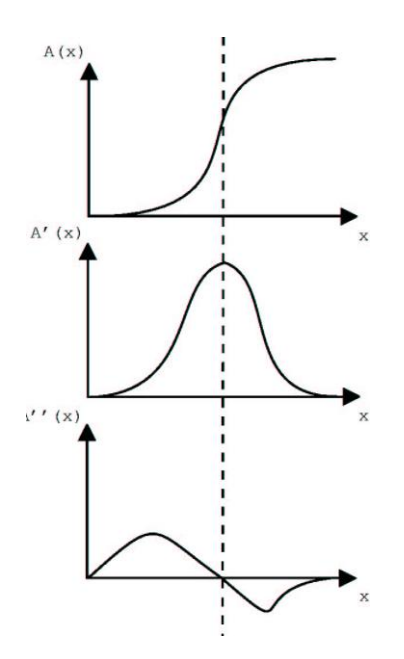

**Figure 3.1** : Cas bidimensionnel

Dans le cas bidimensionnel, le vecteur gradient est défini au point  $M(x, y)$  par :

$$
\overrightarrow{\nabla}A(x,y) = \left(\frac{\partial A}{\partial x} \times \frac{\partial A}{\partial y}\right) \tag{3.17}
$$

 $\vec{\nabla}A(x, y)$  : Est normal à la courbe de niveau donnée par  $A(x, y)$  = cts qui passe par *M*.

#### **Remarque** :

- $\checkmark$  Le gradient est une dérivée.
- Le Laplacien est une dérivée seconde.

$$
\phi = \arctg \left( \frac{\frac{\partial A}{\partial y}}{\frac{\partial A}{\partial x}} \right) \tag{3.18}
$$
\n
$$
-\frac{\sum_{x}^{\infty} \frac{\partial A}{\partial x}}{\sum_{x}^{\infty} \frac{\partial A}{\partial x}}
$$
\n
$$
\frac{\partial A}{\partial y} = \frac{\partial A}{\partial y} \tag{3.19}
$$

**Figure 3.2** : Orientation du contour

La dérivée première directionnelle de  $A(x, y)$  suivant  $\vec{n}$  est donnée par :

$$
\frac{\partial A}{\partial n} = \overrightarrow{\nabla} A(x, y), \overrightarrow{n} = \frac{\partial A}{\partial x}. \cos \phi + \frac{\partial A}{\partial y}. \sin \phi \tag{3.19}
$$

La dérivée seconde est donnée par :

$$
\frac{\partial^2 A}{\partial n^2} = \frac{\partial^2 A}{\partial x^2} \cos^2 \phi + 2 \cdot \frac{\partial^2 A}{\partial x \partial y} \cos \phi \sin \phi + \frac{\partial^2 A}{\partial y^2} \sin^2 \phi \tag{3.20}
$$

Le passage par 0 du laplacien est donné par :

$$
\Delta A(x, y) = \frac{\partial^2 A}{\partial x^2} + \frac{\partial^2 A}{\partial y^2}
$$
 (3.21)

Et, selon les directions  $\vec{n}$  et  $\vec{n} \perp$  (n orthogonal), on a :

$$
\Delta A(x, y) = \frac{\partial^2 A}{\partial n^2} + \frac{\partial^2 A}{\partial n^2}
$$
 (3.24)

Et: 
$$
\frac{\partial^2 A}{\partial n^2} = \frac{\partial^2 A}{\partial x^2} sin^2 \phi - 2 \cdot \frac{\partial^2 A}{\partial x \partial y} cos \phi sin \phi + \frac{\partial^2 A}{\partial y^2} cos^2 \phi
$$
 (3.25)

# **3.5.2 Principe généraux d'utilisation des méthodes dérivatives :**

#### **a) Utilisation du gradient :**

- $\checkmark$  Calcul du gradient en chaque point de l'image
- $\checkmark$  Création de l'image de la norme du gradient
- $\checkmark$  Extraction des maximas locaux dans la direction du gradient
- $\checkmark$  Seuillage

#### **b) Utilisation de la dérivée seconde :**

- $\checkmark$  Calcul de la dérivée seconde dans la direction du gradient
- $\checkmark$  Recherche du passage par 0 de la dérivée seconde dans la direction du gradient
- $\checkmark$  Création de l'image des passages par 0 affectée à la norme du gradient
- $\checkmark$  Seuillage

#### **c) Utilisation du Laplacien:**

- $\checkmark$  Calcul du Laplacien
- $\checkmark$  Recherche du passage par 0 du Laplacien
- $\checkmark$  Créations de l'image des passages par 0 affectée à la norme du gradient
- $\checkmark$  Seuillage

Les calculs du Laplacien et dérivées sont très différents lorsque l'on travaille en binaire. En effets, ils se résument à des différences.

L'étape la plus dure à aborder reste le seuillage.

#### **3.5.3 Operateurs dérivatifs du premier ordre :**

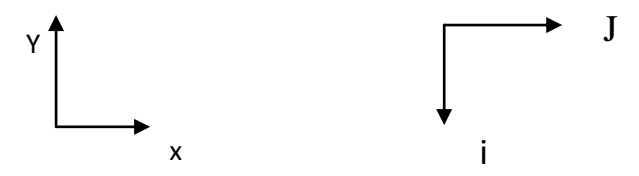

Pour une image du gradient on a :

$$
\frac{\partial A}{\partial y} = \frac{\Delta A}{\Delta i} = A_i [i, j] = A[i + 1, j] - A[i, j]
$$
\n(3.26)

$$
\frac{\partial A}{\partial y} = \frac{\Delta A}{\Delta j} = A_j [i, j] = A[i + 1, j] - A[i, j]
$$
\n(3.27)

La norme du gradient est :

$$
|\nabla A[i,j]| = \sqrt{A_j^2[i,j] + A_i^2[i,j]}
$$
 (3.28)

$$
O\mathbf{\hat{u}}: \qquad |\nabla A[i,j]| = \max\{A_j[i,j], A_i[i,j]\}\tag{3.29}
$$

#### **a) Opérateur Prewitt et Sobel :**

$$
A_j[i,j] = h_j * A[i,j] \tag{3.30}
$$

$$
A_i[i,j] = h_i * A[i,j] \tag{3.31}
$$

$$
h_j = \begin{pmatrix} 1 & 0 & -1 \\ c & 0 & -c \\ 1 & 0 & -1 \end{pmatrix}
$$
 (3.32)

$$
h_i = \begin{pmatrix} 1 & c & 1 \\ 0 & 0 & 0 \\ -1 & -c & -1 \end{pmatrix}
$$
 (3.33)

Les matrices  $h_i$  et  $h_i$  sont appelées masques. Elles sont les noyaux de convolution de filtres à réponse impulsionelle finie.

Pour Prewitt, on prend c=1. Pour Sobel, on prend c=2.

#### **Remarque :**

$$
h * A[i,j] = \sum_{m=-M}^{M} \sum_{\substack{n=-N \ n=-N}}^{N} h[m,1]A[i-m,j-n] \\
= \sum_{m=M}^{-M} \sum_{n=N}^{-N} h[-m,-n]A[i+m,j+n]
$$
\n(3.34)

h : noyau de convolution de taille (2M+1) (2N+1)

#### **b) Opérateur de kirsh:**

C'est un opérateur à 8 masques correspondant chacun à une direction préférentielle et obtenue par rotation de  $^{\pi}\!/_{4}$  de l'opérateur de base  $h_0$ 

$$
h_0 = \begin{pmatrix} 5 & 5 & 5 \\ -3 & 0 & -3 \\ -3 & -3 & -3 \end{pmatrix}
$$
 (3.35)

$$
\omega_0 = \frac{1}{15} \begin{pmatrix} -3 & -3 & 5 \\ -3 & 0 & 5 \\ -3 & -3 & 5 \end{pmatrix}
$$
 (3.36)

$$
\omega_{45} = \frac{1}{15} \begin{pmatrix} -3 & -3 & -3 \\ -3 & 0 & 5 \\ -3 & 5 & 5 \end{pmatrix}
$$
 (3.37)

$$
\omega_{90} = \frac{1}{15} \begin{pmatrix} -3 & -3 & -3 \\ -3 & 0 & -3 \\ 5 & 5 & 5 \end{pmatrix}
$$
 (3.38)

$$
\omega_{135} = \frac{1}{15} \begin{pmatrix} -3 & 5 & 5 \\ -3 & 0 & 5 \\ -3 & -3 & -3 \end{pmatrix}
$$
 (3.39)

# **c) Opérateur MDIF et NAGDIF :**

Ces deux opérateurs sont la combinaison d'un lissage et d'une dérivation.

MDIF : filtre moyenneur + dérivateur de PREWITT

$$
m = \begin{pmatrix} 0 & 1 & 0 \\ 1 & 1 & 1 \\ 0 & 1 & 0 \end{pmatrix}
$$
 (3.40)

$$
h_0 = \begin{pmatrix} 1 & 1 & 1 \\ 0 & 0 & 0 \\ -1 & -1 & -1 \end{pmatrix}
$$
 (3.50)

$$
h_1 = \begin{pmatrix} 1 & 0 & -1 \\ 1 & 0 & -1 \\ 1 & 0 & -1 \end{pmatrix}
$$
 (3.60)

$$
m_j = m * h_2 = \begin{pmatrix} 0 & 1 & 0 & -1 & 0 \\ 1 & 2 & 0 & -2 & -1 \\ 1 & 3 & 0 & -3 & -1 \\ 1 & 2 & 0 & -2 & -1 \\ 0 & 1 & 0 & -1 & 0 \end{pmatrix}
$$
(3.61)

$$
m_i = m * h_i = \begin{pmatrix} 0 & 1 & 1 & 1 & 0 \\ 1 & 2 & 3 & 2 & 1 \\ 0 & 0 & 0 & 0 & 0 \\ -1 & -2 & -3 & -2 & -1 \\ 0 & 1 & 1 & 1 & 0 \end{pmatrix}
$$
(3.62)

 $A_i = A * m_i$  (Image d'origine)  $A_i = A * m_i$ 

#### **NAGDIF : lissage + dérivation**

Lissage : lissage basé sur un masque  $5 \times 5$ 

Dérivation : contour si  $max\{|B[i,j] - B|i - \epsilon_1 j - \epsilon_2|\}|$ 

 $\epsilon_1$  et  $\epsilon_2$  sont des valeurs entières comprise entre -1 et 1 et B est l'image lissée.

# **3.5.4 Opérateurs dérivatifs du second ordre :**

Les contours peuvent être localisés par le passage par 0 du laplacien.

$$
\Delta A(x, y) = \frac{\partial^2 A}{\partial x^2} + \frac{\partial^2 A}{\partial y^2}
$$
\n(3.63)

Ce qui donne, en coordonnées polaires :

$$
\Delta A(r,\theta) = \frac{\partial^2 A}{\partial r^2} + \frac{1}{r} \frac{\partial A}{\partial r} + \frac{1}{r^2} \frac{\partial^2 A}{\partial \theta^2}
$$
\n(3.64)

#### **a) Opérateur Laplacien sur un voisinage réduit :**

Au voisinage de  $3 \times 3$ , on a :

$$
toto = \begin{pmatrix} 0 & -1 & 0 \\ -1 & 4 & -1 \\ 0 & -1 & 0 \end{pmatrix}
$$
 (3.64)

Par approximation directe du laplacien.

#### **b) Opérateur de Marr et Hildreth :**

Soit A(x,y) l'image à traiter et B(x,y) l'image résultat.

 $MH =$  lissage par un filtre gaussien  $g(x,y)$  + calcul de la dérivée de la seconde dans la direction de  $\vec{n}$  du gradient et on recherche le passage par 0.

L'image B sera définie par :

$$
B(x, y) = \Delta(A * g(x, y))
$$
\n(3.65)

Ce qui revient à appliquer directement sur l'image  $A(x, y)$  l'opérateur  $\Delta g(x, y)$ 

Concrètement,  $\Delta g(x, y)$  est approchée par la différence de deux gaussiennes : DOG.

$$
DOG(x) = \frac{1}{\sigma\sqrt{2\pi}} \exp -\frac{x^2}{2\sigma^2} - \frac{1}{\sigma_i\sqrt{2\pi}} \exp -\frac{x^2}{2\sigma_i^2}
$$
(3.66)  

$$
\sigma_i = \sigma + \partial\sigma
$$

$$
\sqrt{2\pi} \, DOG(x) = \frac{1}{\sigma} \, exp - \frac{x^2}{2\sigma^2} - \frac{1}{\sigma + \partial \sigma} \, exp - \frac{x^2}{2(\sigma + \partial \sigma)^2} \tag{3.67}
$$

$$
\sqrt{2\pi DOG(x)} = \partial \sigma \frac{\partial}{\partial \sigma} \left( \frac{1}{\sigma} \exp{-\frac{x^2}{2\sigma^2}} \right) \tag{63.69}
$$

$$
\sqrt{2\pi DOG(x)} = -\left(\frac{1}{\sigma^2} - \frac{x^2}{\sigma^4}\right) exp - \frac{x^2}{2\sigma^2}
$$
\n(3.70)

Or, comme g est gaussienne,

$$
\left(\frac{1}{\partial^2} - \frac{-x^2}{\partial^4}\right) \exp - \frac{x^2}{2\partial^2} = \frac{\partial^2 g(x)}{\partial x^2} \tag{3.71}
$$

#### **c) Opérateur de Hurestas :**

$$
\Delta g(x, y) = \frac{1}{c_0} \left( 2 - \frac{x^2 + y^2}{\sigma^2} \right) exp\left( -\frac{x^2 + y^2}{2\sigma^2} \right) \tag{3.72}
$$

 $G_0$  est un coefficient de normalisation.

$$
\Delta g(x, y) = g_1(x)g_2(y) + g_2(x)g_1(x) \tag{3.73}
$$

Avec

$$
g_1(x) = \frac{1}{\sqrt{2G_0}} \left( 1 - \frac{x^2}{\sigma^2} \right) exp - \frac{1}{\sqrt{2G_0}} \left( gaussienne \right) \tag{3.74}
$$

$$
g_2(x) = \frac{1}{\sqrt{2G_0}} \exp{-\frac{1}{\sqrt{2G_0}}} (lissage)
$$
 (3.75)

Remarque : dans la pratique, cet opérateur est un filtre numérique à réponse impulsionnelle finie (RIF).

#### **3.5.5 Approche par filtrage optimal :**

Dans ce paragraphe, le contour est modélisé par un échelon d'amplitude  $U_0$  noyé dans un bruit blanc.

#### **Approche de Canny :**

Filtre optimal de réponse impulssionnelle *h(x)* qui satisfait les trois contraintes suivantes :

- $\checkmark$  Bonne détection
- $\checkmark$  Bonne localisation
- $\checkmark$  Réponse unique

Soit  $A(x)$  un signal monodimensionnel représentant un saut d'amplitude  $U_0$ noyé dans un bruit blanc stationnaire  $N(x^2)$  de moyenne nulle et de densité spectrale  $N_0^2$ .

$$
A(x) = U_0 U(x) + N(x) \tag{3.76}
$$

Le signal de sortie est :

$$
C(x) = A * h(x) \int_{-\infty}^{\infty} A(t)h(x - t)dt
$$
\n(3.78)

Problème : comment trouver  $h(x)$  ? Il faut que  $C(x)$  soit maximum au point x=0 respectant les 3 contraintes précédentes.

**Bonne détection :** les rapports RSB doit être maximisé.

$$
RSB = \frac{U_0 \int_0^\infty h(x-t)dt}{\left[E\left(\left|\int_{-\infty}^\infty N(t)h(x-t)dt\right|^2\right)\right]^{\frac{1}{2}}} = \frac{U_0 \int_0^\infty h(x-t)dt}{N_0 \left[\int_{-\infty}^\infty h^2(t)dt\right]^{\frac{1}{2}}}
$$
(3.79)

**Bonne localisation :** les points détectés doivent être aussi prés que possible du centre du contour véritable (à maximiser)

$$
\frac{U_0}{N_0} = \frac{|h'(0)|}{\left[\int_{-\infty}^{\infty} h'^2(t)dt\right]^{1/2}}
$$
(3.80)

**Unicité de la réponse :** On utilise le critère de Canny. On veut minimiser la densité *d<sup>0</sup>* des passages par 0 de la réponse du bruit.

Critère généralisé :

$$
d_0 = \frac{1}{\pi} \left[ \frac{\int_{-\infty}^{\infty} h''^2(t)dt}{\int_{-\infty}^{\infty} h'^2(t)dt} \right]^{\frac{1}{2}}
$$
(3.81)

Critère de Canny :

$$
d_0 = \frac{1}{\pi} \left[ \frac{\int_{-M}^{M} h''^2(t)dt}{\int_{-M}^{M} h^2(t)dt} \right]^{\frac{1}{2}}
$$
(3.82)

h(x) est un RIF défini sur l'intervalle [-M, M] Canny a défini les conditions aux limites suivantes :

- $-h(o)=0$
- $h(m)=0$
- h'(0)=S (pente à l'origine)
- $h'(M)=0$

La fonction h(x) est solution de l'équation différentielle suivante :

$$
2h(x) - 2\lambda_1 h''(x) + 2\lambda_2 h'''(x)
$$

Solution générale:

$$
h(x) = a_1 \exp ax \sin \omega x + a_2 \exp ax \cos \omega x \tag{3.84}
$$

Avec

$$
\lambda_2 - \frac{\lambda_1^2}{4} > 0
$$

$$
a^2 - \omega^2 = \frac{\lambda_1}{2\lambda_2}
$$

$$
4a^2\omega^2 = \frac{\lambda_1^2 - 4\lambda_2}{4\lambda_2^2}
$$

#### **Discussion :**

On vient de définir quelques outils classiques de traitement, tel que le filtre de Canny et le filtre de Wiener. Nous adapterons par la suite ces méthode sur la sphère.

 **Les miroirs feraient bien de réfléchir un peu plus avant de renvoyer les images.**

Jean Cocteau

# **Chapitre 4**

# **Traitement des images définies sur la sphère.**

# **4 Traitement des images définies sur la sphère :**

 On va présenter quelques outils mathématiques adaptés sur la sphère équivalente, puis on définit quelques opérateurs de filtrage sur la sphère pour le débruitage, et la détection de contours sur les images sphériques.

# **4.1 Outils mathématiques sur la sphère:**

#### **4.1.1 La projection stéréographique :**

 La projection stéréographique est une méthode permettant de représenter une [sphère](http://fr.wikipedia.org/wiki/Sph%C3%A8re) privée d'un point sur un [plan.](http://fr.wikipedia.org/wiki/Plan_%28math%C3%A9matiques%29) On convient souvent que le point dont on prive la sphère sera un des pôles de celle-ci, le plan de projection peut être celui qui sépare les deux hémisphères, nord et sud, de la sphère, qu'on appelle plan équatorial.

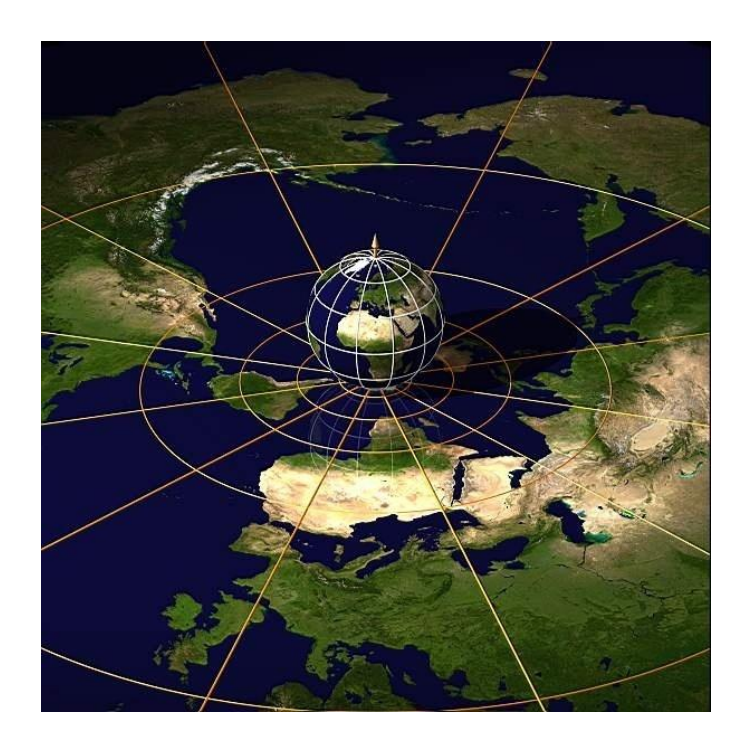

**Figure 4.1** :illustration d'une projection stéréographique

 On paramètre la sphère unité, plongée dans *R*, en utilisant les coordonnées sphériques (figure(III.1)) : soit  $P \in S^2$ 

$$
P(\theta, \varphi) = (\cos(\varphi)\sin(\theta), \sin(\varphi)\sin(\theta), \cos(\theta))
$$
 (IV.1)

Avec  $\in$  [0,  $2\pi$  [, angle de longitude et  $\theta \in$  [0,  $\pi$ ], angle de colatitude (latitude +  $\pi/2$ ).

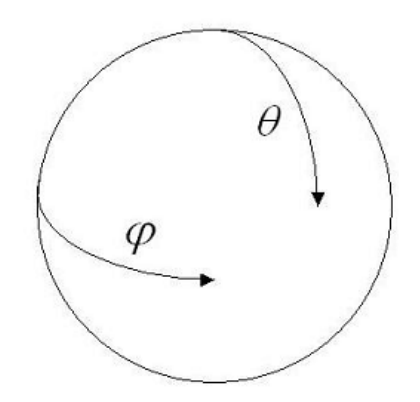

 **Figure4.2** : Angles de paramétrisation de la sphère.

A tout point *P* de la sphère, autre que le pôle Nord  $P_N$ , on associe le point *P'* intersection du plan équatorial et de la droite  $(P_N P)$ .

Soient (*x*, *y*, *z*) les coordonnées cartésiennes du point *P* sur la sphère et  $(\theta, \varphi)$  les coordonnées équivalentes sphériques.

Soient (*X, Y*) les coordonnées de *P<sup>0</sup>* dans le plan équatorial de la sphère unité.

En utilisant le théorème de Thalès, on montre que :

$$
X = \frac{x}{1 - z}, \qquad \qquad Y = \frac{y}{1 - z} \tag{IV.2}
$$

D'où avec les coordonnées sphériques

$$
X = \frac{\sin(\theta)\cos(\varphi)}{1 - \cos(\varphi)}, \qquad Y = \frac{\sin(\theta)\sin(\varphi)}{1 - \cos(\varphi)}
$$
(IV.3)

On peut aussi chercher *P'* en fonction des ses coordonnées polaires *P'*(*R*, *γ*).

$$
R = \frac{\sin(\theta)}{1 - \cos(\varphi)}, \quad \gamma = \emptyset
$$
 (IV.4)

Cette dernière relation nous rappelle que la projection stéréographique est une application conforme, c'est-à-dire qu'elle conserve les angles.

Pour la projection stéréographique inverse, qui à un point *P'*(*X, Y*) du plan équatorial associe le point  $P(x, y, z)$  (ou  $P(\theta, \varphi)$ ) en coordonnées sphériques) de la sphère unité, les formules sont les suivantes :

$$
(x, y, z) = \left(\frac{2X}{1 + X^2 + Y^2}, \frac{2Y}{1 + X^2 + Y^2}, \frac{-1 + X^2 + Y^2}{1 + X^2 + Y^2}\right)
$$
 (IV.5)

$$
\theta = \arccos\left(\frac{-1 + X^2 + Y^2}{1 + X^2 + Y^2}\right), \ \varphi = \arctan\left(\frac{X}{Y}\right) \tag{IV.6}
$$

Notons que  $x^2+y^2+z^2=1$  puisque *P* appartient à la sphère unité.

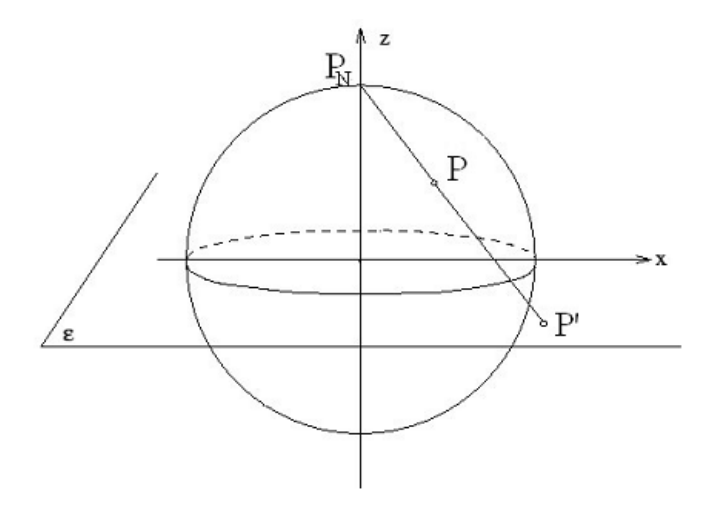

**Figure4.3** : Projection stéréographique du point p .

#### **4.1.2 Outils existants sur le plan :**

Les opérations mathématiques qu'on effectue pour le traitement d'images classiques sont le produit de convolution, et se calculent plus facilement avec la transformée de Fourier. Sachant que nous implémentons la plupart des filtres dans le domaine de Fourier. Soit *f* ∈ (*R²*). On définit la transformée de Fourier de *f* par :

$$
\hat{f}(\varepsilon) = \int_{R^2} f(x)e^{-ix\varepsilon} dx
$$
 (IV.7)

Notons que la transformée de Fourier de *f* est encore une fonction définie sur *R².* la formule de convolution sur le plan est la suivante :

$$
f * g(x) = \int_{R^2} f(x - y)g(y)dy.
$$
 (IV.8)

(avec *f* et *g* deux fonctions définies sur *R*<sup>2</sup>), il est facile de montrer que  $\widehat{f * g} = \widehat{f} \widehat{g}$ .

#### **4.1.3 Action de groupe sur la sphère :**

 On définit Un objet géométrique comme étant un objet invariant par l'action d'un groupe. On présente ci-dessous brièvement quelques notions générales sur la théorie des groupes : On dit qu'un groupe *G* agit sur l'ensemble *X* si à tout *g* ∈ *G* correspond une action de *G×X* vers *X* qui au couple (*g, x*) associe l'élément *g(x)* dans *X* et qui vérifie les propriétés suivantes :

1) pour tout *x* de *X*, on doit avoir  $Id(x) = x$  ou *Id* est l'élément neutre de *G* 

2) pour tout couple (*g, g'*) d'éléments de *G* et pour tout *x* de *X*, il faut que (*gg'*) *x* =*g*(*g'x*)

Par exemple, le groupe des isométries affines (rotations, translations) agit sur le plan R².

Si pour tout couple (*x, y*) d'éléments de *X*, il existe *g* dans *G* tel que *gx = y*, alors on dit que l'action de *G* est transitive. Par exemple, il y a toujours une rotation qui envoie un point de la sphère sur un autre point donné.

Un espace *X* sur lequel agit un groupe de Lie transitif est appelé espace homogène. Rappelons qu'un groupe de Lie est une variété différentielle réelle ou complexe munie d'une structure de groupe, où les applications de multiplication et d'inversion sont différentiables.

Considérons tous les éléments *h* de *G* qui laissent *a* (un point fixé de *X*) invariant : *ha = a*. Ces éléments *h* constituent un sous-groupe *H* de *G* que l'on appelle stabilisateur ou sousgroupe stationnaire du point *a*. Quand *G* agit transitivement sur *X*, tous les sous-groupes stationnaires des points de *X* sont conjugués les uns aux autres. Le sous-groupe *H* devient le sous-groupe stationnaire de la classe *eH = H*. Dans ce cas, on note *X* par *G/H*.

Dans le cas de la sphère qui nous intéresse ici, *G* est *SO(3)* le groupe des rotations autour du centre de la sphère. Ce groupe est isomorphe au groupe des matrices orthogonales d'ordre 3 et de déterminant 1.

*SO(3*) agit transitivement sur la sphère *S²*, donc *S²* est un espace homogène pour *SO(3).*

Soit  $n_0 = (0, 0, 1)$  le pôle Nord de la sphère, le stabilisateur associé à ce point est le groupe *SO(2).*

Par conséquent, on peut écrire *S²= SO(3)/SO(2).*

De plus, nous avons les propositions suivantes :

**Proposition 1 :** *SO(n) est compact.*

**Proposition 2 :** *Tout groupe topologique localement compact G possède une mesure invariante à gauche* ( $\mu(gB) = \mu(B)$  *pour toute partie borélienne B de G et pour tout g ∈ G), qui prend des valeurs finies et que l'on appelle mesure de Haar*.

Nous ne donnerons pas ici la preuve de la proposition précédente sur l'existence de la mesure de Haar, mais signalons que c'est Haar [32] qui le premier a montré l'existence sous des hypothèses plus restrictives et von Neumann [33] a montré l'unicité à un scalaire prés de cette mesure.

Dans le cas qui nous intéresse, nous en déduisons donc qu'il existe une mesure de Haar sur *SO(3).*

De plus, comme le rappelle Vilenkin [34], on peut également définir une mesure de Haar sur *S².* En effet, si *H* est un sous-groupe localement compact d'un groupe compact *G*, alors par l'invariance à gauche de la mesure *dg* sur *G*, on peut définir une mesure *dx* sur l'espace

homogène *X* = *G*/*H* en posant  $\int_{\mathbf{y}} f(x) dx = \int_{\mathbf{c}} f(\phi(g)) dg$  où

est une application définie de *G* vers *X*. La mesure *dx* ainsi définie est également invariante [31].

**Définition 1 :** *Une mesure µ sur X est dite invariante à gauche par rapport au groupe G, qui agit sur X si*  $\mu(x)=\mu(gx)$  *pour tout x*  $\in$  *X et pour tout g*  $\in$  *G. Cela implique* que  $\int_X f(x)du(x) = \int_G f(g(x))du(x)$  pour tous  $g \in G$  et pour toute fonction f continue à *support compact sur X.*

Pour ce qui nous concerne,  $H = SO(2)$  et  $G = SO(3)$  qui sont tous les deux des groupes compacts d'après la proposition vue précédemment, donc l'existence d'une mesure de Haar sur *S²* est bien justifiée.

D'un point de vue pratique, pour le groupe *G = SO(3)* que nous considérons, nous allons paramétrer les rotations par les angles d'Euler.

Soient  $R \in SO(3)$ , et  $\alpha$ ,  $\beta$ ,  $\gamma$  les angles d'Euler avec  $\alpha$  et  $\gamma \in [0, 2\pi]$  et  $\beta \in [0, \pi]$ .

$$
R(\alpha, \beta, \gamma) = R_z(\alpha) R_y(\beta) R_z(\gamma)
$$
 (IV.9)

Où  $R_z$  et  $R_y$  sont les rotations par rapport aux axes *z* et *y* respectivement.

$$
R_z(\alpha) = \begin{pmatrix} \cos \alpha & -\sin \alpha & 0 \\ \sin \alpha & \cos \alpha & 0 \\ 0 & 0 & 1 \end{pmatrix} \text{ et } R_y = \begin{pmatrix} \cos \beta & 0 & \sin \beta \\ 0 & 1 & 0 \\ -\sin \beta & 0 & \cos \beta \end{pmatrix} \tag{IV.10}
$$

 $dR = \sin\beta d\gamma d\beta d\alpha$  représente alors la mesure de Haar sur *SO(3)* que nous utiliserons par la suite. On vérifie aisément que c'est une mesure invariante par rotation.

Etant donné les résultats que nous venons de rappeler, nous pouvons maintenant étudier plus précisément ce qui se passe sur la sphère unité.

#### **4.1.4 Harmoniques sphériques:**

On paramètre la sphère unité, plongée dans  $R<sup>3</sup>$ , en utilisant les coordonnées sphériques : soit  $\eta \in S^2$ 

$$
\eta(\theta, \varphi) = (\cos(\varphi)\sin(\theta), \sin(\theta)\sin(\varphi), \cos(\theta)),
$$
 (IV.11)

avec *φ*∈ [0, 2π [, angle de longitude et *θ*∈ [0, π], angle de colatitude (latitude + π/2).

donc l'intégration d'une fonction *f* <sup>∈</sup> *L²(S²)* (l'espace de Lebesgue sur la sphère) est définie par :

$$
\int_{\eta \in S^2} f(\eta) d\eta = \int_0^{2\pi} \int_0^{\pi} f(\theta, \varphi) \sin(\theta) d\theta d\varphi.
$$
 (IV.12)

A partir du paramétrage des rotations avec les angles d'Euler, on obtient facilement l'égalité suivante :

$$
\int_{SO(3)} f(Rn_0) dR = 2\pi \int_{S^2} f(\eta) d\eta.
$$
 (IV. 13)

Où *n0*= (0, 0, 1) représente le pôle Nord de la sphère unité.

Dans ce qui suit, nous procédons comme pour le plan, pour définir une transformée de Fourier sphérique.

Les harmoniques sphériques  $Y_{lm}$ :  $S^2 \rightarrow \mathbb{C}$  sont des fonctions propres de l'opérateur de Laplace sphérique (ou opérateur de Laplace-Beltrami) Δ*S²* :

$$
\text{Avec} \quad \Delta_{S^2} = \frac{1}{\sin(\theta)} \frac{\partial}{\partial \theta} \left( \sin(\theta) \frac{\partial}{\partial \theta} \right) + \frac{1}{\sin^2(\theta)} \frac{\partial^2}{\partial^2 \varphi'}, \tag{IV.14}
$$

$$
\Delta_{S^2} Y_{lm} = -l(l+1)Y_{lm}.\tag{IV.16}
$$

Soit *Ylm* l'harmonique sphérique de degré *l* et d'ordre m :

$$
Y_{lm}(\theta,\varphi) = \sqrt{\frac{2l+1}{4\pi} \frac{(l-m)!}{(l+m)!}} P_l^m(\cos(\theta)) e^{im\varphi} \quad \text{pour } m \ge 0, \quad (IV. 17)
$$

$$
Y_{lm}(\theta,\varphi) = (-1)^m \overline{Y_{l,-m}(\theta,\varphi)} \qquad \text{pour } m \le 0. \quad (IV. 18)
$$

Où  $P_l^m(x)$  sont les polynômes de Legendre associés de degré *l* et d'ordre m.

Les fonctions  $P_l^m(x)$  se construisent à partir des polynômes de Legendre  $P_l$  qui vérifient la formule de Rodrigues suivante :

$$
P_l(x) = \frac{1}{2^{l}l!} \frac{d^l}{dx^l} (x^2 - 1)^l.
$$
 (IV. 19)

Par conséquent, on définit les polynômes de Legendre associés par :

$$
P_l^m(x) = (-1)^m (1 - x^2)^{\frac{m}{2}} \frac{d^m}{dx^m} P_l(x).
$$
 (IV.20)

En pratique, il suffit de calculer  $P_l^m(x)$  pour m  $\geq 0$  étant donné que l'on a :

$$
P_l^{-m}(x) = (-1)^m \frac{(l-m)!}{(l+m)!} P_l^m(x).
$$
 (IV.21)

Les harmoniques sphériques de degré l forment un sous-espace de *L²* (*S²*) de dimension *2l +1* qui est invariant sous l'action des rotations (autour de l'axe *z*) de la sphère [31].

Remarquons que :

$$
\int_0^{2\pi} \int_0^{\pi} Y_{lm}(\theta, \varphi) \overline{Y_{l'm}}(\theta, \varphi) \sin(\theta) d\theta d\varphi = \delta_{l,l'} \delta_{m,m'}
$$
 (IV.22)

Où  $\delta_{l,l}$  vaut 1 si  $l=l'$ , *et 0 sinon*.

Etant donné que les harmoniques sphériques forment une base ortho normale pour *L² (S²),* chaque fonction *f* <sup>∈</sup> *L² (S²)* s'écrit à l'aide des harmoniques sphériques sous la forme suivante :

$$
f = \sum_{i \in \mathbb{N}} \sum_{|m| \le l} \widehat{f_{lm}} \, \widehat{Y_{lm}}, \tag{IV.23}
$$

Avec :

$$
\widehat{f_{lm}} = \widehat{f}(l,m) = \langle f, Y_{lm} \rangle,
$$

Où le produit scalaire sur la sphère est défini par :

$$
\langle f, h \rangle = \int_0^{2\pi} \int_0^{\pi} f(\theta, \varphi) \, \overline{h(\theta, \varphi)} \sin(\theta) \, d\theta \, d\varphi. \tag{IV.24}
$$

L'ensemble des coefficients  $\widehat{f_{lm}}$  est appelé transformée de Fourier sphérique ou spectre de *f*. Le théorème de Parseval se généralise de la façon suivante :

$$
\int_0^{2\pi} \int_0^{\pi} f^2(\theta, \varphi) \sin(\theta) d\theta d\varphi = \sum_{l=0}^{+\infty} \sum_{m=-l}^{m=l} \widehat{f_{lm}^2}, \qquad (IV.25)
$$

$$
\int_0^{2\pi} \int_0^{\pi} f(\theta, \varphi) g(\theta, \varphi) \sin(\theta) d\theta d\varphi = \sum_{l=0}^{+\infty} \sum_{m=-l}^{m=l} \widehat{f}_{lm} \widehat{g}_{lm}. \qquad (IV.26)
$$

Définissons maintenant les fonctions à bande-limitée (ou à spectre borné).

On dit qu'une fonction *f ∈ L<sup>2</sup>(S<sup>2</sup>)* est à bande-limitée de largeur de bande *B*≥0 si  $\hat{f}_l$  $R:$ 

$$
f(\theta, \varphi) = \sum_{l=0}^{B-1} \sum_{m=-l}^{l} \hat{f}_{lm} Y_{lm}(\theta, \varphi).
$$
 (IV.27)

 On vient d'introduire la notion de transformée de Fourier sphérique, définie comme dans le cas du plan à l'aide des solutions de l'équation de Laplace.

#### **4.1.5 Convolution sur la sphère :**

 Nous présentons ici deux définitions qui ont été implémentées pour effectuer un produit de convolution sur la sphère : celle proposée par Driscoll **[28]** et Healy **[26]** et celle utilisée, entre autres, par Wandelt **[27]** .

Commençons par quelques notations.

On représente la sphère *S²* comme le quotient *SO(3)/SO(2)* Où *SO(3)* est le groupe des rotations qui agit sur la sphère.

La rotation d'une fonction *f* définie sur la sphère par un élément *g* <sup>∈</sup> *SO(3)* est alors définie avec l'opérateur  $\Lambda_{\rm g}$  tel que :

$$
\Lambda_g f(\eta) = f(g^{-1}\eta) \forall \eta \in S^2. \tag{IV.28}
$$

Soit *L*²(*SO*(*3*)) ≡ *L²(SO(3),dR*) l'espace de Lebesgue sur *SO*(3) où *dR* est la mesure de Haar sur SO(3) vue précédemment.

**Définition 2** *Soit*  $f \in L^2(S^2)$  *et*  $g \in L^1(S^2)$ *, la convolution entre*  $f$  *et*  $g$  *est la fonction sur SO(3) définie par :*

$$
(f * g)(R) = \int_{S^2} f\eta \, (R^{-1}g(\eta) d\eta. \tag{IV.29}
$$

On a :

$$
(f * g) \in L^2(SO(3)),
$$

Et

$$
||f * g||_2 \le ||f||_2 ||g||_1.
$$

Un problème important se pose : alors que les fonctions *f* et *g* sont définies sur la sphère, le produit de convolution est défini sur le groupe des rotations, par conséquent, il est évident que le produit de convolution n'est pas associatif. De plus  $\tilde{f} * \delta_0(R) = f(R^{-1}n_0)$ , où  $\delta \theta$  est défini de la façon suivante :

$$
f(n_0) = \int_{S^2} f(\eta) \, \delta_0(\eta) d\eta \tag{IV.30}
$$

D'où un problème de symétrie dans cette définition du produit de convolution.

Voyons maintenant une autre définition de la convolution, introduite par Driscollet Healy.

**Définition 3** *Soit f, h ∈ L*<sup>2</sup>(*S*<sup>2</sup>)*, on a :* 

$$
(f * g)(\eta) = \int_{SO(3)} f(Rn_0)h(R^{-1}\eta) dR, \qquad (IV.31)
$$

Où *η* <sup>∈</sup> *S²,n<sup>0</sup> = (0, 0, 1)* représente le pôle Nord de la sphère unité.

Pour arriver à cette définition, on peut suivre le raisonnement suivant :

Considérons la convolution de deux fonctions *f* et *h* définies sur *R* comme

$$
(f * g)(x) = \int_{R} f(x') h(x - x') dx'.
$$
 (IV.32)

Introduisons l'opérateur de translation  $T_x$  tel que  $T_x(x) = x - x'$ , alors

$$
(f * g)(x) = \int_{R} f(T_{x}(0)h(T_{x}^{-1}(x)dx. \tag{IV.33}
$$

Sur la sphère, ce sont les rotations qui agissent alors que ce sont les translations qui opèrent sur la droite réelle.

**Théorème 3** *Soient f, h*  $\in L^2(S^2)$ *, en utilisant la définition 2, on a* 

.

$$
(\widehat{f \ast g})_{lm} = 2\pi \sqrt{\frac{4\pi}{2l+1}} \widehat{f}_{lm} \widehat{h}_{l0}.
$$
 (IV.34)

On peut remarquer que seuls les coefficients $\hat{h}_{lm}$  avec  $m = 0$  interviennent dans le théorème.

Ces coefficients correspondent aux harmoniques zonales *Ylm* et représentent donc la partie invariante par rotation autour de l'axe (*Oz*) du filtre *h*.

$$
Y_{l0}(\eta) = \sqrt{\frac{2l+1}{4\pi}} P_l(\cos(\theta)); \qquad P_l(x) = \frac{1}{2^l l!} \frac{d^l}{dx^l} (x^2 - 1)^l. \tag{IV.35}
$$

Ce théorème prouve que le produit de convolution défini par Driscoll et Healy n'est pas commutatif, ce qui est logique étant donné que *SO(3)* n'est pas un groupe commutatif.

Cependant, en utilisant la définition même de la convolution et par un simple changement de variable, on peut montrer que cette convolution est associative. Cette propriété interviendra par exemple dans la construction de filtre, puisque convoler une image bruitée revient à additionner la convolée de l'image originale et la convolée du bruit.

Une autre différence avec la convolution sur la droite réelle est que l'on a ici

$$
f * \delta_0(\eta) = 2\pi f(\eta) \tag{IV.36}
$$

La deuxième définition du produit de convolution permet une construction théorique des filtres plus simple et une implémentation rapide grâce au théorème de convolution.

**Important :** les différents outils ainsi définis seront nécessaires dans ce qui suit pour la construction des différents opérateurs sur la sphère .

# **4.2 Opérateur de filtrage sur la sphère :**

On pose: *L* l'opérateur de filtrage et *h* la réponse impulsionnelle du filtre sphérique.

le groupe des rotations *SO*(3) agit sur la sphère*S²*. De plus, avec le produit de convolution choisi, *R*∈*SO*(3), on a

$$
(f \circ R) * g = (f * g) \circ R. \tag{IV.37}
$$

En effet par un changement de variable, on montre que

$$
(foR) * g(\eta) = \int_{SO(3)} f \, oR(\rho n_0) g(\rho^{-1} \eta) d\rho = \int_{SO(3)} f(\gamma n_0) g(\gamma^{-1} R \eta) d\gamma
$$
  
= ((f \* g) oR)(\eta) (IV.38)

Par conséquent, si on définit notre opérateur de filtrage sphérique par

$$
L(f) = \frac{1}{2\pi} f * h,\tag{IV.39}
$$

Et si on note $\gamma_R(f)(\eta) = f(R^{-1}\eta)$ , l'opérateur de rotation, on a

$$
Lo\gamma_R(f)(\eta) = \frac{1}{2\pi}\gamma_R(f) * h(\eta) = \frac{1}{2\pi}(foR^{-1}) * h(\eta) = \frac{1}{2\pi}(f * h)oR^{-1}(\eta)
$$
  
=  $\gamma_R(L(f))(\eta)$ . (IV. 40)

Donc l'opérateur de filtrage est invariant sous les actions des rotations. Une différence est à noter cependant. Etant donné qu'ici le produit de convolution n'est plus commutatif.

On a donc

$$
\widehat{L(f)}(l,m) = \sqrt{\frac{4\pi}{2l+1}} \widehat{f}(l,m)\widehat{h}(l,0). \tag{IV.40}
$$

#### **4.2.1 Gaussiennes sphériques:**

En premier lieu il faut trouver l'équivalent de la gaussienne sur la sphère.

#### **Fonction de Green :**

 Thomas Bülow [29] a proposé de déterminer la fonction de Green, en tant que solution de l'équation de diffusion sphérique, puis de considérer cette fonction comme l'extension de la gaussienne sur la sphère. Cette construction est intuitive puisque sur le plan, la gaussienne est solution de l'équation de diffusion.

L'équation de diffusion sphérique est

$$
\Delta_{S^2} u(\theta, \varphi, t) = \frac{1}{k} \frac{\partial}{\partial t} u(\theta, \varphi, t), \qquad (IV.41)
$$

avec Δ<sub>S<sup>2</sup></sub> l'opérateur de Laplace-Beltrami vu précédemment, (θ, φ) les coordonnées sphériques, *k* le coefficient de diffusion et *t* représentera un paramètre d'échelle.

Rappelons que les harmoniques sphériques sont les fonctions propres de l'opérateur de Laplace sphérique :

$$
\Delta_{S^2} Y_{l,m} = -l(l+1)Y_{l,m}.\tag{IV.42}
$$

Par conséquent, les fonctions

$$
u_{l,m}(\theta,\varphi,t) = Y_{l,m}(\theta,\varphi) \exp(-l(l+1)kt)
$$
 (IV.43)

Sont solutions de l'équation de diffusion sphérique.

Pour obtenir la fonction de Green *G*, on impose comme condition initiale :

$$
u(\theta, \varphi, 0) = G(\theta, \varphi, 0) \coloneqq \delta_0(\theta, \varphi). \tag{IV.44}
$$

En utilisant la décomposition du Dirac sphérique dans la base des harmoniques sphériques, on obtient :

$$
G(.0) = \delta_0 = \sum_{l \in N} \sqrt{\frac{2l+1}{4\pi}} Y_{l,0} = \sum_{l \in N} \sqrt{\frac{2l+1}{4\pi}} u_{l,0}(.0). \tag{IV.45}
$$

D'où finalement pour la fonction de Green

$$
G(\theta, \varphi, t) = \sum_{l \in N} \sqrt{\frac{2l+1}{4\pi}} u_{l,0}(\theta, \varphi, t) = \sum_{l \in N} \sqrt{\frac{2l+1}{4\pi}} Y_{l,0}(\theta, \varphi) e^{-l(l+1)kt}
$$

$$
= \sum_{l \in N} \frac{2l+1}{4\pi} P_1(\cos(\theta)) e^{-l(l+1)kt}.
$$
(IV.46)

On effectue ensuite la transformée de Fourier sphérique pour trouver :

$$
G(.,t)(l,m) = \begin{cases} \sqrt{\frac{2l+1}{4\pi}} e^{-l(l+1)kt} & \text{si } m = 0, \\ 0 & \text{sinon.} \end{cases}
$$
 (IV47)

#### **Gaussienne sphérique :**

 En partant de la définition de la gaussienne sur le plan, on peut obtenir la gaussienne sphérique en opérant une projection stéréographique inverse :

$$
G_S(\theta, \varphi, t) = e^{-(tan^2(\frac{\theta}{2}))/t}.
$$
 (IV.48)

#### **Noyau de Poisson :**

Le noyau de Poisson est donné par la fonction

$$
P(\theta, \varphi, h) = \sum_{n \in N} (2n + 1) h^n P_n(\cos(\theta)) \tag{IV.49}
$$

Cette fonction est solution de l'équation

$$
\Delta_{S^2} P(\theta, \varphi, h) = -h \frac{\partial^2}{\partial h^2} \big( h P(\theta, \varphi, h) \big). \tag{IV.50}
$$

La transformée de Fourier de cette fonction est donnée par

$$
\widehat{P(.,h)}(l,m) = \begin{cases} \sqrt{(2l+1)4\pi h'} & \text{si } m = 0\\ 0 & \text{sinon.} \end{cases}
$$
 (IV.51)

#### **4.3 Lissage :**

 Le lissage est une opération très utilisé dans le traitement de l'image. Dans le cas de débruitage de l'image, ce traitement a pour but d'améliorer la qualité de l'image et de retrouver l'image originale à partir de limage bruitée. Le filtre de Wiener [30] est un outil classique de lissage pour les images planes, nous donnons dans ce qui suit un filtre de Wiener adapté aux images sphériques. une méthode très utilisée pour les problèmes inverse est la régularisation de Tikhonov .Le lissage d'images sert également à les simplifier en enlevant par exemple des détails insignifiants.

#### **4.3.1 Filtre de Wiener :**

Soit *f* <sup>∈</sup> *L²(S²),* notre image originale, bruitée par un bruit additif *n.*

On supposera dans la suite de cette partie que *n* est un bruit blanc gaussien.

On notera *d=f+n,* l'image bruitée.

On cherche à obtenir la meilleure estimation possible *g* de *f* à partir de notre donnée *d*.

Pour cela, on essayera d'obtenir le maximum du *SNR* (Signal to Noise Ratio, c'est-à-dire rapport signal à bruit) :

$$
SNR = 10\log_{10} \frac{E||f||^2}{E(||f-g||^2)},
$$
 (IV.52)

ce qui revient à minimiser l'erreur quadratique moyenne

$$
e = E(||f - g||^2) \tag{IV.53}
$$

Où ||.|| représentera la norme de *L²(S²).*

L'image *f* et l'estimateur *g* sont des fonctions de *L²(S²)*, dont les harmoniques sphériques forment une base orthonormée. Par conséquent, on peut utiliser le théorème de Riesz-Fisher :

$$
e = E(\sum_{l \in N} \sum_{|m| < l} |\hat{f}(l, m) - \hat{g}(l, m)|^2). \tag{IV.54}
$$

On se propose de chercher *g* comme le résultat d'un filtre (de réponse impulsionnelle *h*) appliqué à la donnée *d*, ce qui équivaut à écrire g sous la forme :  $g = \frac{1}{2}$  $\frac{1}{2\pi}d * h$ .

**Théorème** *La meilleure estimation linéaire, au sens des moindres carrés sous l'hypothèse d'un bruit blanc gaussien additif, est donnée par le filtre de Wiener :*

$$
h(\eta) = \sum_{k \in N} \sqrt{\frac{2k+1}{4\pi}} \frac{1}{1 + \frac{\delta^2 k^2}{c}} Y_{k,0}(\eta), \tag{IV.55}
$$

où les *Yk 0* représentent les harmoniques zonales.

#### **4.3.2 Régularisation de Tikhonov :**

 Le débruitage est un exemple type de problème inverse, une méthode très utilisée pour les problèmes inverse est la régularisation de Tikhonov. C'est une présentation analogue d'une autre méthode "classique" de débruitage.

Arsenin et Tikhonov [31] ont proposé une formulation qui a été adaptée par S.Bigot, D.Kashi [7] dans le cas de fonctions définies sur la sphère.

Il s'agit de déterminer *f* minimisant la fonctionnelle *J* :

$$
\min_{f \in H^1(S^2)} J(f) = \min_{f \in H^1(S^2)} \int_{S^2} |\nabla f|^2 + \lambda \|f - d\|^2. \tag{IV.56}
$$

*λ* est un paramètre devant le terme d'attache aux données et l'autre terme est un terme de régularisation.

Comme pour le filtre de Wiener, l'estimateur est le résultat d'un filtrage de la donnée, c'est-àdire,  $g = \frac{1}{2}$  $\frac{1}{2\pi}d * h$ , avec *h* la réponse impulsionnelle du filtre de restauration.

On a donc

$$
h(k,0) = \sqrt{\frac{2k+1}{4\pi}} \frac{1}{1 + \frac{k(k+1)}{\lambda}}
$$
 (IV.57)

où λ est un paramètre que l'on fera varier pour modifier l'intensité du lissage.

On retrouve un filtre de restauration de forme similaire au filtre de Wiener, ce qui est un résultat classique dans le cadre du débruitage d'images planes.

#### **4.4 Détection de contours :**

 Nous présentons dans ce paragraphe des détecteurs de contours pour les images sphériques. Dans une image en niveau de gris, un contour est caractérisé par une discontinuité de la fonction d'intensité de l'image.

Soit *I* une image sphérique (en niveaux de gris), c'est-à-dire une fonction de *S²* dans *R*, avec  $\forall \eta \in S^2 I(\eta)$ : niveaux de gris par exemple. Dans ce qui suit on propose plusieurs méthodes de détections de contours.

#### **4.4.1 Méthode du gradient :**

 Soit *a* et *b*, deux points de la sphère telle que la différence *I(b)-I(a)*soit grande, et γ(*t*) une courbe paramétrée à valeurs dans la sphère telle que  $\gamma(0) = a$  et  $\gamma(\varepsilon) = b$ , quand  $\varepsilon \to 0$ , on a,  $I(b) - I(a) \approx DI(a)(\dot{\gamma}(0))$ , avec *DI* la différentielle et  $\dot{\gamma}$  la dérivée de *γ*.

Par hypothèse,  $I(b)$ - $I(a)$  est grand, donc il existe  $\dot{\gamma}(0)$  tel que  $DI(a)(\dot{\gamma}(0))$  soit grand. Par conséquent, par définition de l'opérateur gradient,  $|\nabla I(a)|$  est grand.

Pour détecter les contours de *I*, il suffit de trouver les points de *I*, où le module de gradient est maximum. Mais il faut au préalable filtrer l'image pour en retirer le bruit et les textures, avant de calculer le gradient de l'image lissée. Par le lien entre le gradient et le produit de convolution dans le plan, on peut cependant directement convoler l'image avec le gradient de la réponse impulsionnelle du filtre.

$$
\frac{\partial}{\partial x}(I *_{R^2} f) = I *_{R^2} \frac{\partial f}{\partial x} = \frac{\partial I}{\partial x} *_{R^2} f
$$
 (IV.58)

Où ( $*_R^2$ ) est le produit de convolution sur *R*<sup>2</sup>.

Pour des images sphériques, le gradient se trouve sur le plan tangent de la sphère tel que illustré par la figure suivante, qui est différent de la sphère. On ne peut donc pas convoler une image sphérique avec les composantes du gradient sphérique, car ils ne sont pas dans le même espace.Mais, on peut lisser l'image *I* avec un filtre sphérique *f*, puis calculer la norme du gradient sur cette image lissée, c'est-à-dire $|\nabla_{S^2}(I * f)|$ 

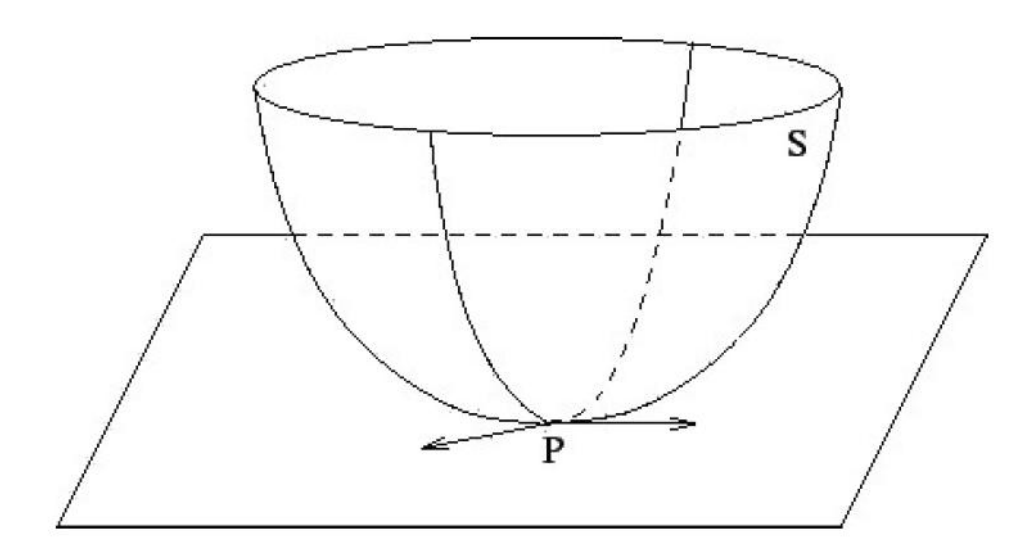

**Figure IV.8 -***Exemple de plan tangent à la sphère.*

Le gradient en coordonnées sphériques, dans le cadre de la sphère équivalente est donnée par

$$
\nabla_{S^2} I(\theta, \varphi) = \frac{\partial I}{\partial \theta} e_{\theta} + \frac{1}{\sin(\theta)} \frac{\partial I}{\partial \varphi} e_{\varphi}
$$
 (IV.59)

Avec  $e_{\theta}$ et  $e_{\varphi}$ les vecteurs des coordonnées sphériques.

#### **Filtre de Robert :**

 On suppose que la fonction d'intensité est différentiable afin de pouvoir calculer ses dérivées partielles. On notera  $(\theta_i, \varphi_i)$  les points de la grille latitude-longitude.

Le filtre de Roberts, est une approche par différences finies d'ordre 1.

$$
\frac{\partial I}{\partial \theta} = I(\theta_{i+1}, \varphi_j) - I(\theta_i, \varphi_j)
$$
 (IV.60)

$$
\frac{\partial I}{\partial \varphi} = I(\theta_i, \varphi_{j+1}) - I(\theta_i - \varphi_j)
$$
 (IV.61)

Nous travaillerons avec la norme euclidienne.

$$
\|\nabla_{S^2}I(\theta_i,\varphi_j)\|^2 = |I(\theta_{i+1},\varphi_j) - i(\theta_i,\varphi_j)|^2 + \frac{1}{\sin^2(\theta_i)}|I(\theta_i,\varphi_j)|^2. \tag{IV.62}
$$

On peut remarquer qu'avec ce schéma, les contours type "marche" seront bien détectés. Cependant, en présence de bruit, qui correspond aussi à une brusque déviation des niveaux de gris, le filtre sera sûrement moins efficace, comme c'est le cas pour le filtre de Roberts pour les images planes. Pour contrer cette sensibilité au bruit, d'autres filtres ont été développés.

#### **Filtre de Sobel et Prewitt :**

Sobel et Prewitt ont proposé des filtres dérivatifs Pour améliorer la robustesse du détecteur de contours au bruit, ces filtres reposent sur le principe de calcul de gradient avec des approximations plus fines.

L'approximation  $\frac{\partial I}{\partial \theta}$  au point  $(\theta_i, \varphi_j)$  est donnée par le filtre :

$$
\frac{1}{8} \begin{pmatrix} -1 & -2 & -1 \\ 0 & 0 & 0 \\ 1 & 2 & 1 \end{pmatrix}
$$

Appliqué à la matrice  $I(\theta_i, \varphi_i)$ .

L'approximation de  $\frac{1}{s}$  $\frac{\partial l}{\partial \varphi}$  au point  $(\theta_i, \varphi_j)$  est donnée par le filtre :

$$
\frac{1}{\sin(\theta_i)} \frac{1}{8} \begin{pmatrix} -1 & 0 & 1 \\ -2 & 0 & 2 \\ -1 & 0 & 1 \end{pmatrix}
$$

Appliqué à la matrice  $I(\theta_i, \varphi_i)$ .

En pratique l'approximation  $\frac{\partial I}{\partial \theta}$  au point  $(\theta_i, \varphi_j)$  est donnée par :

$$
A = \frac{1}{8} \Big( -I(\theta_{i-1}, \varphi_{j-1}) - 2I(\theta_{i-1}, \varphi_j) - I(\theta_{i-1}, \varphi_{j+1}) + I(\theta_{i+1}, \varphi_{j-1}) + 2I(\theta_{i+1}, \varphi_j) + I(\theta_{i+1}, \varphi_{j+1}) \Big).
$$
\n(IV.63)

Pour le filtre de Prewitt, les matrices d'approximations de  $\frac{\partial I}{\partial \theta}$  et de  $\frac{1}{s}$  $\frac{\partial l}{\partial \varphi}$  au point  $(\theta_i, \varphi_j)$ , sont respectivement :

$$
\frac{1}{6} \begin{pmatrix} -1 & -1 & -1 \\ 0 & 0 & 0 \\ 1 & 1 & 1 \end{pmatrix}
$$

$$
\frac{1}{\sin(\theta_i)} \frac{1}{6} \begin{pmatrix} -1 & 0 & 1 \\ -1 & 0 & 1 \\ -1 & 0 & 1 \end{pmatrix}
$$

appliquées à la matrice  $I(\theta_i, \varphi_i)$ .

pour le filtre de Sobel,et aussi pour celui de Prewitt, seul un voisinage de taille 3\*3 autour du point intervient dans le calcul. Les implémentations de ces filtres sont donc faciles.

#### **4.4.2 Méthode du Laplacien :**

 La méthode du Laplacien est aussi utilisée pour la détection de contours pour les images planes. Par analogie on va essayer de projeter cette méthode sur la sphère.

L'opérateur de Laplace-Beltrami sphérique, est par définition le Laplacien sphérique,

$$
\Delta_{S^2} = \frac{1}{\sin(\theta)} \frac{\partial}{\partial \theta} \left( \sin(\theta) \frac{\partial}{\partial \theta} \right) + \frac{1}{\sin^2(\theta)} \frac{\partial^2}{\partial^2 \varphi}
$$
 (IV.64)

Les harmoniques sphériques sont les vecteurs propres de cet opérateur. Ainsi, pour une fonction *f* définie sur la sphère et avec (\*) le produit de convolution sur la sphère, nous avons les relations :

$$
\widehat{\Delta_{S^2}f}(l,m) = -l(l+1)\Delta_{S^2}\widehat{f}(l,m),\tag{IV.65}
$$

$$
\Delta_{S^2}(I * f) = I * \Delta_{S^2}(f). \tag{IV.66}
$$

#### **4.4.3 Filtre de Canny :**

La question que l'on se pose est de savoir si pour les images sphériques, la gaussienne sphérique représente aussi le détecteur de contour optimal.

Nous allons chercher ici à obtenir des conditions analogues à ce qui précède afin d'obtenir un filtre optimal pour la détection de contours d'images sphérique.

# **Critère de détection :**

Soit G l'image sphérique.

Soit  $G_s$  le filtre que l'on applique à l'mage :

$$
G_s: \qquad \mathbb{S}^2 \mapsto \qquad \mathbb{R}
$$

$$
(\theta, \phi) \mapsto G_s(\theta, \phi)
$$

la matrice M est donnée par :

$$
\begin{pmatrix}\n\frac{\partial^2}{\partial \theta^2} & \|\nabla_{S^2} (G * G_S) \|\nabla_{N} & \frac{1}{\sin(\theta)} \frac{\partial}{\partial \varphi} \left( \frac{\partial}{\partial \theta} \|\nabla_{S^2} (G * G_S) \|\n\right) (P_N) \\
\frac{\partial}{\partial \theta} \left( \frac{1}{\sin(\theta)} \frac{\partial}{\partial \varphi} \|\nabla_{S^2} (G * G_S) \|\n\right) (P_N) & \frac{1}{\sin(\theta)} \frac{\partial}{\partial \varphi} \left( \frac{1}{\sin(\theta)} \frac{\partial}{\partial \varphi} \|\nabla_{S^2} (G * G_S) \|\n\right) (P_N)\n\end{pmatrix}
$$

la matrice M est entièrement déterministe.

Elle ne dépend pas de  $P_N$ , G et  $G_S$ .

on obtient :

$$
M^{-1}(\nabla_{S^2}(\parallel \nabla_{S^2}(G * G_S) \parallel^2)(P_0)) \approx P_0 \tag{4.67}
$$

 $P_0$  Dépend par définition du bruit  $n$ , qui est une variable aléatoire.  $P_0$  Est donc également une variable aléatoire. Il faut donc minimiser  $\mathbb{E} \parallel P_0 \parallel$ .

Précisément, nous allons chercher à minimiser  $\mathbb{E}$   $\theta_0$  l.

Comme  $\theta \in [0, 2\pi]$ , il suffi de minimiser  $\theta_0$ .

Pour faciliter les calcules, nous allons utiliser la notation suivante :

$$
M^{-1} = \begin{pmatrix} a & b \\ c & d \end{pmatrix}
$$

On obtient alors :

$$
\mathbb{E}\theta_{0\,\approx}\,\mathbf{a}\times\mathbb{E}\,\left(\frac{\partial}{\partial\theta}\,\|\,\nabla_{S^2}(G\ast G_S)\,\|^2\,(P_0)\right)\,+\,\mathbf{b}\times\,\left(\frac{1}{\sin\theta}\,\frac{\partial}{\partial\varphi}\,\|\,\nabla_{S^2}(G\ast G_S)\,\|^2\,(P_0)\right).\tag{4.68}
$$

Nous obtenons ce résultat car a et b sont déterministes, puisque la matrice M l'est, Comme nous l'avons remarqué précédemment.

Commençant par calculer  $\mathbb{E}\left(\frac{\partial}{\partial x}x\right)$  $\frac{\partial}{\partial \theta}$  ||  $\nabla_{S^2} (G * G_S)$  ||<sup>2</sup>  $(P_0)$ ).

Rappelons que par définition de  $P_0$ :

$$
\frac{\partial}{\partial \theta} \parallel \nabla_{S^2} \big( (G + \eta) * G_S \big) \parallel
$$

 $(P_0) = 0.$ 

D' Où

$$
\frac{\partial}{\partial \theta} \parallel \nabla_{S^2} \left( (G + \eta) * G_S \right) \parallel^2 (P_0) = 0. \tag{4.69}
$$

par définition du produit scalaire, on a :

$$
\| V_{S^2}((G + \eta) * G_S) \|^2 (P_0)
$$
  
=  $\| V_{S^2}(G * G_S) \|^2 + \| V_{S^2}(\eta * G_S) \|^2 + 2V_{S^2}(G * G_S) (\eta V_{S^2}(\eta * G_S))$ 

On dérive ensuite l'égalité précédente par rapport à  $\theta$  et on considère l'égalité obtenue au point  $P_0$ .

$$
\frac{\partial}{\partial \theta} \parallel \nabla_{S^2} \left( (G + \eta) * G_S \right) \parallel^2 (P_0) = \frac{\partial}{\partial \theta} \parallel \nabla_{S^2} (G * G_S) \parallel^2 (P_0) + \frac{\partial}{\partial \theta} \parallel \nabla_{S^2} (\eta * G_S) \parallel^2 (P_0)
$$

$$
+ 2 \left( \frac{\partial}{\partial \theta} \right) \left( \nabla_{S^2} (G * G_S), \nabla_{S^2} (\eta * G_S) \right) (P_0) \tag{4.70}
$$

Compte-tenu de 4.3, on trouve :

$$
\frac{\partial}{\partial \theta} \parallel \nabla_{S^2} (G * G_S) \parallel^2 (P_0) = -\frac{\partial}{\partial \theta} \parallel \nabla_{S^2} (\eta * G_S) \parallel^2 (P_0) - 2 \left(\frac{\partial}{\partial \theta}\right) \left(\nabla_{S^2} (G * G_S), \nabla_{S^2} (\eta * G_S)\right) (P_0)
$$
\n
$$
\text{Regardons maintain} : \qquad \frac{\partial}{\partial \theta} \parallel \nabla_{S^2} (\eta * G_S) \parallel^2 (P_0).
$$

$$
\frac{\partial}{\partial \theta} \parallel \nabla_{S^2} (\eta * G_S) \parallel^2 (P_0) = \frac{\partial}{\partial \theta} \left( \left( \frac{\partial}{\partial \theta} (\eta * G_S) \right)^2 (P_0) + \left( \frac{1}{\sin(\theta)} \frac{\partial}{\partial \varphi} (\eta * G_S) \right)^2 (P_0) \right)
$$

$$
= 2 \times \frac{\partial}{\partial \theta} (\eta * G_S)(P_0) \times \frac{\partial^2}{\partial \theta^2} (\eta * G_S)(P_0)
$$

$$
\times \frac{1}{\sin(\theta)} \frac{\partial}{\partial \varphi} \left( \eta * G_S \right) (P_0) \times \frac{\partial}{\partial \theta} \frac{1}{\sin(\theta)} \frac{\partial}{\partial \varphi} \left( \eta * G_S \right) (P_0) = 2 \times A + 2 \times C
$$

Les dernières notations vont nous servir par la suite à alléger la lecture.

$$
A = \frac{\partial}{\partial \theta} \left( \eta * G_S \right) (P_0) \times \frac{\partial^2}{\partial \theta^2} (\eta * G_S) (P_0)
$$
  

$$
= \frac{\partial}{\partial \theta} \left( \int_{SO(3)} \eta (RP_N) G_S (R^{-1} P_0) dR \right) \times \frac{\partial^2}{\partial \theta^2} \left( \int_{SO(3)} \eta (RP_N) G_S (R^{-1} P_0) dR \right) \tag{4.71}
$$

Posons  $g_R(P) = G_S(R^{-1})$ 

Par la formule de Taylor :

$$
\frac{\partial}{\partial \theta} (g_R)(P_0) = \left(\frac{\partial}{\partial \theta} g_R\right)(P_N) + (P_0 - P_N). \nabla \left(\frac{\partial}{\partial \theta} g_R\right)(P_N) + (P_0 - P_N). \tag{4.72}
$$

Rappelons que  $P_0$ - $P_N$ = $P_0$ , puisque les coordonnées sphériques de  $P_N$  sont  $(0,0)$ .

On simplifie donc l'égalité précédente et on l'intègre ensuite dans l'égalité A.

$$
\left(\frac{\partial}{\partial \theta}g_R\right)(P_0) = \left(\frac{\partial}{\partial \theta}g_R\right)(P_N) + (P_0)\nabla \left(\frac{\partial}{\partial \theta}g_R\right)(P_N) + \circ (P_0)\mathbb{E}
$$
\n
$$
A = \left(\int_{SO(3)} n \left(RP_N\right) \frac{\partial}{\partial \theta} g_{R(P_0) dR}\right) \times \left(\int_{SO(3)} n \left(RP_N\right) \frac{\partial^2}{\partial \theta^2} g_{R(P_0) dR}\right)(P_0)
$$
\n
$$
= \left[\int_{SO(3)} n \left(RP_N\right) \frac{\partial}{\partial \theta} g_{R(P_N) dR} + \int_{SO(3)} n \left(RP_N\right)(P_0) \cdot \nabla \left(\frac{\partial}{\partial \theta} g_R\right)(P_N) dR\right]
$$
\n
$$
\times \left[\int_{SO(3)} n \left(RP_N\right) \frac{\partial^2}{\partial \theta^2} g_R \left(P_N\right) dR + \int_{SO(3)} n \left(RP_N\right)(P_0) \cdot \nabla \left(\frac{\partial^2}{\partial \theta^2} g_R\right)(P_N) dR\right] + \circ (P_0)
$$

En effectuant les différents produits des termes précédents, on obtient des termes en  $P_0^2$  et en  $\eta^2 (RP_N)$   $P_0$  que l'on va négliger.

On trouve alors l'approximation suivante :

$$
A = \left(\int_{SO(3)} n \left(RP_N\right) \frac{\partial}{\partial \theta} g_{R(P_N) dR}\right) \times \left(\int_{SO(3)} n \left(RP_N\right) (P_0) . \nabla \left(\frac{\partial^2}{\partial \theta^2} g_R\right) (P_N) dR\right). \tag{4.73}
$$

On calcule ensuite l'espérance de A en utilisation le fait que  $\eta$  soit un bruit blanc gaussien.

$$
\mathbb{E}\mathbf{A} \approx \mathbb{E}\int_{SO(3)}\int_{SO(3)}\frac{1}{\sin(\theta)}\frac{\partial}{\partial\varphi}\eta\left(RP_N\right)\eta\left(QP_N\right)\frac{\partial}{\partial\theta}g_R(P_N)\frac{\partial^2}{\partial\theta^2}g_Q(P_N)dRdQ
$$
  
\n
$$
\approx \int_{SO(3)}\int_{SO(3)}\mathbb{E}\left[\eta\left(RP_N\right)\eta\left(QP_N\right)\right]\frac{\partial}{\partial\theta}g_R(P_N)\frac{\partial^2}{\partial\theta^2}g_Q(P_N)dRdQ
$$
  
\n
$$
\approx \int_{SO(3)}\int_{SO(3)}\eta_0^2\delta_{R,Q}\frac{\partial}{\partial\theta}g_R(P_N)\frac{\partial^2}{\partial\theta^2}g_Q(P_N)dRdQ
$$
  
\n
$$
\approx \eta_0^2\int_{SO(3)}\frac{\partial}{\partial\theta}g_R(P_N)\frac{\partial^2}{\partial\theta^2}g_R(P_N)dR
$$
 (4.74)

En appliquant la même méthode que précédemment, on calcule C.

$$
C = \frac{1}{\sin(\theta)} \frac{\partial}{\partial \varphi} \left( \eta * G_S \right) (P_0) \times \frac{\partial}{\partial \theta} \frac{1}{\sin(\theta)} \frac{\partial}{\partial \varphi} \left( \eta * G_S \right) (P_0)
$$
  
\n
$$
= \left[ \int_{SO(3)} n \left( R P_N \right) \frac{1}{\sin(\theta)} \frac{\partial}{\partial \varphi} g_R(P_N) dR + \int_{SO(3)} \eta \left( R P_N \right) P_0 \cdot \nabla \left( \frac{1}{\sin(\theta)} \frac{\partial}{\partial \varphi} g_R \right) (P_N) dR \right]
$$
  
\n
$$
\times
$$
  
\n
$$
\left[ \int_{SO(3)} n \left( R P_N \right) \frac{\partial}{\partial \theta} \frac{1}{\sin(\theta)} \frac{\partial}{\partial \varphi} g_R(P_N) dR + \int_{SO(3)} \eta \left( R P_N \right) P_0 \cdot \nabla \left( \frac{\partial}{\partial \theta} \frac{1}{\sin(\theta)} \frac{\partial}{\partial \varphi} g_R \right) (P_N) dR \right] + o(P_0)
$$
  
\n(4.75)

$$
D' O\grave{u}:
$$

$$
C \approx \left(\int_{SO(3)} n \left(RP_N\right) \frac{1}{\sin(\theta)} \frac{\partial}{\partial \varphi} g_R(P_N) dR\right) \times \left(\int_{SO(3)} n \left(RP_N\right) \frac{\partial}{\partial \theta} \frac{1}{\sin(\theta)} \frac{\partial}{\partial \varphi} g_R(P_N) dR\right). \tag{4.76}
$$

On calcule ensuite l'espérance de

$$
\begin{split} \n\mathbb{E}C &\approx \mathbb{E} \int_{SO(3)} \int_{SO(3)} n \left( R P_N \right) \eta \left( Q P_N \right) \frac{1}{\sin(\theta)} \frac{\partial}{\partial \varphi} \, g_R(P_N) \, \frac{\partial}{\partial \theta} \frac{1}{\sin(\theta)} \frac{\partial}{\partial \varphi} g_Q(P_N) dR dQ \\ \n&\approx \eta_0^2 \int_{SO(3)} \frac{1}{\sin(\theta)} \frac{\partial}{\partial \varphi} \, g_R(P_N) \frac{\partial}{\partial \theta} \frac{1}{\sin(\theta)} \frac{\partial}{\partial \varphi} g_R(P_N) dR \,. \n\end{split} \tag{4.77}
$$

On va maintenant regarder :  $\frac{\partial}{\partial \theta} \left( \nabla_{S^2} (G * G_S)$ ,  $\nabla_{S_2} (\eta * G_S) \right) (P_0)$ .  $B = \frac{\partial}{\partial \theta} \left( \overline{V}_{S^2} (G * G_S) , \ \overline{V}_{S_2} (\eta * G_S) \right) (P_0)$  $\frac{\partial}{\partial \theta} \left[ \frac{\partial}{\partial \theta} \right]$  $\frac{\partial}{\partial \theta}(\eta * G_{S}) \times \frac{\partial}{\partial \theta}$  $\frac{\partial}{\partial \theta} (G * G_S) + \frac{1}{\sin(\theta)}$ s д  $\frac{\partial}{\partial \varphi}$  (  $\eta * G_S$  )  $\times \frac{1}{\sin(\varphi)}$ s д  $\frac{\partial}{\partial \varphi} (G * G_S) (P_0)$  $\partial^2$  $\frac{\partial^2}{\partial \theta^2}(\eta * G_S)(P_0) \times \frac{\partial}{\partial \theta}$  $\frac{\partial}{\partial \theta} (G * G_S)(P_0) + \frac{\partial}{\partial \theta}$  $\frac{\partial}{\partial \theta}(\eta * G_S)(P_0) \times \frac{\partial^2}{\partial \theta^2}$  $\frac{\partial^2}{\partial \theta^2} (G * G_S)(P_0)$
$$
+\frac{1}{\sin(\theta)}\frac{\partial}{\partial\varphi}\left(\eta * G_S\right)(P_0) \times \frac{\partial}{\partial\theta}\left(\frac{1}{\sin(\theta)}\frac{\partial}{\partial\varphi}\left(G * G_S\right)\right)(P_0)
$$
  

$$
+\frac{1}{\sin(\theta)}\frac{\partial}{\partial\varphi}\left(G * G_S\right)(P_0) \times \frac{\partial}{\partial\theta}\left(\frac{1}{\sin(\theta)}\frac{\partial}{\partial\varphi}\left(\eta * G_S\right)(P_0)\right) \tag{4.78}
$$

Regardant maintenant les termes E, F, G et séparément de la même façon que précédemment.

$$
E = \frac{\partial^2}{\partial \theta^2} \left( \eta * G_S \right) (P_0) \times \frac{\partial}{\partial \theta} (G * G_S) (P_0)
$$
  
\n
$$
= \left( \int_{SO(3)} \eta (RP_N) \frac{\partial^2}{\partial \theta^2} g_R(P_0) dR \right) \times \left( \int_{SO(3)} G (RP_N) \frac{\partial}{\partial \theta} g_R(P_0) dR \right)
$$
  
\n
$$
= \left[ \int_{SO(3)} \eta (RP_N) \frac{\partial^2}{\partial \theta^2} g_R(P_N) dR + \int_{SO(3)} \eta (RP_N) (P_0) . \nabla \left( \frac{\partial^2}{\partial \theta^2} g_R \right) (P_N) dR \right]
$$
  
\n
$$
\times \left[ \int_{SO(3)} G (RP_N) \frac{\partial}{\partial \theta} g_R(P_N) dR + \int_{SO(3)} G (RP_N) (P_0) . \nabla \left( \frac{\partial}{\partial \theta} g_R \right) (P_N) dR \right] + o(P_0)
$$
  
\n
$$
\approx \left( \int_{SO(3)} n (RP_N) \frac{\partial^2}{\partial \theta^2} g_R(P_N) dR \right) \times \left( \int_{SO(3)} G (RP_N) \frac{\partial}{\partial \theta} g_R(P_N) dR \right). \tag{4.79}
$$

D' Où, quand on calcule l'espérance de E, étant donné que  $\eta$  est un bruit blanc :

EE  $\approx$  E  $\int_{SO(2)} \int_{SO(2)} n(RP_N) G(QP_N) \frac{\partial^2}{\partial \rho_N^2}$  $\int_{SO(3)} \int_{SO(3)} n(RP_N) G(QP_N) \frac{\partial^2}{\partial \theta^2} g_R(P_N) \frac{\partial^2}{\partial \theta^2}$  $\partial$ car  $\mathbb{E}[\eta(RP_N)] = 0$ 

De la même manière, on montre que  $E$ F  $\approx$  0,  $E$ G  $\approx$  0 et  $E$ H  $\approx$  0.

Au final, on obtient donc : la deuxième partie de  $(4.2)$ 

$$
\mathbb{E}\left(\frac{\partial}{\partial \theta} \parallel \nabla_{S^2}(G*G_S) \parallel^2(P_0)\right) \approx -2 \times r_0^2 \int_{SO(3)} \frac{\partial}{\partial \theta} g_R(P_N) \frac{\partial^2}{\partial \theta^2} g_R(P_N) dR
$$
  

$$
-2 \times r_0^2 \int_{SO(3)} \frac{1}{\sin(\theta)} \frac{\partial}{\partial \varphi} g_R(P_N) \frac{\partial}{\partial \theta} \frac{1}{\sin(\theta)} \frac{\partial}{\partial \varphi} g_R(P_N) dR
$$

Il reste à calculer la deuxième partie :

$$
\mathbb{E}\left(\frac{1}{\sin(\theta)}\,\frac{\partial}{\partial\varphi}\parallel\nabla_{S^2}(G*G_S)\parallel^2(P_0)\right).
$$

On applique les mêmes méthodes qu'auparavant, en utilisant les hypothèses sur le bruit  $\eta$ 

$$
\mathbb{E}\left(\frac{1}{\sin(\theta)}\frac{\partial}{\partial\varphi}\parallel\mathcal{V}_{S^2}(G*G_S)\parallel^2(P_0)\right)\approx -2\times r_0^2\int_{SO(3)}\frac{1}{\sin(\theta)}\frac{\partial}{\partial\varphi}\frac{\partial}{\partial\theta}g_R(P_N)\frac{\partial}{\partial\theta}g_R(P_N)dR
$$

$$
-2\,r_0^2\int_{SO(3)}\frac{1}{\sin(\theta)}\frac{\partial}{\partial\varphi}\frac{1}{\sin(\theta)}\frac{\partial}{\partial\varphi}g_R(P_N)dR
$$

$$
(P_N)\frac{\partial}{\partial\theta}\frac{1}{\sin(\theta)}\frac{\partial}{\partial\varphi}g_R(P_N)dR.
$$
(4.81)

Nous avons donc obtenu un critère de bonne détection à maximiser et un critère de bonne location à minimiser pour détecter de façon optimale les contours dans des images sphériques.

#### **Discussion :**

 Dans ce chapitre, on a vu le travail des auteurs qui proposent de construire des méthodes analogues à ce qui existe pour les images planes. Par exemple, l'adaptation du filtre de Wiener et la méthode de régularisation de Tikhonov pour fournir des outils de lissage sur la sphère. Le deuxième aspect c'est la détection de contours avec l'élaboration des filtres de Roberts, Prewitt et Sobel sphériques.

# **Chapitre 5**

# **Tests**

### **5 Tests :**

 Dans cette dernière partie de ce manuscrit, nous allons présenter quelques tests effectués avec Matlab sur ces images omnidirectionnelles.

C'est les traitements et les méthodes classiques qu'on va employer, c'est-à-dire les mêmes méthodes qu'on utilise sur les images planes.

On a divisé les tests en deux parties :

#### **5.1 Lissage** :

 Pour ce faire, on ajoute différents bruits ( blanc ,gaussien additifs, poivre et sels ,floue ), puis pour débruiter ces image, on utilise le filtrage de Wiener et le filtrage de Lucy-Richardson.

**Discussion des résultats:** D'après les résultats qu'on a obtenus sur les images ci-dessous, on peut constater que le filtrage ne se fait pas d'une manière homogènes, ces filtres ne débruitent pas l'image de la même manière. En plus, ce filtrage n'est pas de bonne qualité.

#### **5.2 détections de contours :**

 Pour cette partie, on va présenter sur les différentes images, les résultats de la détection de contours. On utilise les filtres de roberts, Prewitt, Sobel et Canny.

**Discussion des résultats:** Les diverses images que nous avons testées nous permettent de constater l'inefficacité des méthodes classiques. Les contours sont mal détectés lorsque l'on s'approche du centre de l'image, les lignes sont obliques au lieu d'être bien rectilignes. On voit les contours qui sont fusionnés au fur et à mesure que l'on s'approche du centre de l'image. Ce phénomène est clairement mis en évidence dans l'image radiale (2) pour les deux filtres roberts et Sobel.

On va faire des testes sur les image( radiale et mire) suivantes :

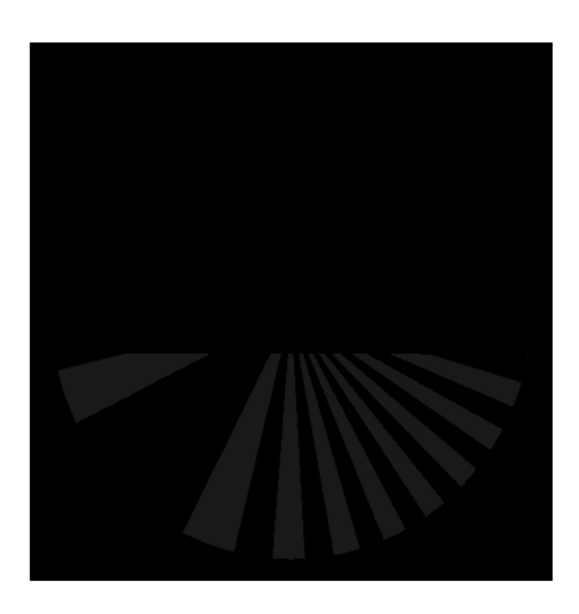

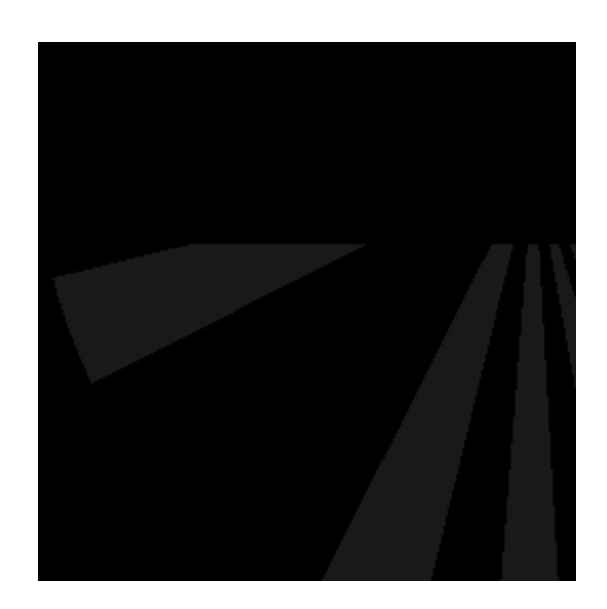

**Fig 1**: Image radiale **Fig 2**: image radiale, zoom

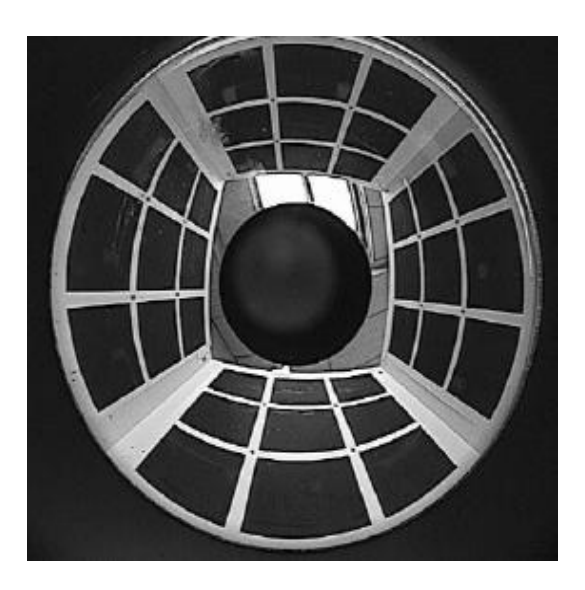

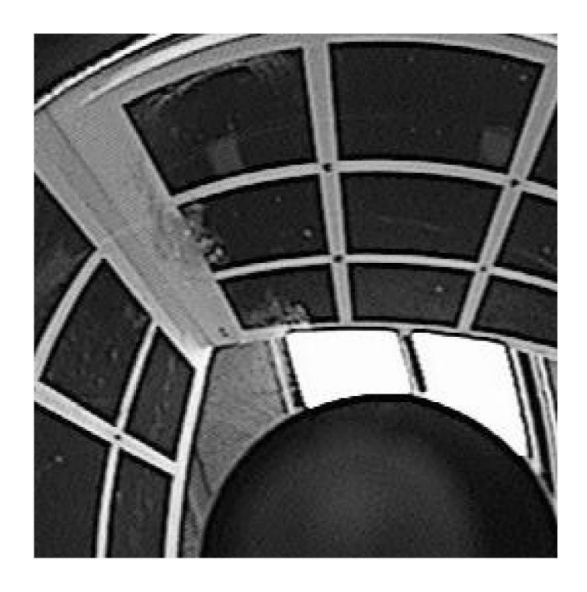

**Fig 3**: image mire **Fig 4**: image mire,zoom

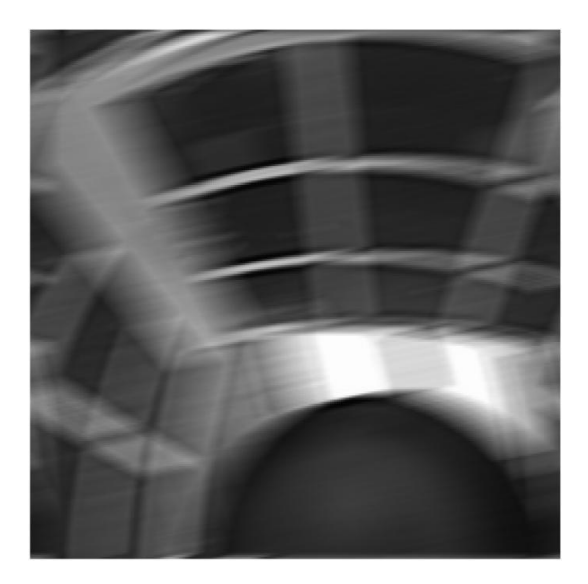

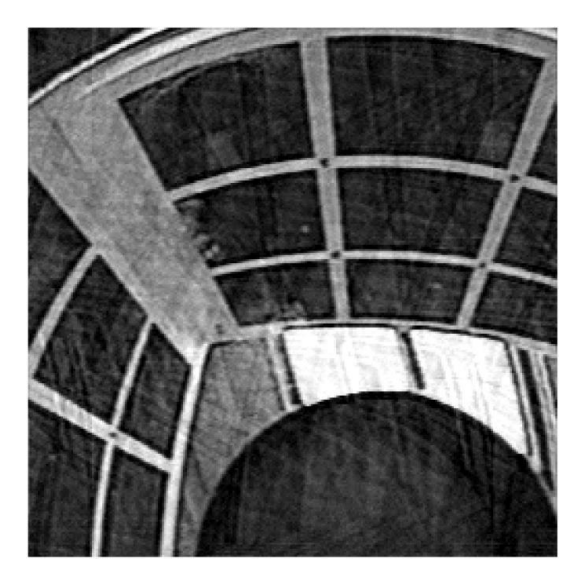

**Fig 5** : image mire avec du floue **Fig 6** : image mire , méthode de Wiener

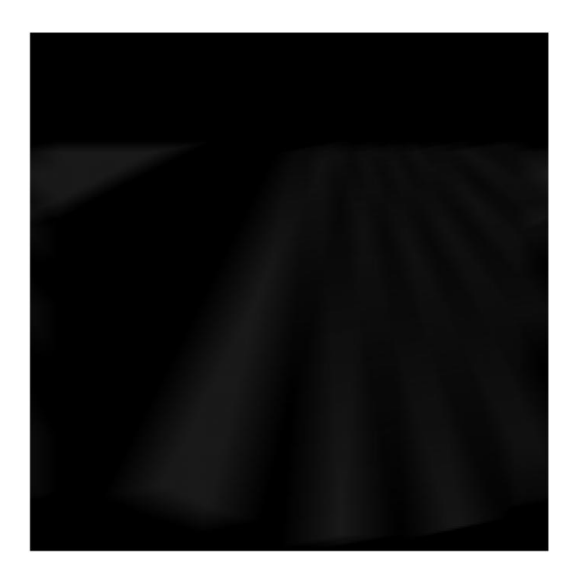

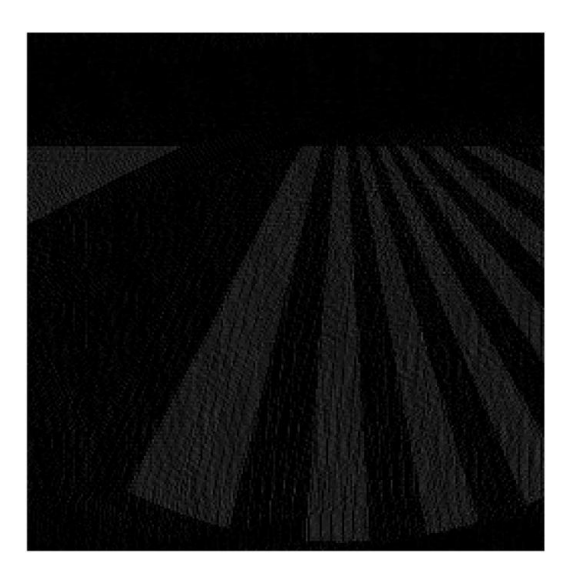

**Fig 7** :image radiale, avec du floue **Fig 8** :image radiale, méthode de Wiener

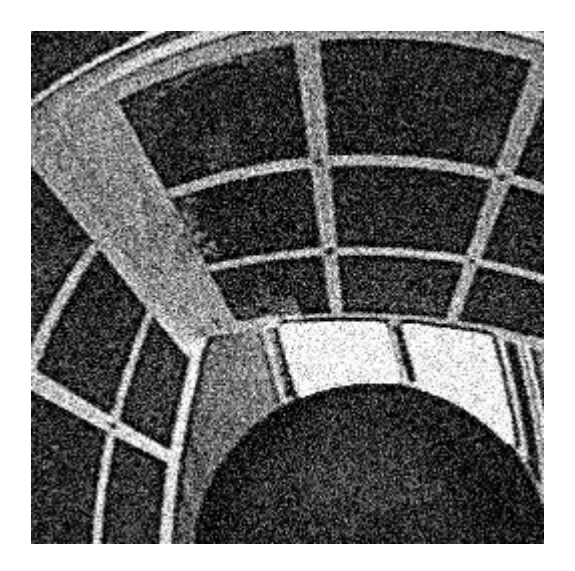

**Fig 9:** image mire avec un bruit gaussien **fig 10** : image mire, le filtre médian

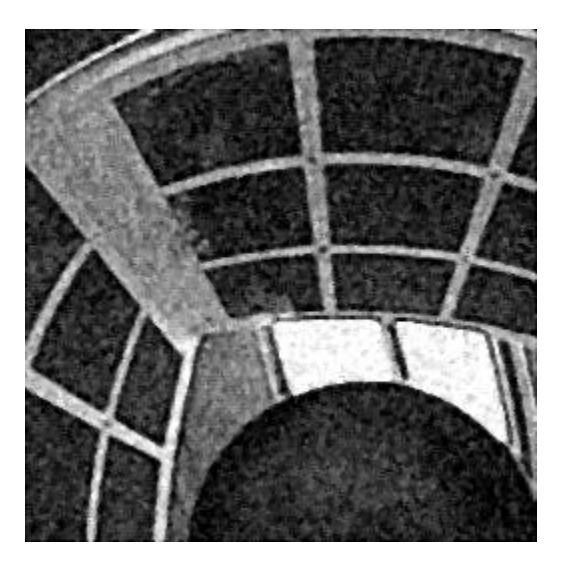

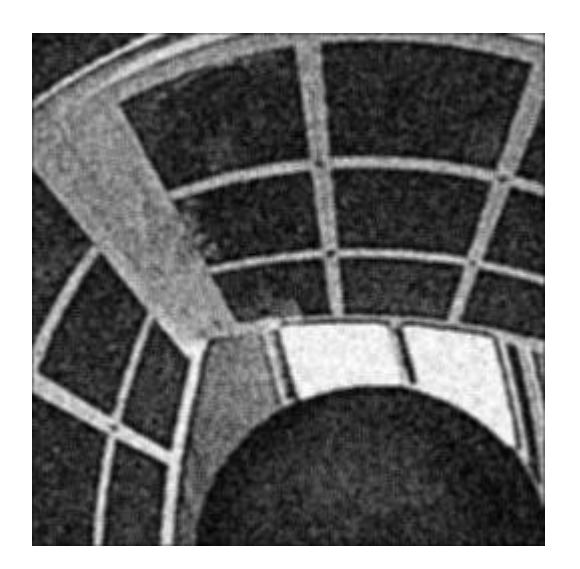

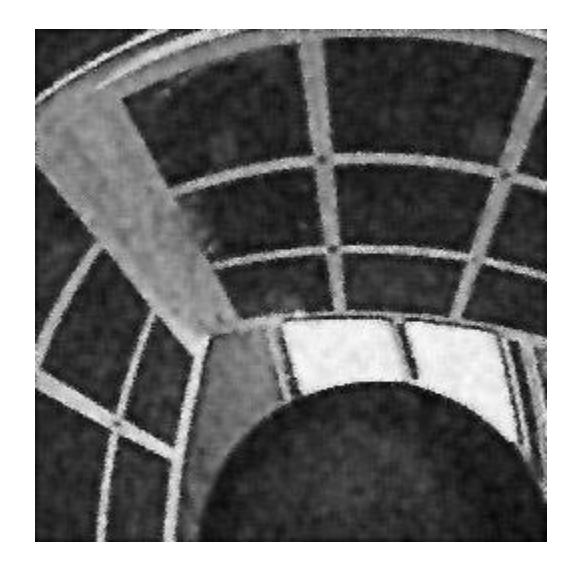

**Fig 11** : image mire, filtre moyen **Fig 12** : l'image mire, filtre weiner

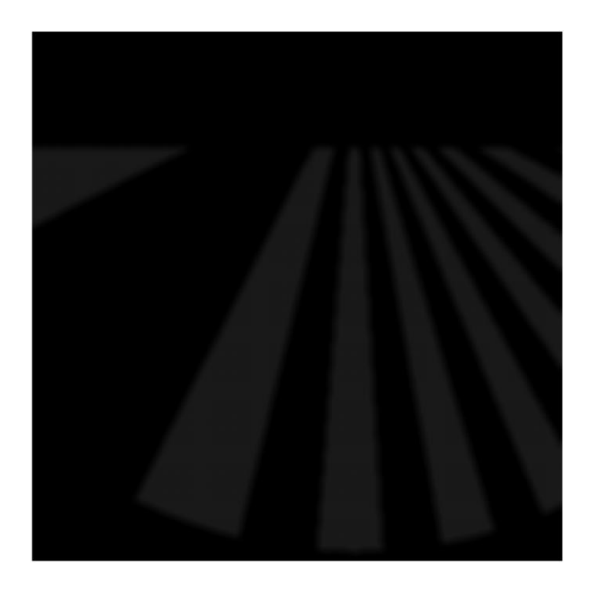

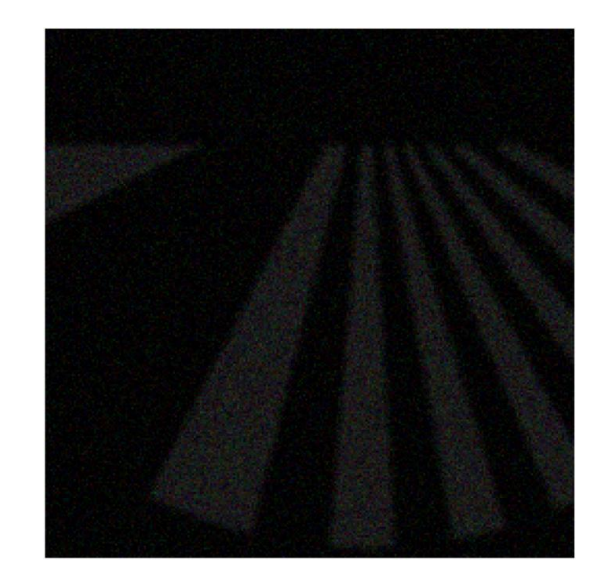

Fig 13: image radiale, avec floue **Fig 14**: image radiale, avec floue&bruit gaussien

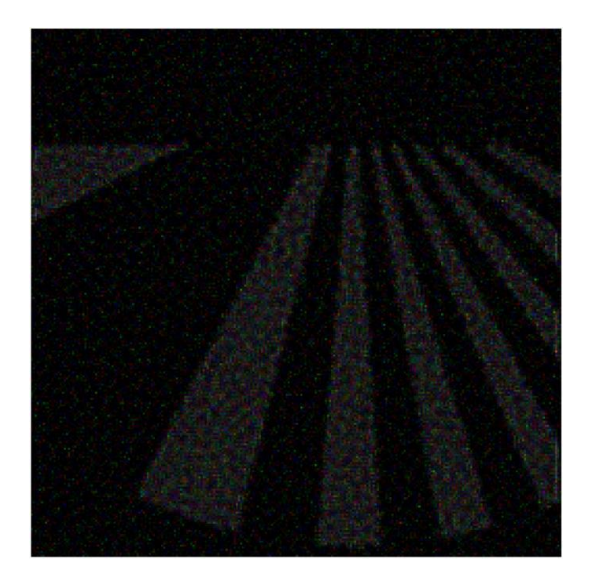

Fig 15: image radiale, **Fig 16** : image radiale,

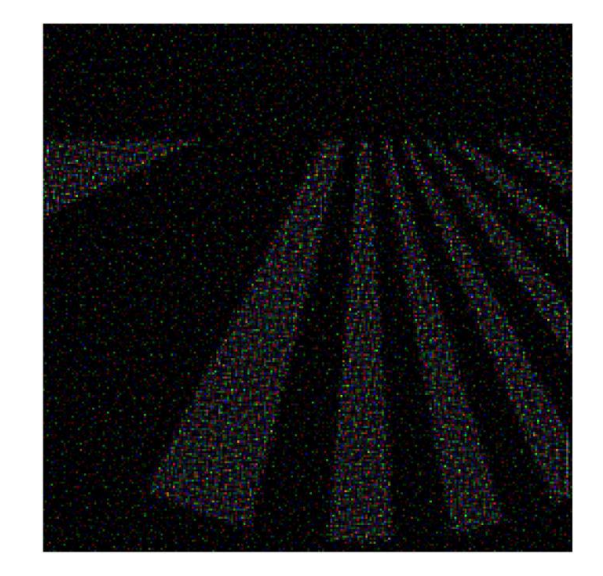

methode Lucy-Richardson 1 method Lucy-Richardson 2

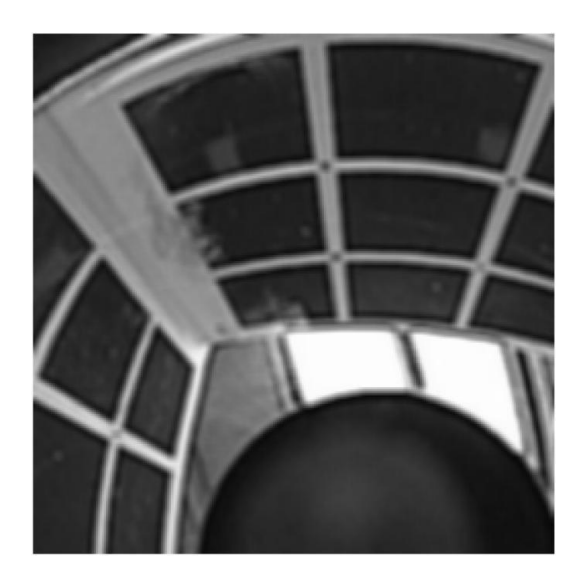

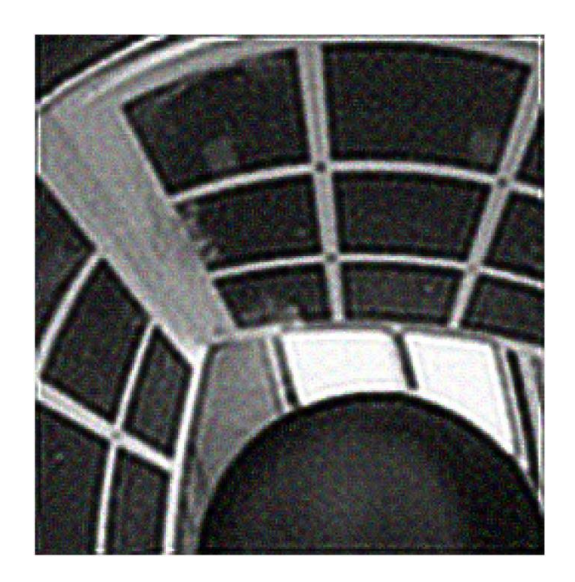

**Fig 17**: image mire, avec floue **Fig 18:** image mire, avec floue&bruit gaussien

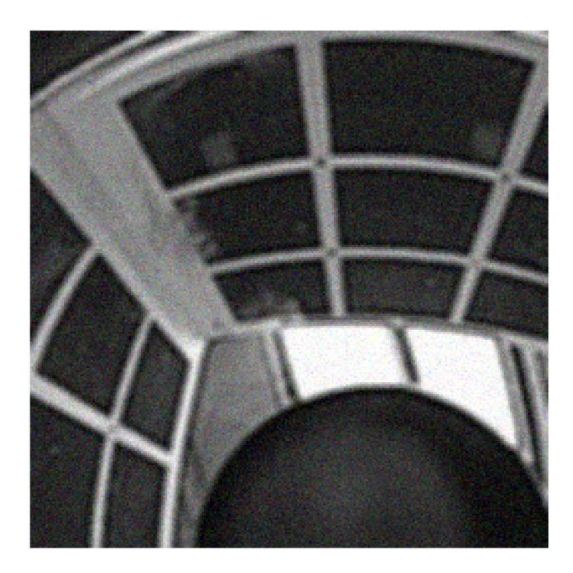

Fig 19: image mire, **Fig 20:** image mire, methode Lucy-Richardson 1 method Lucy-Richardson 2

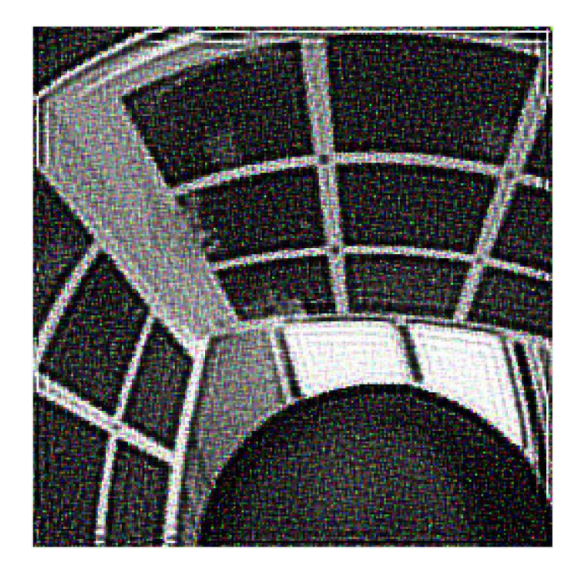

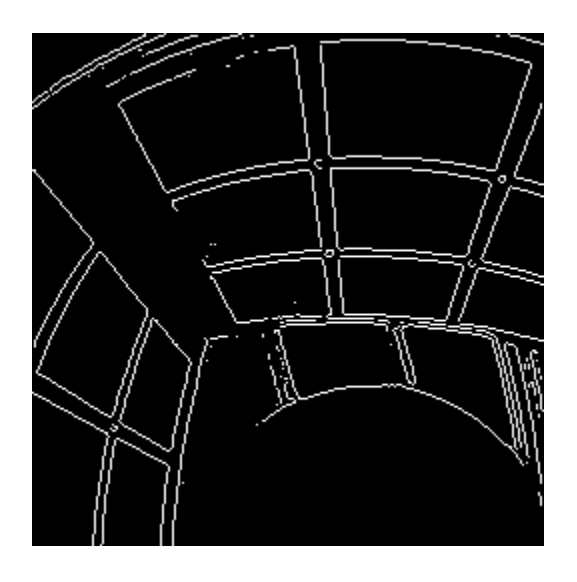

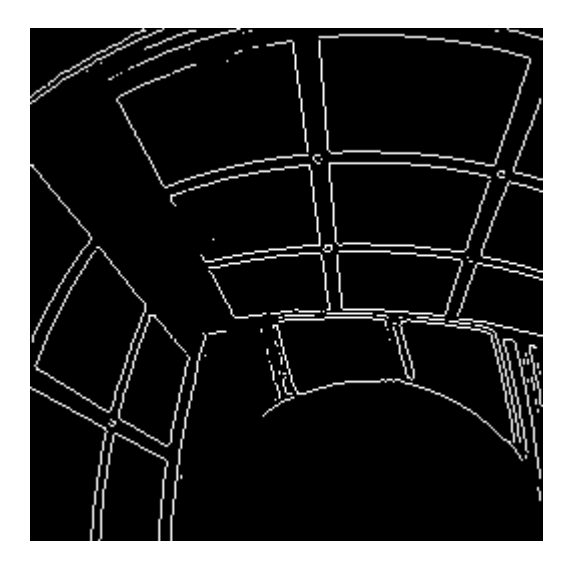

**Fig 21**: image mire, méthode de Sobel **Fig 22**: image mire, méthode de Prewitt

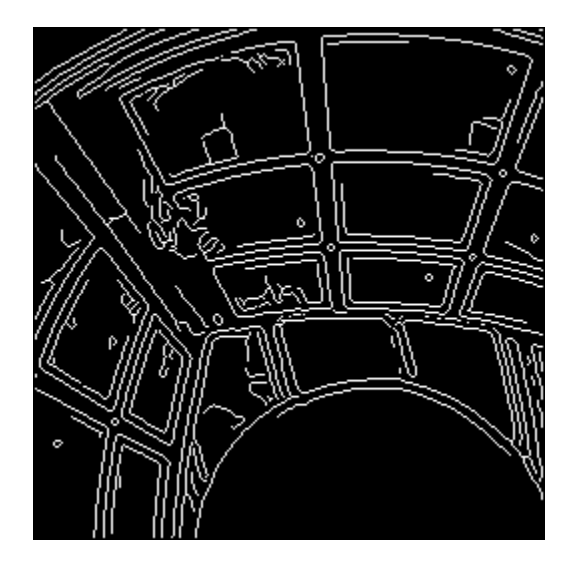

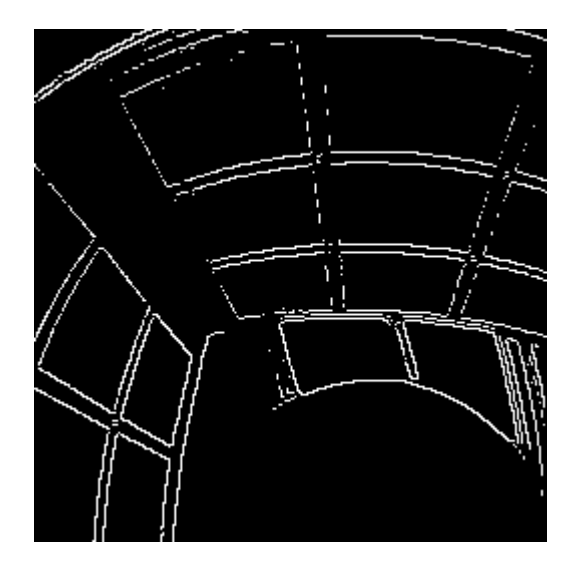

**Fig 23** : image mire, méthode de Canny. **Fig 24**: image mire, méthode de Roberts.

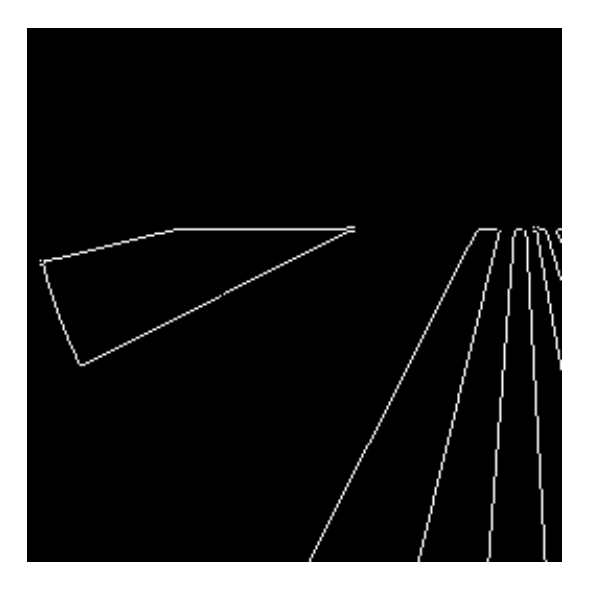

 **Fig 25** : Image radiales, méthode de Prewitt **Fig 26** : Image radiales, méthode de Roberts

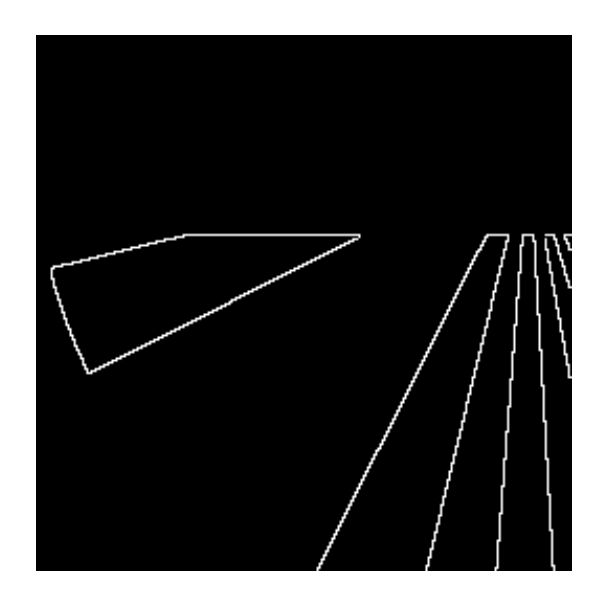

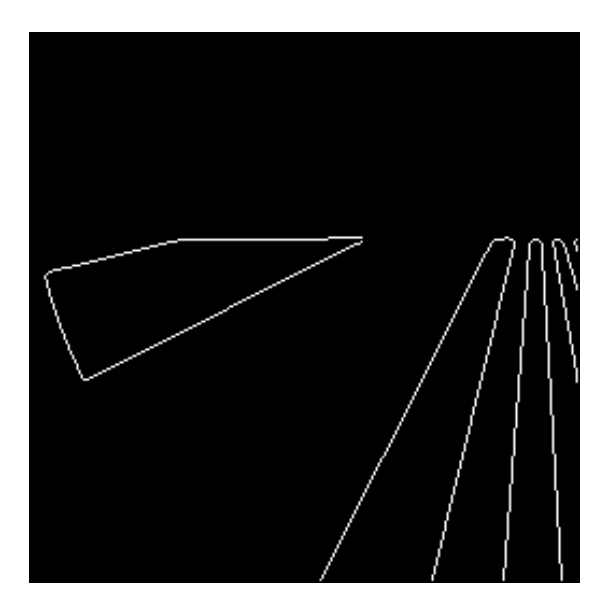

**Fig 27** : Image radiales, méthode de Canny **Fig 28** : mage radiales, méthode de Sobel

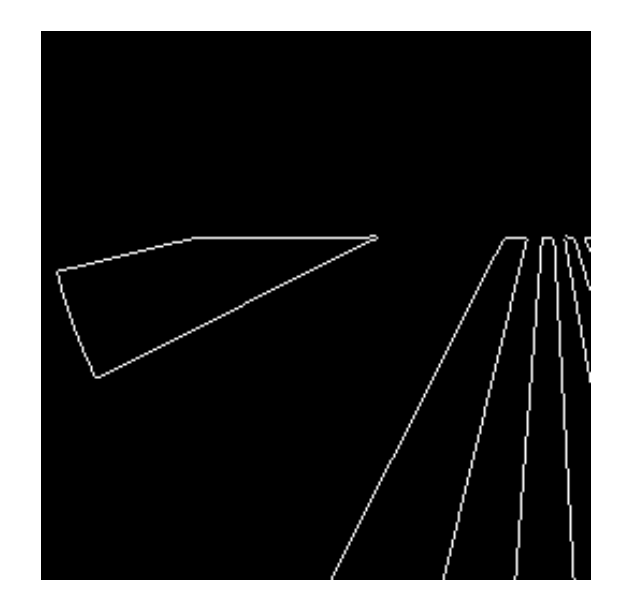

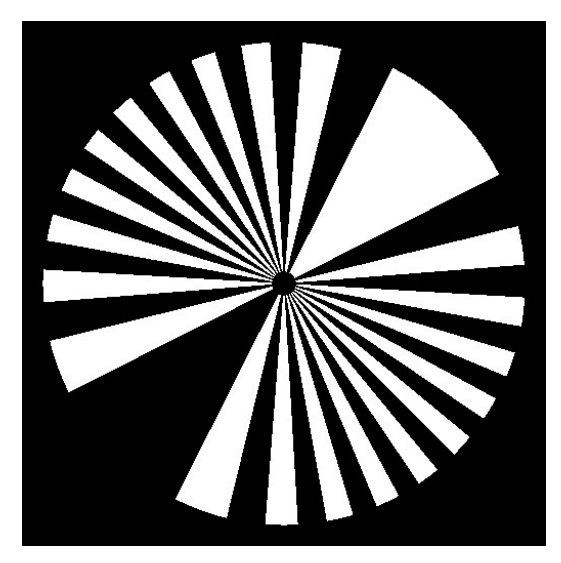

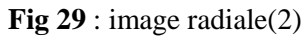

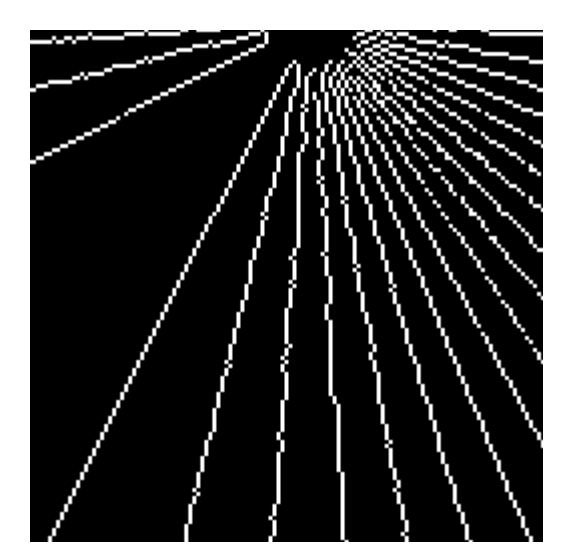

**Fig 30** : Image radiale(2), méthode de Roberts **Fig 31** : mage radiale(2),méthode de Sobel

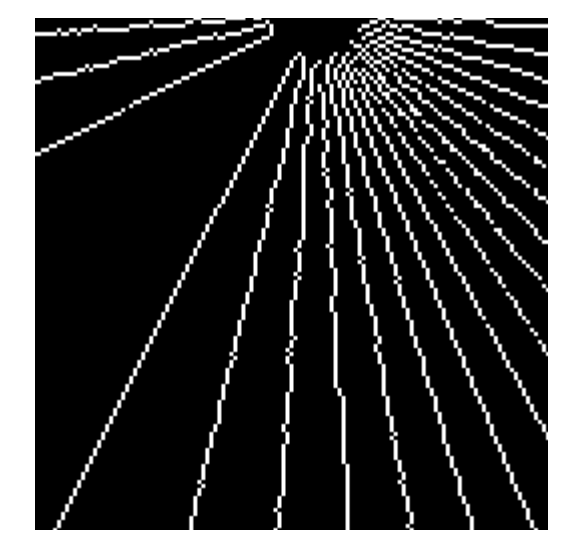

#### **Conclusion et perspectives:**

 On a vu qu'une image omnidirectionnelle peut être obtenue avec plusieurs façons. Nous nous sommes penchés sur les images obtenues par les capteurs catadioptriques.

On constate que traiter les images omnidirectionnelles comme des images planes aboutit à des erreurs puisque la géométrie du capteur n'est pas prise en compte.

On a posé les outils mathématiques nécessaires au traitement d'images sphériques. Nous avons vu des méthodes de traitement adaptés.

Nous avons vu dans le travail de (Stéphanie Bigot-Marchand), le développement des méthodes de traitement bas niveau adaptés, et le choix qu'est fait c'est de construire des méthodes de traitement analogues à ce qui existe pour les images planes. Par exemple, l'adaptation du filtre de Wiener et la méthode de régularisation de Tikhonov pour fournir des outils de lissage sur la sphère. Le deuxième aspect c'est la détection de contours avec l'élaboration des filtres de Roberts, Prewitt et Sobel sphériques.

A partir des résultats qu'on a obtenus, on voit bien les limites et l'inefficacité des méthodes classiques. On ouvre ainsi la perspective sur la nécessité de développer de nouvelles méthodes et de nouveaux opérateurs qui s'adaptent à la géométrie des images omnidirectionnelles.

### **BIBLIOGRAPHIE**

**[1]** M.Van Droogenbroec, cours Acquisition et traitement de l'image, Institut Momtefior Service de Télécommunications et d'Imagerie. Université de Liège ,2001.

**[2]** Ameur Soltane, Cours généralité sur le traitement d'image, département d'électronique, faculté de GEI, UMMTO, 2009.

**[3]** Gilles.burel. Introduction au traitement d'image .hermès science publication, 2001

**[4]** Antoine Manzanera, Cours traitement et reconnaissance d'image, Unité d'Électronique et d'Informatique, université de Paris 6.

**[5]** Bertrand Vandeportaele, Contributions à la vision omnidirectionnelle, thèse de doctorat, Institut National Polytechnique de Toulouse, Décembre 2006.

**[6]** Jose-Joel Gonzalez-Barbosa, Vision panoramique pour la robotique mobile, thèse de doctorat, Université Toulouse III, janvier 2004.

**[7]** Stéphanie Bigot-Marchand, outil de traitement d'image adaptée au traitement d'image omnidirectionnelle, thèse de doctorat, Faculté de Mathématique et d'Informatique **,**Université de Picardie Jules Verne, octobre 2008.

**[8]** Florence Jacquey, Traitements d'Images Omnidirectionnelle, thèse de doctorat, Université de Montpelier II ,Décembre 2007.

**[9]** El Mustapha Mouaddib, introduction a la vision panoramique catadioptrique, actes de JNRR 05, septembre 2005.

**[10]** Christopher Geyer and Kostas Daniilidis,Catadioptric Projective geometry,International Journal of Computer Vision, 2001.

**[11 ]** Peleg et Ban-Ezra, Stereo panorama with a single camera. June 1999.

**[12]** Nicolas Ragot, Conception d'un capteur de stereovision omnidirectionnelle, thèse de doctorat , Université de Rouen, Avril 2009.

**[13]** S. Baker et S. K. Nayar, "A Theory of Catadioptric Image Formation," In Proceedings of ICCV, Bombay, India, January 1998.

**[14]** J. Devars S. Ieng, R. Benosman. An efficient dynamic multi-angular feature points matcher for catadioptric views, Laboratory of Instruments and Systems,University Pierre and Marie Curie.

**[15]** Bunschoten et Krose.R. Bunschoten. Robust scene reconstruction from an omnidirectional vision system,2003.

**[16]** Cutler R, Rui Y, Gupta A., Cadiz JJ, Tashev I., He L., Colburn A., Zhang Z.,Liu Z , Meeting Capture and BroadcastingSystem, ACM Multimedia, 2002

**[17]** J. Fabrizio, "Localisation d'obstacles coopératifs par systèmes de vision classiques et panoramiques.," Thèse de doctorat, décembre 2004.

**[18]** J. Y. Zheng et S. Tsuji, "Panoramic Representation for Route Recognition by a Mobile Robot," International Journal of Computer Vision, 1992.

**[19]** C. Demonceaux et P. Vasseur, "Mesure d'Attitude pour les Drones par Vision Catadioptrique Centrale," RFIA 2006.

**[20]** T. Morita, Y. Yasukawa, Y. Inamoto, T.Measurementin three dimensions by motion stereo and spherical mapping. In IEEE International Conference on Computer Vision and Pattern Recognition.

**[21]** S. Ikeda, T. Sato, et N. Yokoya, "Panoramic Movie Generation Using an Omnidirectional Multi-camera System for Telepresence," Proc. 13th Scandinavian Conf. on Image Analysis , July 2003.

**[22]** S.K. Nayar R. Swaminathan. Non-metric calibration of wide-angle lenses and polycameras, June 2000.

**[23]** T. Sato et N. Yokoya, "Omni-directional Multi-baseline Stereo without Similarity Measures," IEEE Workshop on Omnidirectional Vision and Camera Networks, October, 2005

**[24]** Zhigang Zhu, Shiquiang Yang. Fast RoadClasification and Orientation Estimation Using Omni-View Image an Neural Networks. IEEE Transactions on Image Processing,

**[25]** F. Comby O. Strauss. Fuzzy morphology for omnidirectional images. volume 2, pages

141–144, Genova, Italy, September 2005

**[26]** Healy D.H. Jr, Rockmore D., Kostelec P.J., Moore S.B., FFTs for the 2-Sphere. - Improvements and Variations, Juin 1998.

**[27]** Gorski K.M., Wandelt B.D. and al, The HEALPix Primer, aout 2005.

**[28]** Driscoll J-R., Healy D.M., Computing Fourier Transform and Convolutions on

the 2-Sphere, Advances in Applied Mathematics vol 15 , 1994.

**[29]** Bülow T., Spherical Diffusion for 3D Surface Smoothing, 3D Data Proc. Vis. And Transm., Juin 2002.

**[30]** Wiener N., Extrapolation, Interpolation, and Smoothing of Stationary Time Series, 1949.

**[31]** Tikhonov AN. and Arsenin VA., Solution of Ill-posed Problems, Winston andSons, Washington, 1977.

## **SITE INTERNET**

[http://kadchakib.iquebec.com](http://kadchakib.iquebec.com/) 

[http://www.crdp.ac-grenoble.fr](http://www.crdp.ac-grenoble.fr/) 

[http://www.commentcamarche.net](http://www.commentcamarche.net/) 

[http://www.manice.org](http://www.manice.org/)

[http://urfist.enc.sorbonne.fr](http://urfist.enc.sorbonne.fr/)